#### **Министерство образования и науки Российской Федерации**

Федеральное государственное автономное образовательное учреждение высшего образования **«НАЦИОНАЛЬНЫЙ ИССЛЕДОВАТЕЛЬСКИЙ ТОМСКИЙ ПОЛИТЕХНИЧЕСКИЙ УНИВЕРСИТЕТ»**

# Институт Физико-технический Направление подготовки 14.03.02 Ядерные физика и технологии Кафедра Физико-энергетические установки

### **БАКАЛАВРСКАЯ РАБОТА**

**Тема работы**

# Нейтронно-физический расчет реактора типа ВВЭР УДК 621.039.577.001.24

Студент:

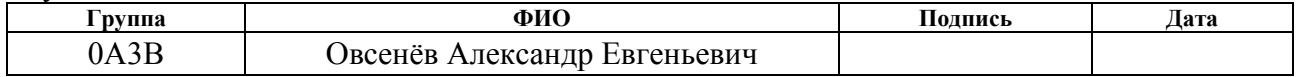

#### Руководитель:

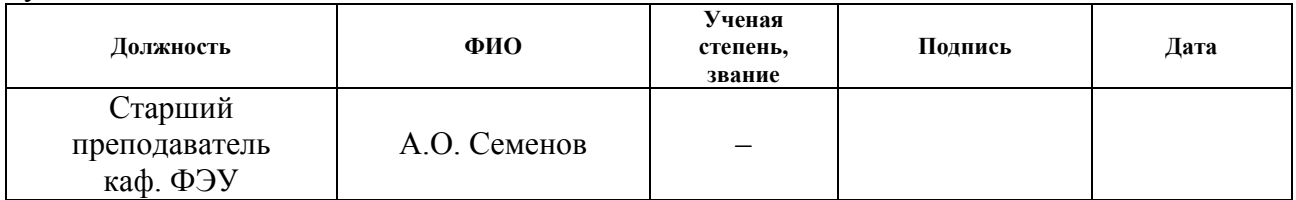

#### **КОНСУЛЬТАНТЫ:**

По разделу «Финансовый менеджмент, ресурсоэффективность и ресурсосбережение»

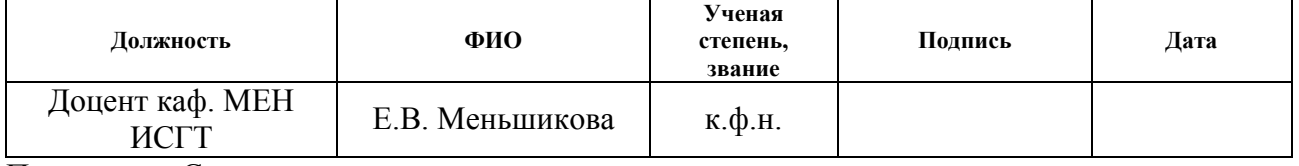

#### По разделу «Социальная ответственность»

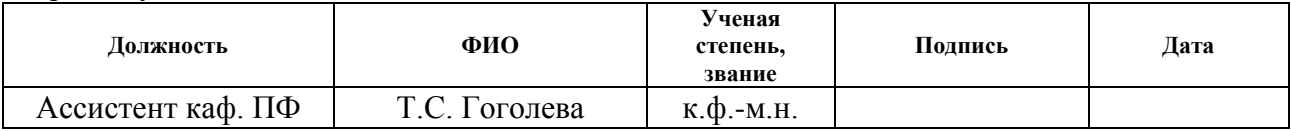

#### **ДОПУСТИТЬ К ЗАЩИТЕ:**

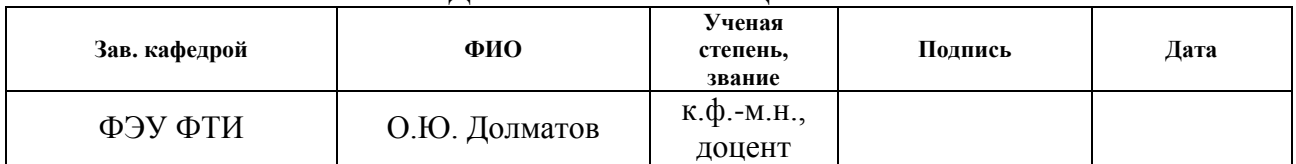

# ПЛАНИРУЕМЫЕ РЕЗУЛЬТАТЫ ОБУЧЕНИЯ ООП

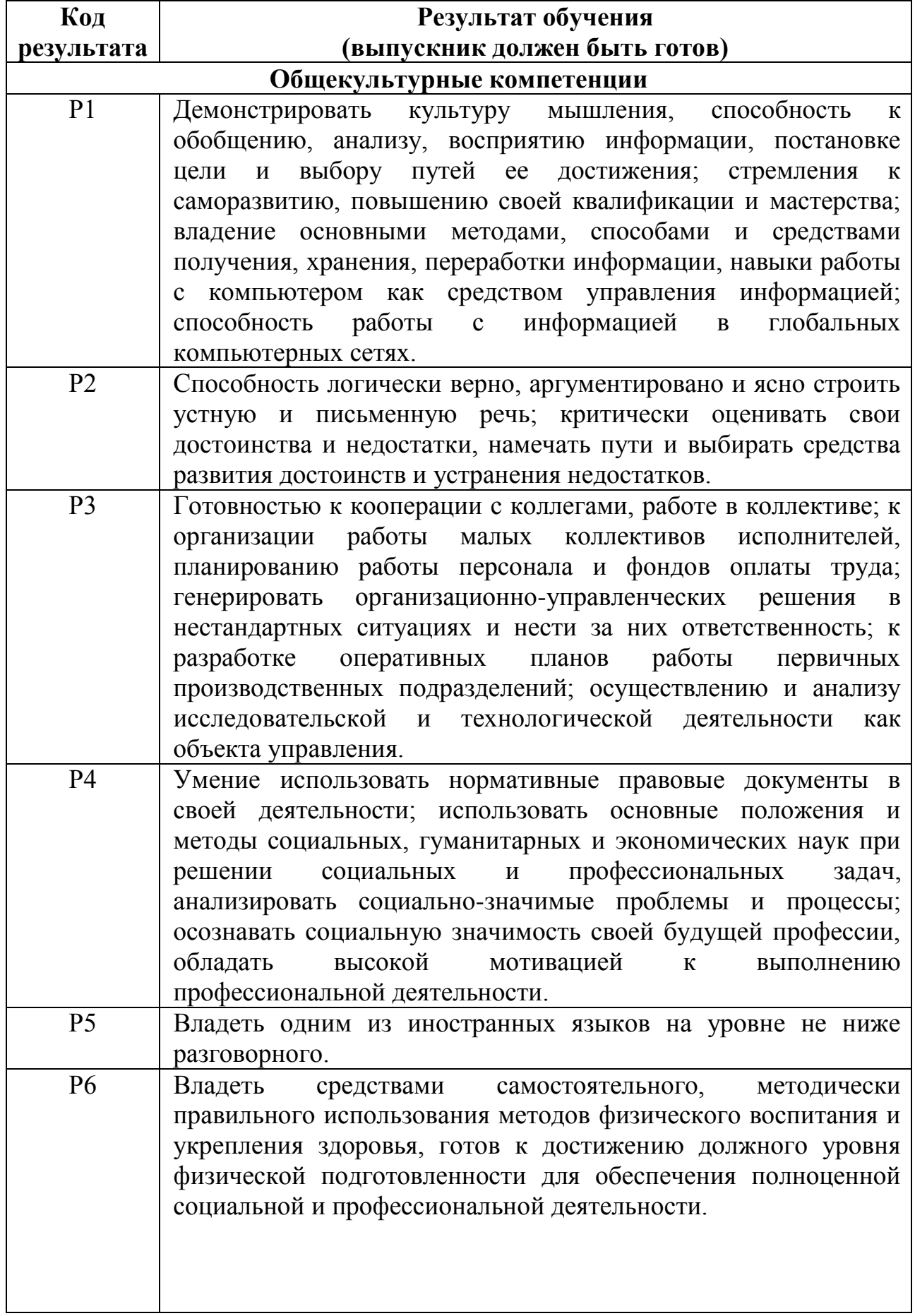

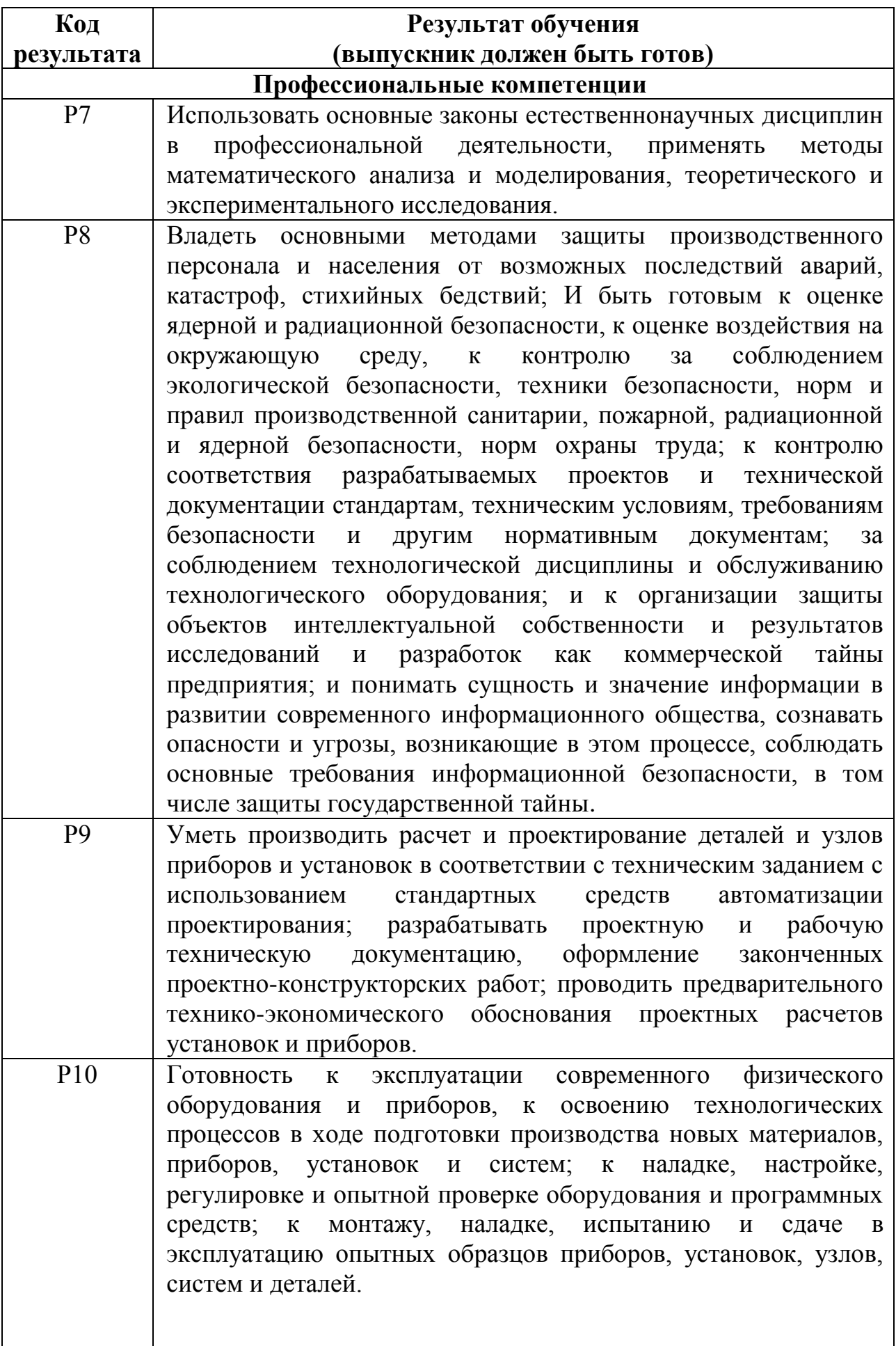

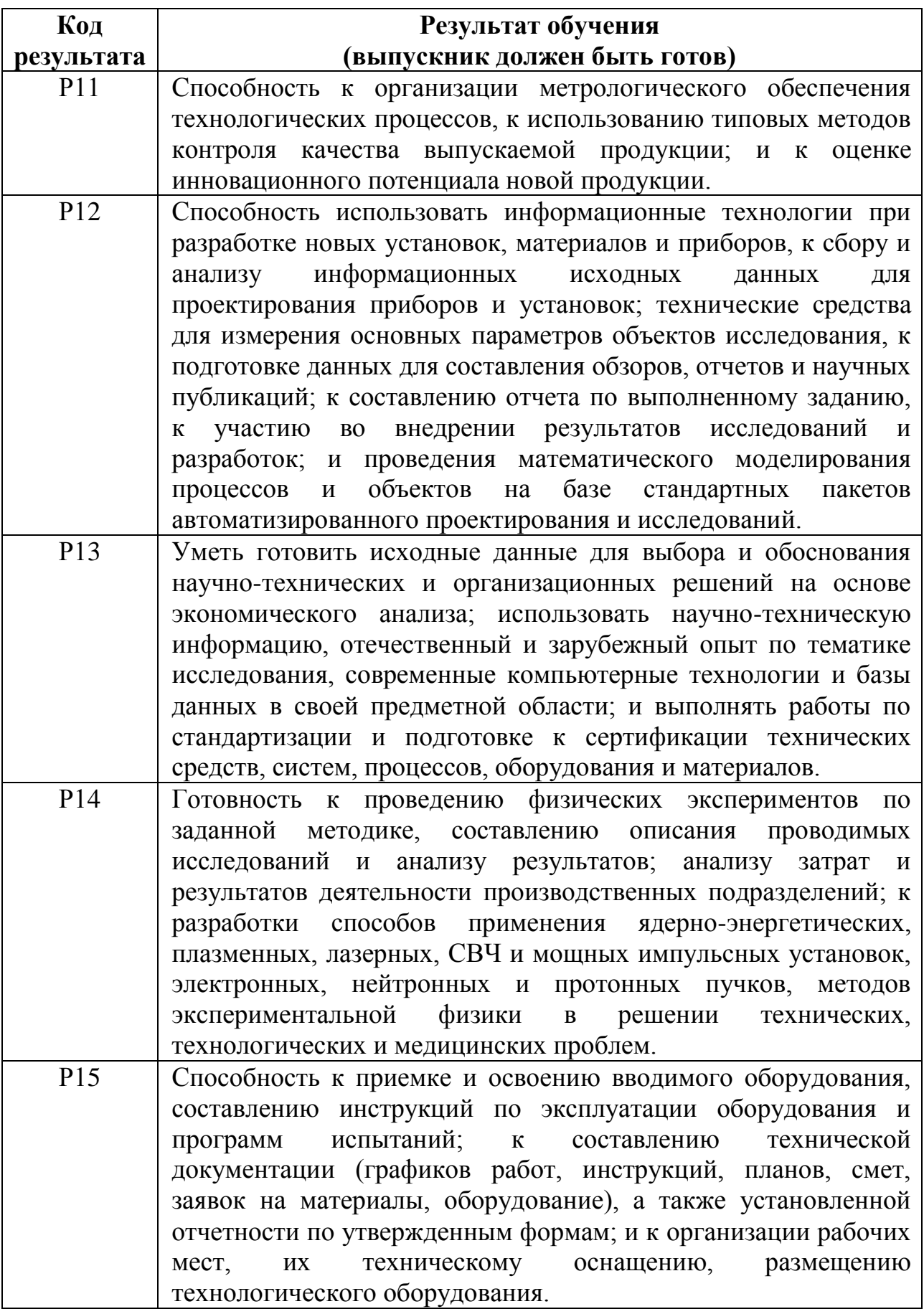

#### **Министерство образования и науки Российской Федерации**

Федеральное государственное автономное образовательное учреждение

высшего образования

# **«НАЦИОНАЛЬНЫЙ ИССЛЕДОВАТЕЛЬСКИЙ ТОМСКИЙ ПОЛИТЕХНИЧЕСКИЙ УНИВЕРСИТЕТ»**

Институт Физико-технический Направление подготовки 14.03.02 Ядерные физика и технологии Кафедра Физико-энергетические установки

# УТВЕРЖДАЮ:

Зав. кафедрой ФЭУ

 $\frac{\text{O.IO. }\t{I} \text{OMATOB}}{(\text{Lara})}$ (Подпись)

#### **ЗАДАНИЕ**

#### **на выполнение выпускной квалификационной работы**

В форме:

Бакалаврской работы

(бакалаврской работы, дипломного проекта/работы, магистерской диссертации)

Студенту:

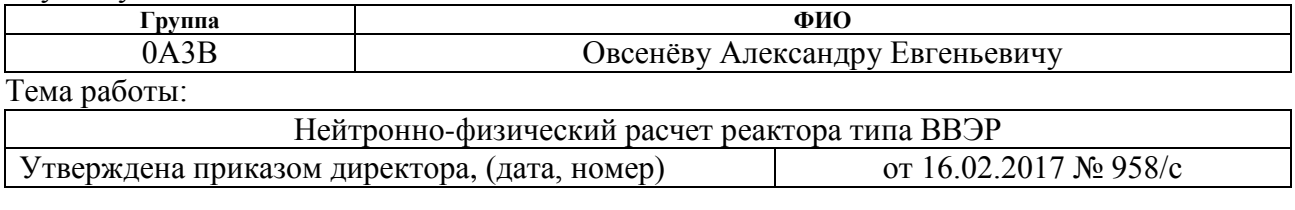

Срок сдачи студентом выполненной работы: 08.06.2017

### **ТЕХНИЧЕСКОЕ ЗАДАНИЕ:**

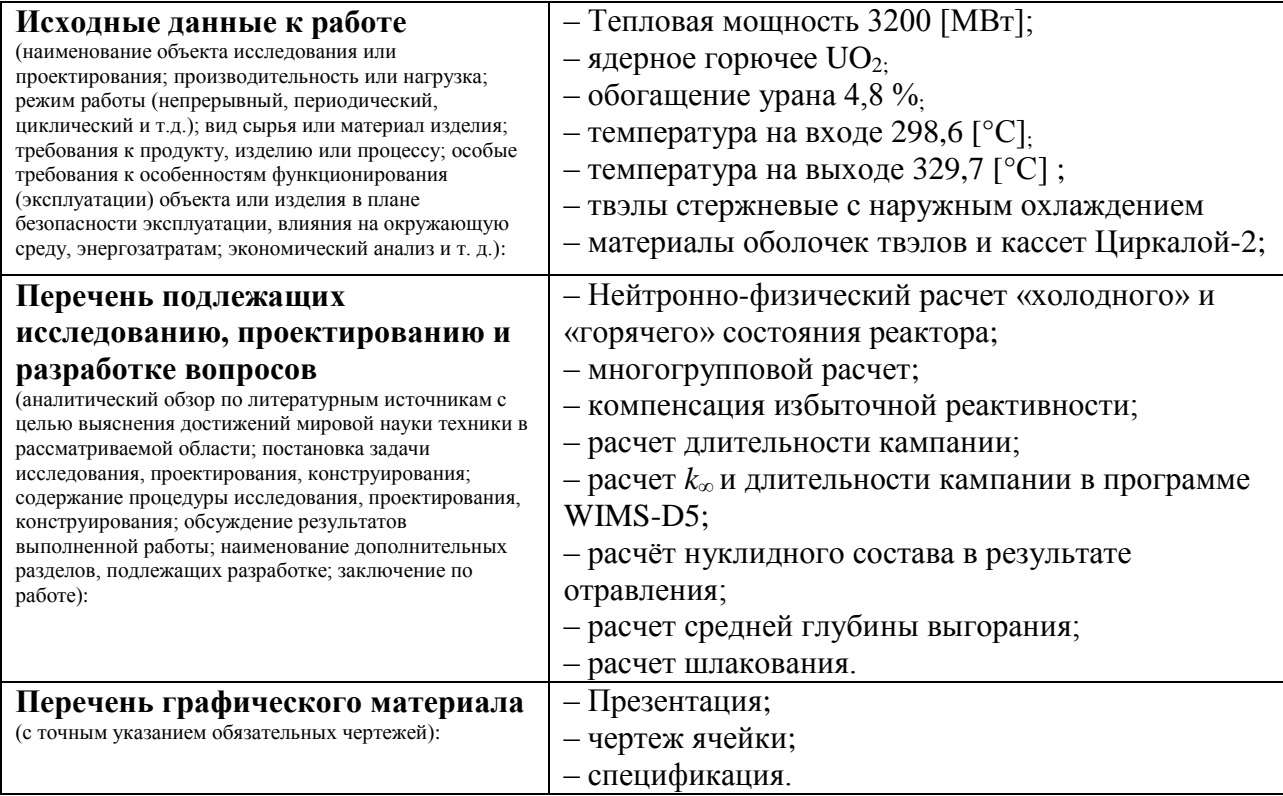

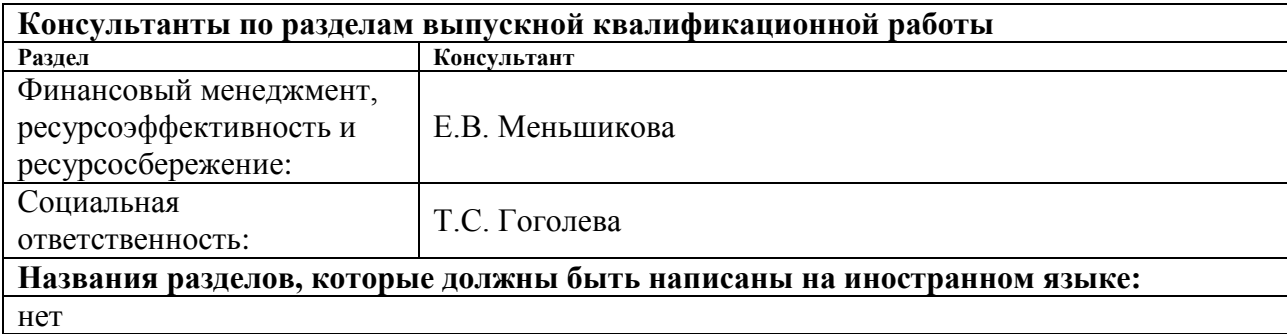

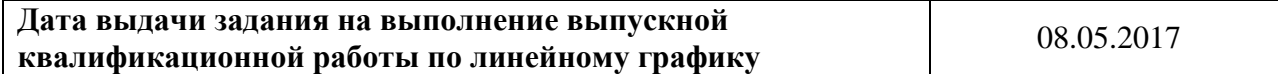

# **Задание выдал руководитель:**

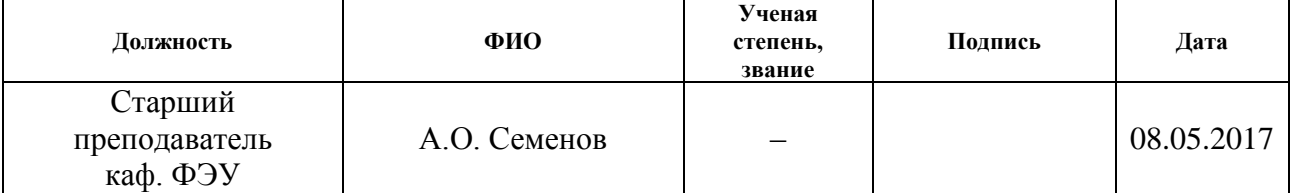

#### **Задание принял к исполнению студент:**

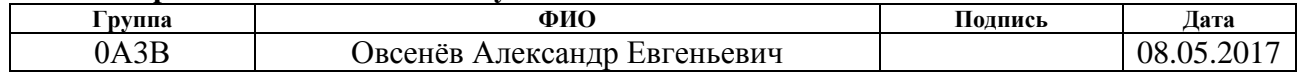

#### **ЗАДАНИЕ ДЛЯ РАЗДЕЛА «ФИНАНСОВЫЙ МЕНЕДЖМЕНТ, РЕСУРСОЭФФЕКТИВНОСТЬ И РЕСУРСОСБЕРЕЖЕНИЕ»**

Студенту:

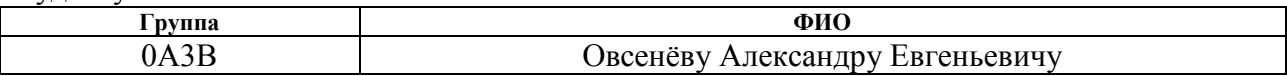

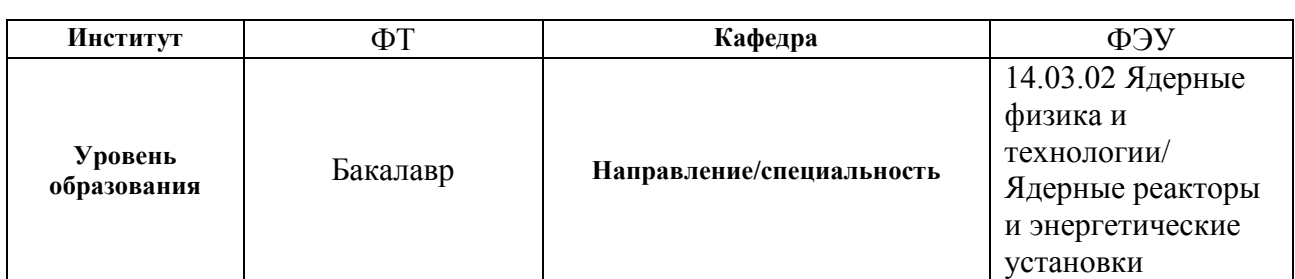

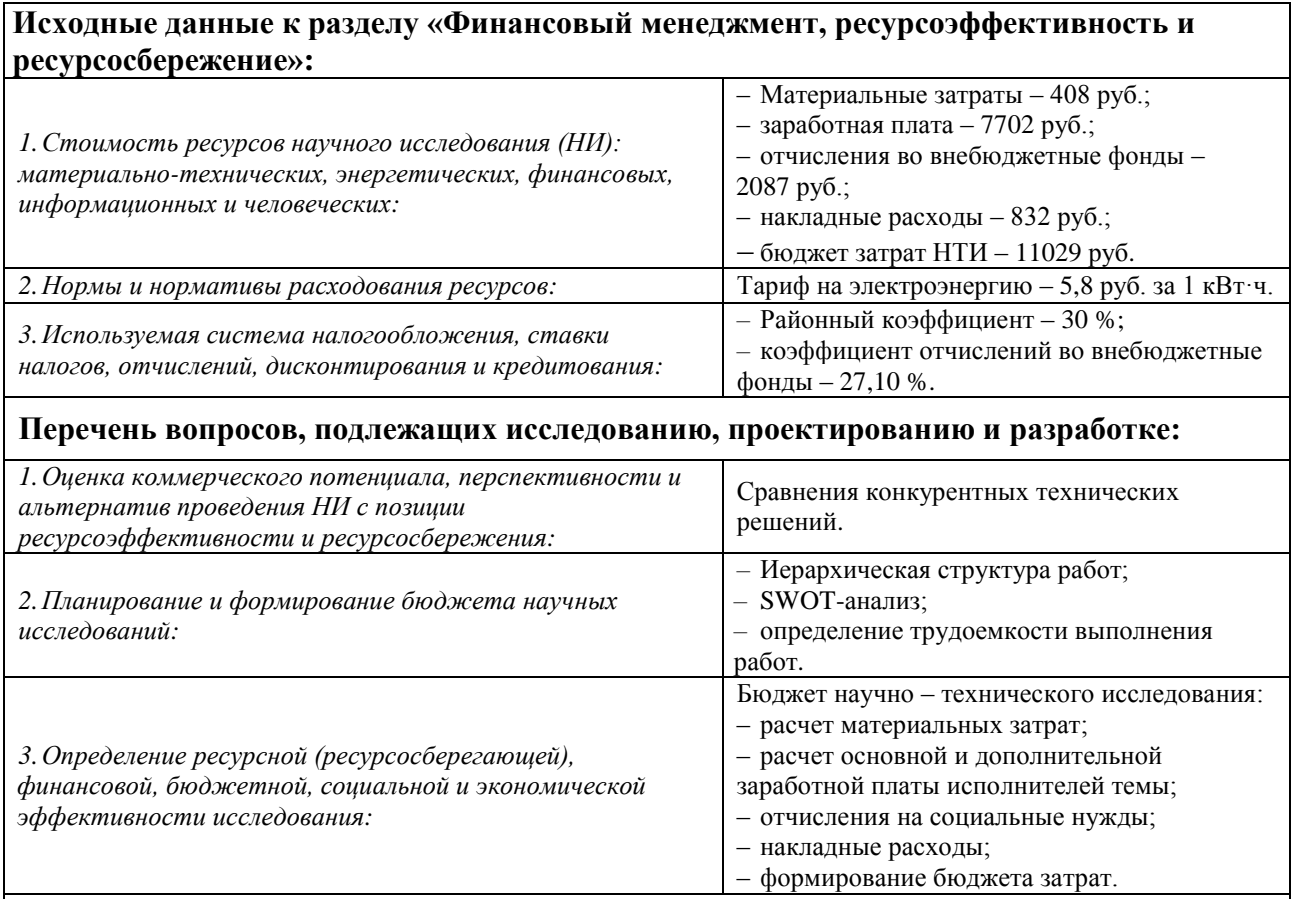

**Перечень графического материала** *(с точным указанием обязательных чертежей)***:**

*1.«Портрет» потребителя результатов НТИ;*

*2.Сегментирование рынка;*

*3.Оценка конкурентоспособности технических решений;*

*4.Матрица SWOT;*

*5.График проведения и бюджет НИ;*

*6.Оценка ресурсной, финансовой и экономической эффективности НИ.*

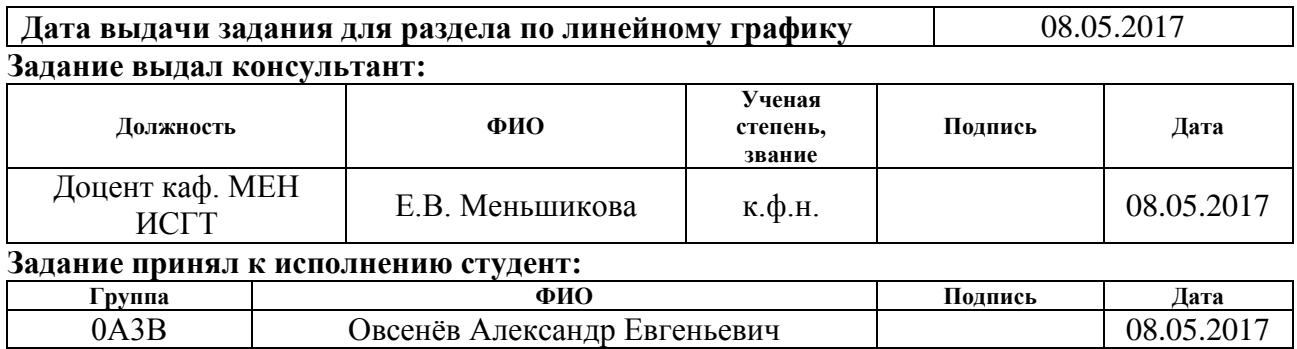

# **ЗАДАНИЕ ДЛЯ РАЗДЕЛА «СОЦИАЛЬНАЯ ОТВЕТСТВЕННОСТЬ»**

Студенту:

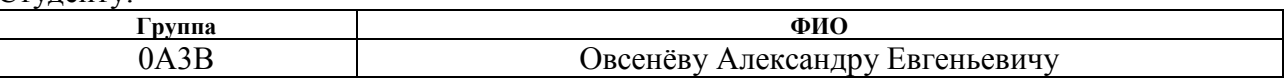

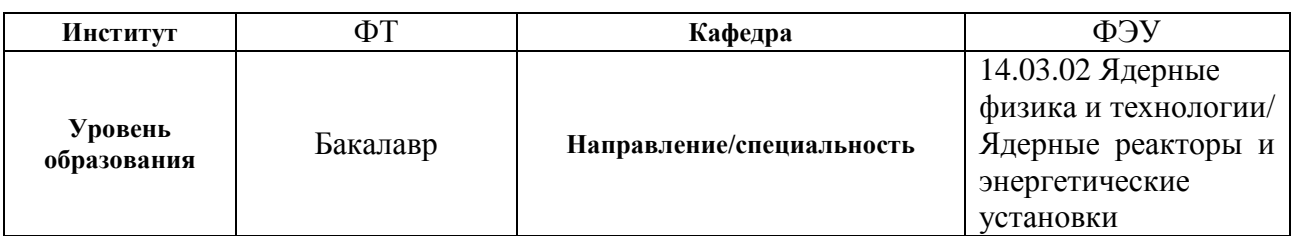

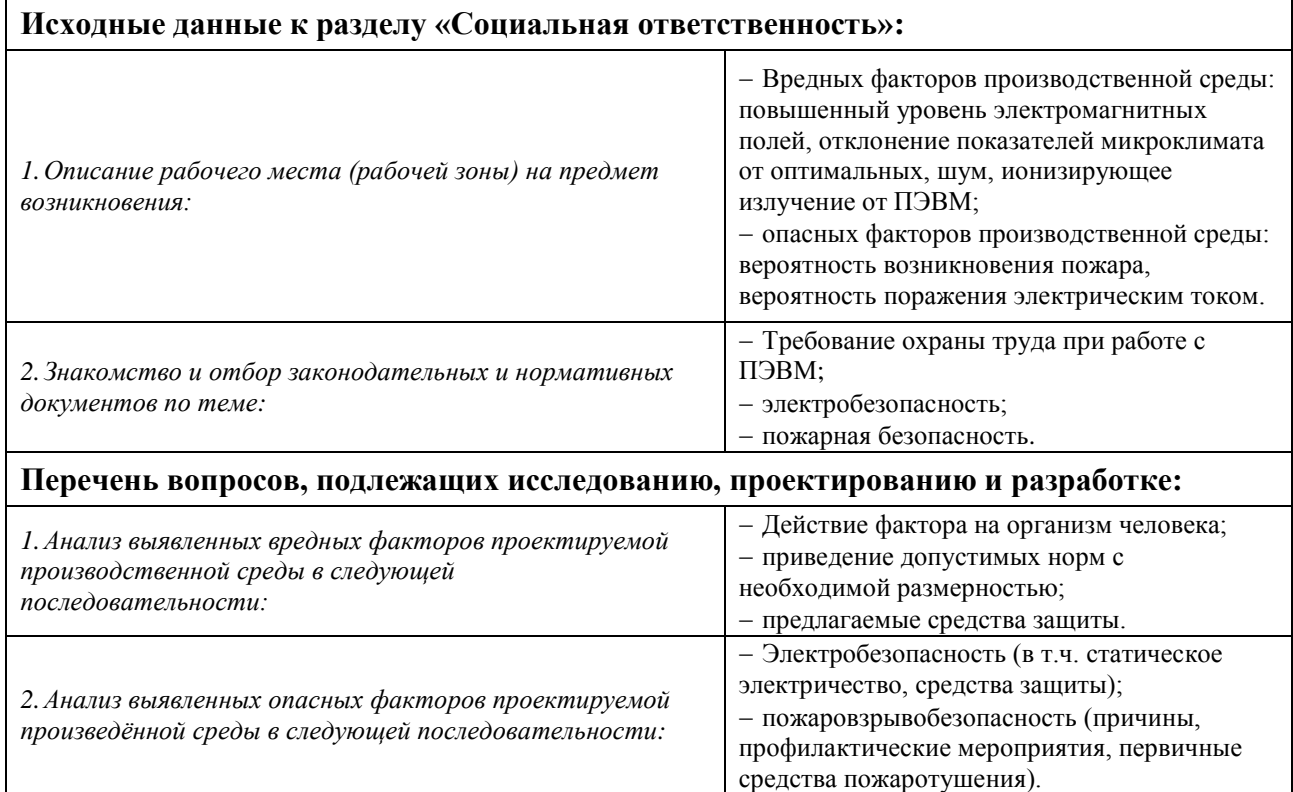

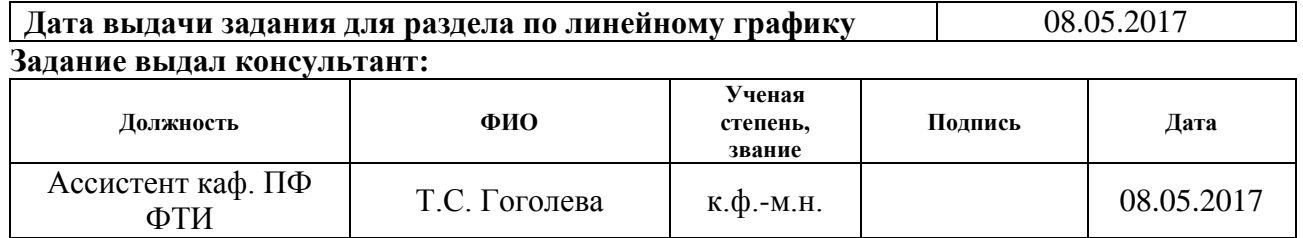

# **Задание принял к исполнению студент:**

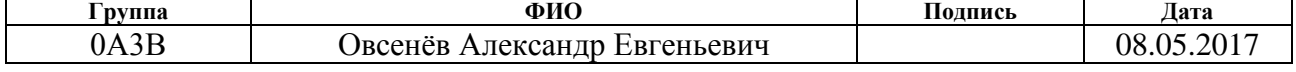

#### **Министерство образования и науки Российской Федерации**

Федеральное государственное автономное образовательное учреждение высшего образования **«НАЦИОНАЛЬНЫЙ ИССЛЕДОВАТЕЛЬСКИЙ ТОМСКИЙ ПОЛИТЕХНИЧЕСКИЙ УНИВЕРСИТЕТ»**

Институт Физико-технический

Направление подготовки (специальность) 14.03.02 Ядерные физика и технологии Уровень образования высшее

Кафедра Физико-энергетические установки

Период выполнения (весенний семестр 2016/2017 учебного года)

Форма представления работы:

Бакалаврская работа

#### **КАЛЕНДАРНЫЙ РЕЙТИНГ-ПЛАН**

**выполнения выпускной квалификационной работы**

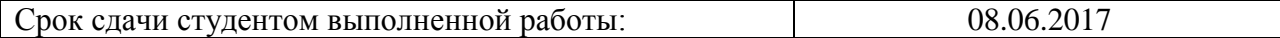

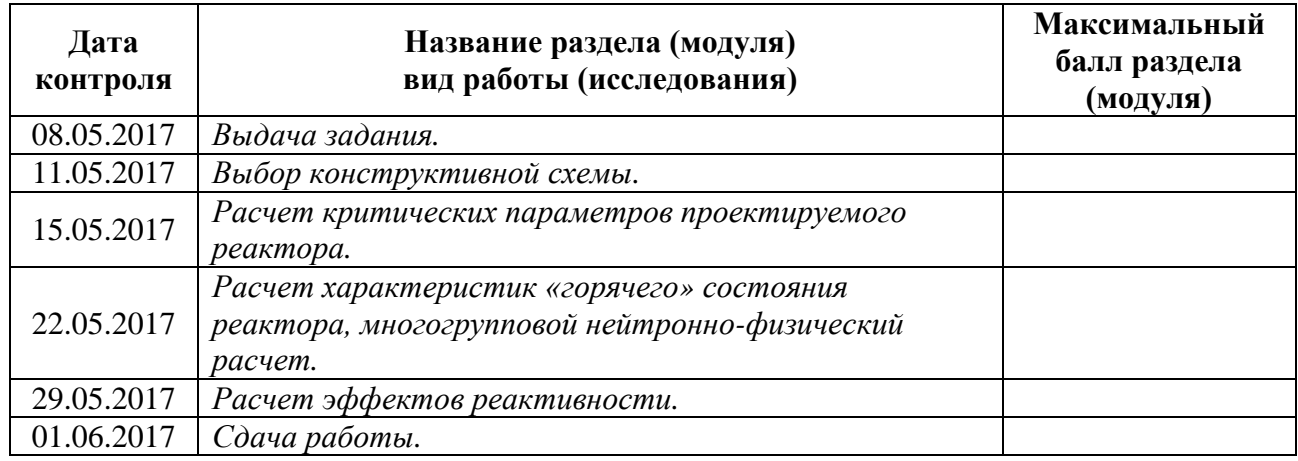

#### Составил преподаватель:

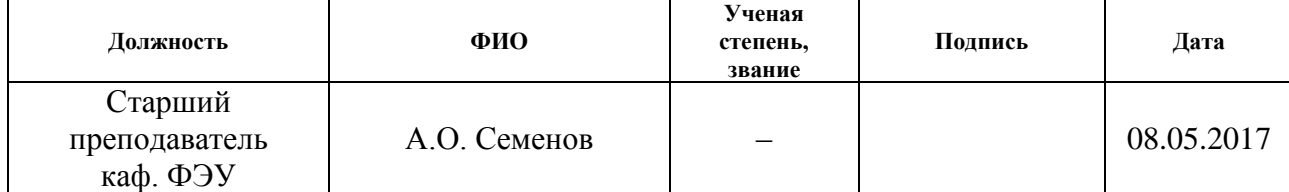

#### **СОГЛАСОВАНО:**

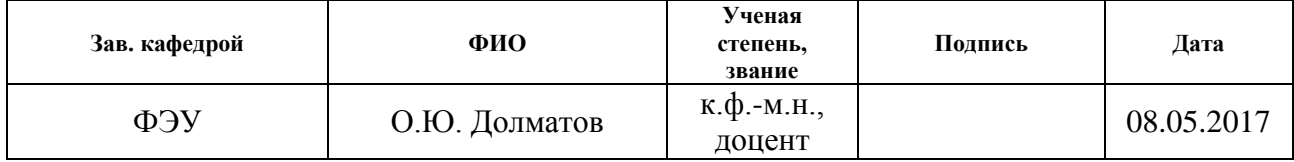

#### **Реферат**

Выпускная квалификационная работа содержит: 132 страницу, 35 рисунков, 20 таблиц, 40 источников, 9 приложений, 1 чертеж, 1 спецификацию.

Ключевые слова: ядерный реактор; нейтронно-физический расчет; многогрупповой расчет; программный комплекс WIMS-D5; отравление; шлакование; нуклидный состав.

Объект исследования: водо-водяной энергетический реактор, тепловая мощность 3200 МВт, топливо  $UO<sub>2</sub>$  с с обогащением 4,8 %, материал оболочки твэл – Циркалой-2.

Цель работы – выполнение нейтронно-физического расчёта реактора, состоящего в физическом обосновании конструкции и определении совокупности физических параметров, удовлетворяющих поставленным требованиям.

В процессе исследования проводились расчеты нейтронно-физических характеристик реактора, произведен расчет финансовой составляющей работы, описаны факторы, влиявшие на выполнение работы.

В результате исследования были получены нейтронно-физические характеристики реактора заданного материального состава, оценено влияние нуклидного состава на воспроизводящие и размножающие свойства активной зоны реактора, рассчитано отравление и шлакование реактора, оценена финансовая составляющая работа и описаны внешние факторы, оказывающие влияние на исследование.

Область применения: ядерная энергетика.

Экономическая эффективность/значимость работы высокая.

#### **Перечень определений**

**Ядерный реактор:** Устройство, предназначенное для организации, управляемой самоподдерживающейся цепной реакции деления, сопровождаемой выделением энергии.

**Кампания ядерного реактора:** Время работы реактора с одной и той же загрузкой ядерного топлива.

**Кампания ядерного топлива:** Время работы топлива в пересчете на полную мощность реактора; время, в течение которого топливо находится в реакторе.

**Выгорание ядерного топлива:** Снижение концентрации любого нуклида в ядерном топливе, вследствие ядерных превращений этого нуклида при работе реактора.

**Отравление ядерного реактора:** Процесс накопления в реакторе короткоживущих продуктов деления, участвующих в непроизводительном захвате нейтронов и тем самым снижающих запас реактивности реактора при их образовании.

**Шлакование ядерного топлива:** Процесс накопления в работающем реакторе стабильных и долгоживущих продуктов деления, участвующих в непроизводительном захвате нейтронов и тем самым снижающих запас реактивности реактора.

12

# **Обозначения и сокращения**

- АЭС атомная электростанция;
- ЯР ядерный реактор;
- ЯТ ядерное топливо;
- ВВЭР водо–водяной энергетический реактор;
- Ак З –активная зона;
- МэВ мегаэлектронвольт;
- ТВЭЛ тепловыделяющий элемент;
- ТВС тепловыделяющая сборка;
- ТЭР температурный эффект реактивности;
- ПД продукты деления.

# **Содержание**

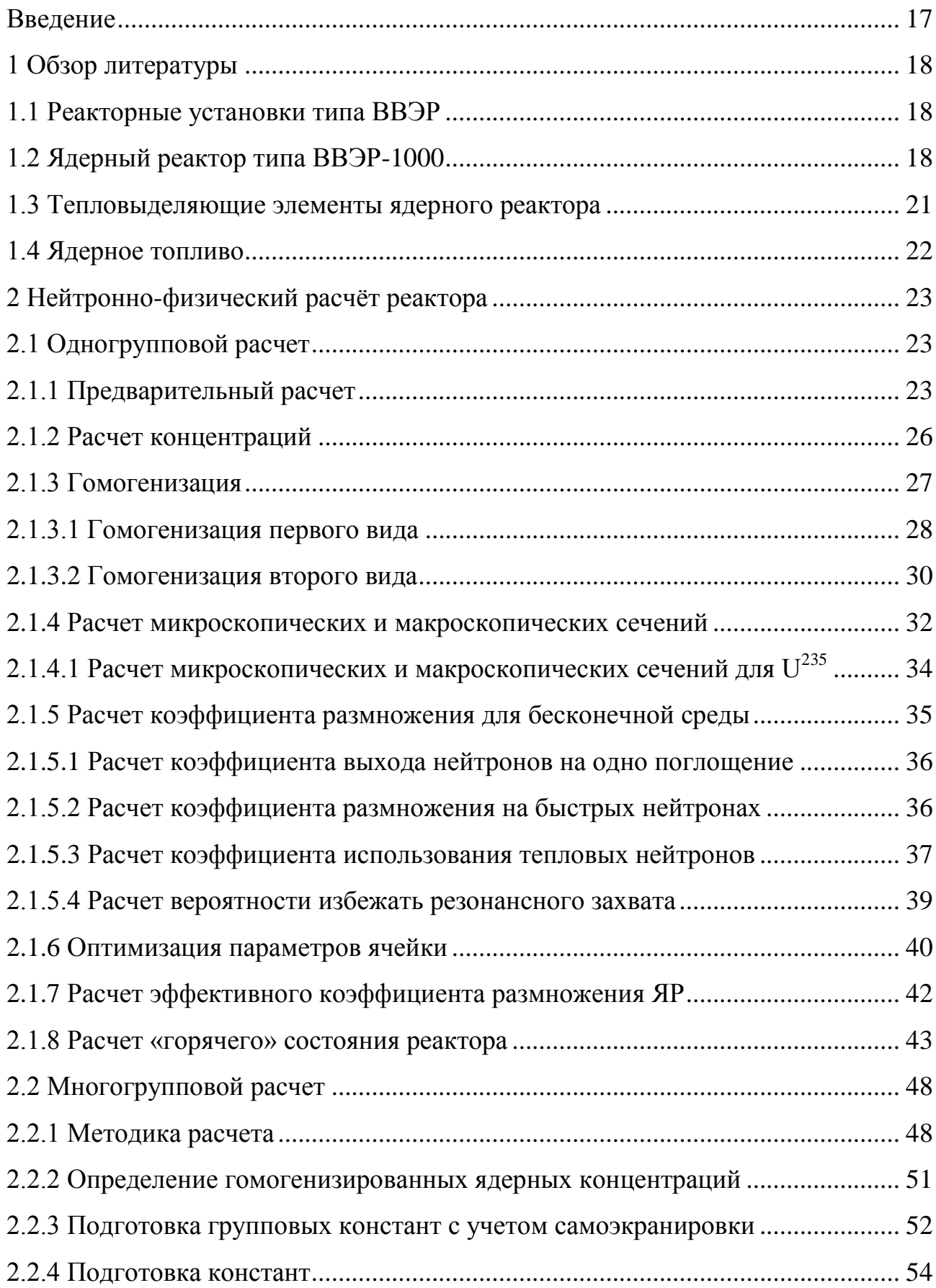

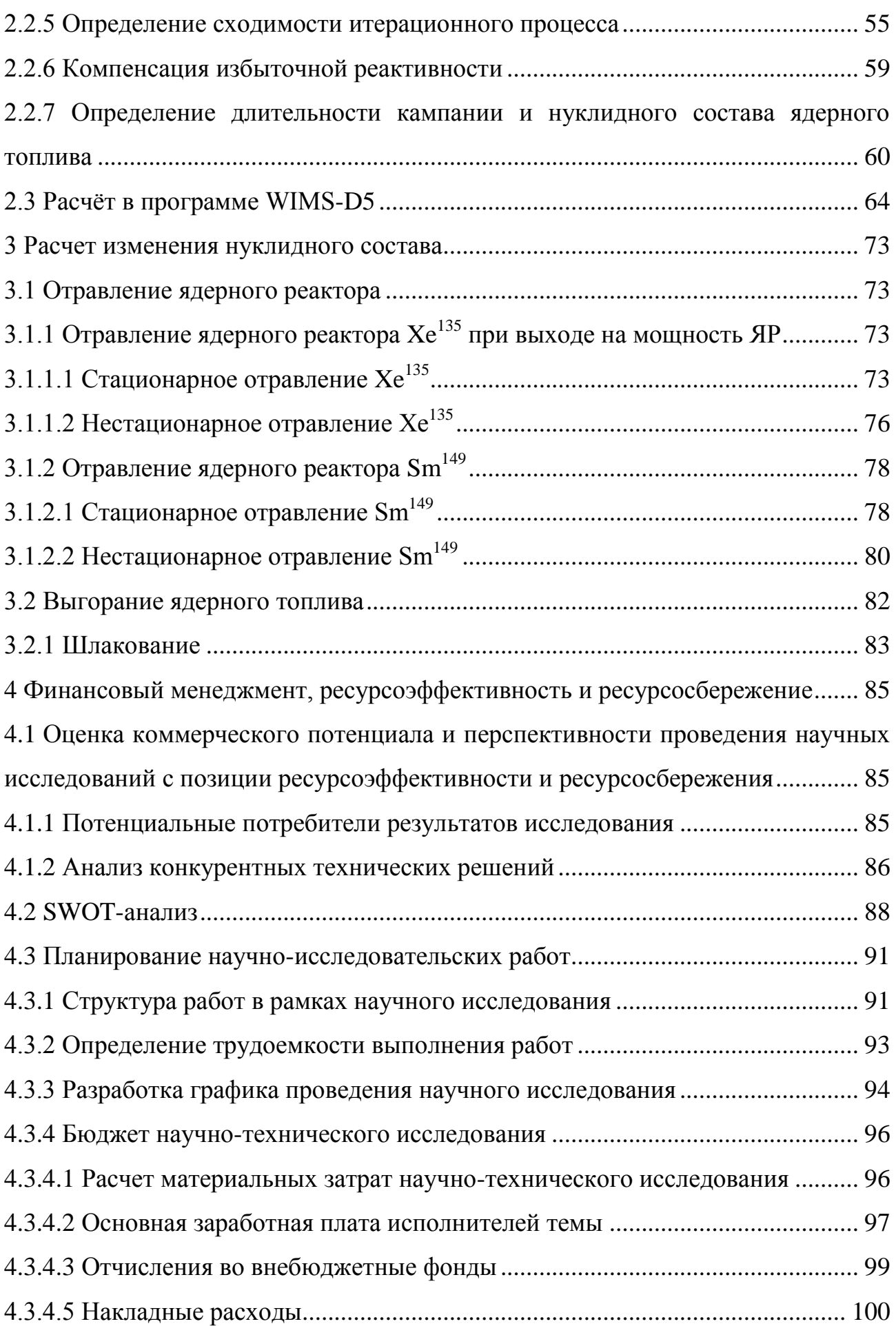

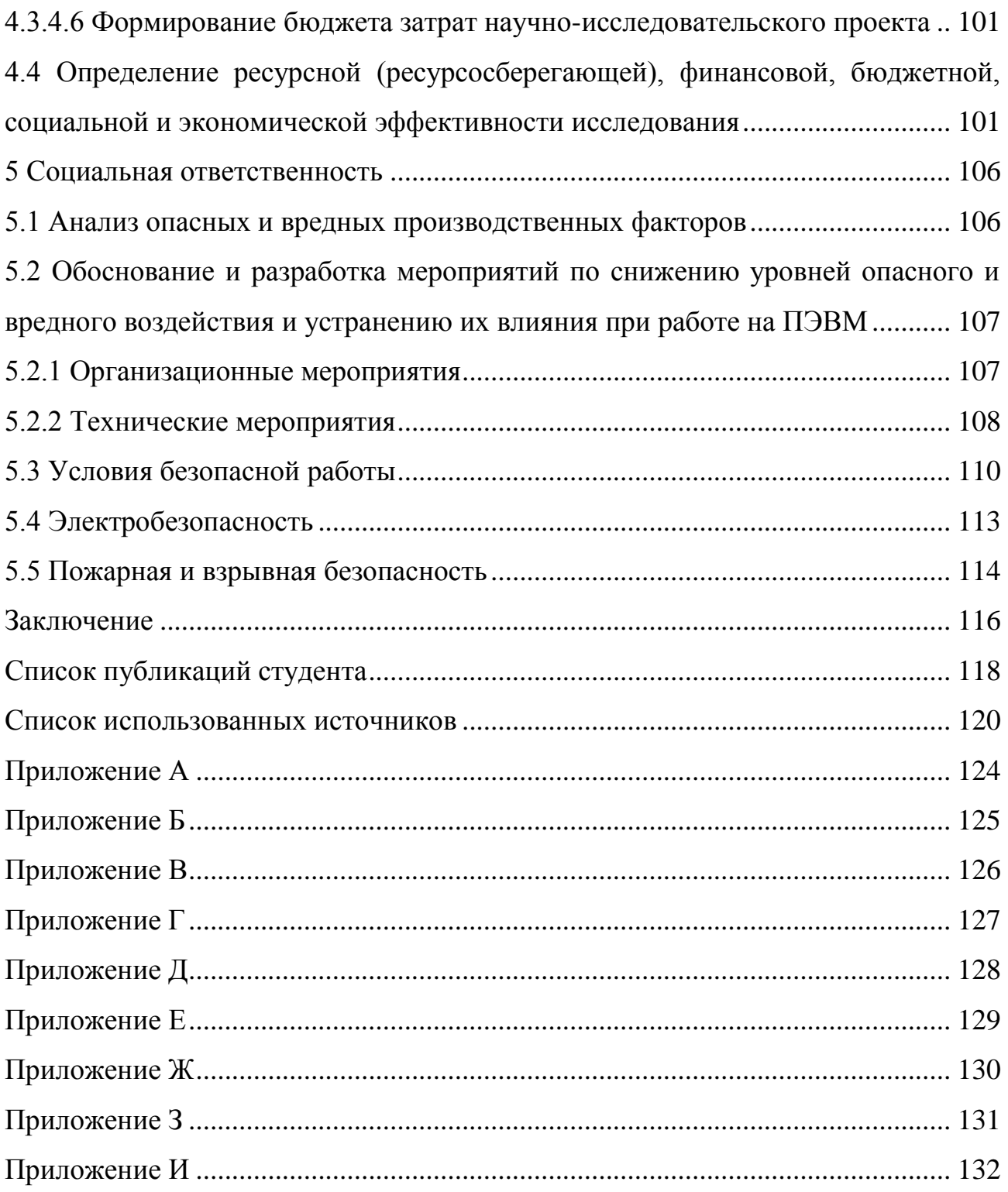

#### **Введение**

На данный момент ядерная энергетика является одной из самых перспективных крупных отраслей, которая вырабатывает электроэнергию. В перспективном будущем планируется увеличение количества атомных электростанций (АЭС) не только в России, но и во всем мире. Такие программы по строительству АЭС, в перспективе, нацелены на замещение тех источников энергии, которые основаны на углеводородном топливе.

Предприятия, в основе которых лежит выработка электроэнергии, с использованием углеводородного топлива и других продуктов горения оказывает большой вред окружающей среде. Данный глобальный недостаток отсутствует у АЭС, при условии нормальной и безопасной эксплуатации. И уже сейчас можно сказать, что доля электроэнергии, которую вырабатывают АЭС, растет с каждым годом.

Цель данной работы: нейтронно-физический расчет реактора типа ВВЭР, состоящий в физическом обосновании конструкции и определении совокупности физических параметров, удовлетворяющего поставленным требованиям.

Для достижения данных целей, произвести решение следующих задач:

– выбор рабочих параметров ядерного реактора;

– тепловой расчет ядерного реактора;

– нейтронно-физический расчет «холодного» и «горячего» состояния реактора;

– многогрупповой расчет ядерного реактора;

– расчет в программном комплексе WIMS-D5;

– расчет отравления реактора;

– расчет средней глубины выгорания;

– расчет шлакования.

#### **1 Обзор литературы**

#### **1.1 Реакторные установки типа ВВЭР**

В современной энергетике роль атомных станций играет значительную роль в производстве электроэнергии. В Росси из числа всех предприятий, которые производят электроэнергию, доля атомных станций составляет 16 %. В нашей стране работают 10 атомных электростанций, которые состоят из 35 энергоблоков [1]. Из них 19 энергоблоков имеют реактор типа ВВЭР. Этот вид реактора корпусного типа; в качестве теплоносителя и замедлителя используется вода с борной кислотой, которая уменьшается в процессе эксплуатации [2].

#### **1.2 Ядерный реактор типа ВВЭР-1000**

Реактор ВВЭР-1000 (рисунок 1.1) является составной частью энергоблока АЭС и совместно с турбогенератором используется для производства электроэнергии в базовом режиме. Назначение реакторной установки – выработка сухого насыщенного пара для турбогенераторной установки, где тепловая энергия пара преобразуется в электрическую энергию [3].

Реактор ВВЭР-1000 является реактором корпусного типа с водой под давлением. Реактор энергетический ВВЭР-1000 предназначен для выработки тепловой энергии за счет цепной реакции деления атомных ядер. Реактор водо-водяной, гетерогенный, корпусного типа, работающий на тепловых нейтронах с водо-водяным теплоносителем-замедлителем [4].

Реактор представляет собой вертикальный цилиндрический корпус с эллиптическим днищем, внутри которого размещается активная зона и внутрикорпусные устройства. Сверху реактора герметично закрыт крышкой с установленными на ней приводами механизмов и органов регулирования и

18

защиты реактора и патрубки для вывода кабелей датчиков внутриреакторного контроля. Крепление крышки к корпусу осуществляется шпильками.

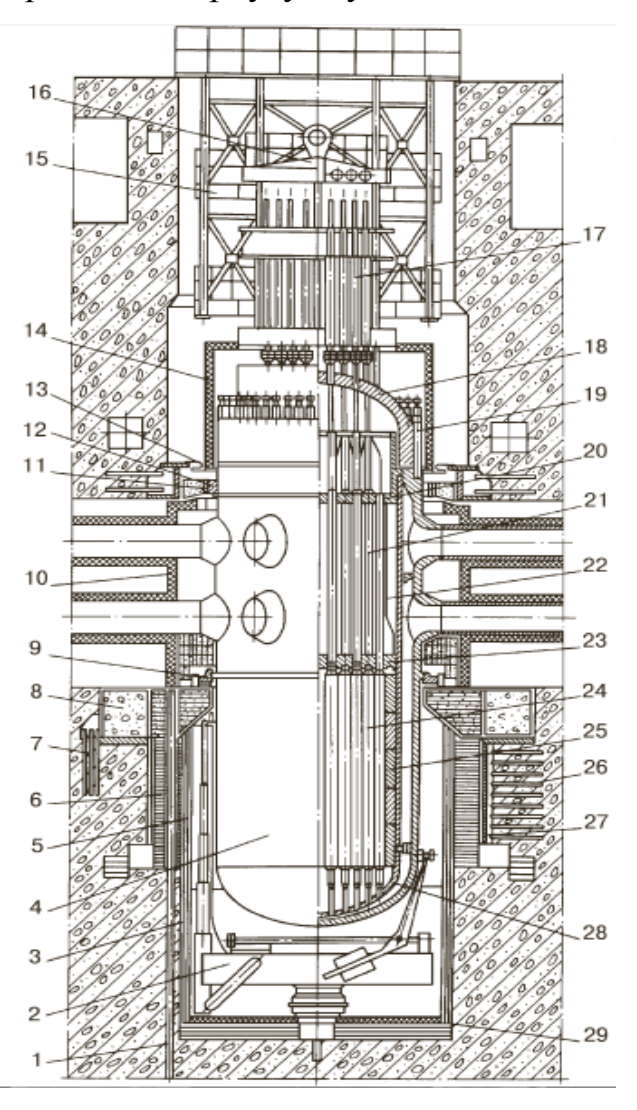

Рисунок 1.1 ‒ Общий вид реактора ВВЭР-1000: 1 – канал ионизационной камеры; 2 – машина осмотра корпуса; 3 – нижняя секция теплоизоляции;

4 – корпус реактора; 5 – верхняя секция теплоизоляции;

6 – металлоконструкция радиационно-тепловой защиты; 7 – анкерные связи опорной фермы; 8 – опорная ферма; 9 – опорное кольцо корпуса;

10 – теплоизоляция зоны патрубков; 11 – шпонка упорного кольца;

12 – упорное кольцо; 13 – сильфон; 14 – теплоизоляция ВБ; 15 – каркас;

16 – траверса; 17 – приводы СУЗ; 18 – крышка ВБ; 19 – шпилька ГРР;

20 – верхняя плита БЗТ; 21 – защитная труба БЗТ; 22 – БЗТ; 23 – нижняя плита БЗТ; 24 – ТВС; 25 – выгородка; 26 – анкерная связь обечайки бокса;

27 – обечайка бокса; 28 – шахта реактора с днищем; 29 – теплоизоляция нижней

части

В верхней части корпуса имеются патрубки для подвода и отвода теплоносителя, расположенные в два ряда, а также патрубки для аварийного подвода теплоносителя при разгерметизации первого контура.

Нагрев воды осуществляется в активной зоне за счет тепловыделение топливных элементов. Твэлы заполнены слабообогащенным диоксидом урана-235. В настоящее время на всех АЭС с ВВЭР-1000 реализован трехлетний топливный цикл, т.е. каждая ТВС используется в реакторе в течение трех кампаний.

Регулирование реактивности и, тем самым, тепловыделения, осуществляется перемещением органов регулирования с твердым поглотителем, а также изменением концентрации борной кислоты в теплоносителе [5].

Реактор устанавливается в бетонной шахте, обеспечивающей надежное крепление реактора и биологическую защиту. Конструкция реактора и способ его закрепления, а также системы управления и защиты (СУЗ) и аварийного охлаждения зоны (СОАЗ) обеспечивают безопасную остановку и расхолаживание, в том числе при максимальном расчетном землетрясении 9 баллов по шкале MSK-64, а также обеспечивают прочность конструкции при одновременном воздействии нагрузок, вызванных максимальным расчетным землетрясении [6] и разрывом трубопровода Ду 850 по полному сечению.

В соответствии с принятой классификацией по безопасности реактор относится к устройствам нормальной эксплуатации и обеспечивает осуществление технологических процессов в нормальных условиях эксплуатации (разогрев, выход на мощность, работа на мощности, остановка, расхолаживание и перегрузка топлива). Срок службы оборудования реактора 30 лет. Расчетный срок службы корпуса и крышки реактора 40 лет [7].

ВВЭР обладает следующими достоинствами:

– удачное использование воды в качестве теплоносителя и замедлителя;

– доступность, а следовательно дешевизна воды, а также отработанны технологии по ее получению;

– наличие высокой замедляющей способности, а следовательно высокое энерговыделение с единицы объема;

– большие удельная и объемная мощности при относительно небольших габаритах и умеренных критических нагрузках реактора;

– вода как теплоноситель эффективно отводит тепло.

Недостатки реактора типа ВВЭР, обусловленное в основном водой:

– относительно высокое поглощение нейтронов водой, а поэтому должно использоваться только обогащенное топливо;

– возможность неравномерного распределения энерговыделения, из за сильного замедления нейтронов в воде;

– коррозионная активность воды с конструкционными материалами, что приводит к использованию двуокиси урана и нержавеющие стали, это ухудшает баланс нейтронов увеличивает затраты на эксплуатацию;

– высокое давление при энергетически приемлемых температурах;

– тепловой поток ограничен критическими тепловыми нагрузками.

#### **1.3 Тепловыделяющие элементы ядерного реактора**

Твэл ядерного реактора ВВЭР-1000 – это трубка заполненная таблетками двуокиси урана, которая герметично уплотнена концевыми деталями на сварке. В качестве материала для изготовления трубок твэл традиционно применяется рекристализованный сплав циркония с 1 % ниобия [8].

# **1.4 Ядерное топливо**

В качестве ядерного топлива в реакторах ВВЭР-1000 применяют двуокись урана [9].

UO<sup>2</sup> имеет следующие свойства:

 $-T_{n\eta} = 2800 \text{ °C}$ ;

– гранецентрированная решетка;

 $- \rho = 10,97$  r/cm<sup>3</sup>.

Радиационная стойкость двуокиси урана определяется:

– накоплением продуктов деления, имеющих больший объем, чем разделившиеся атомы;

– рост отдельных зерен в результате выбивания атомов из узлов кристаллической решетки и внедрения в решетку продуктов деления [10];

– образование и рост пор.

Недостатком двуокиси урана является то, что  $UO<sub>2</sub>$  обладает низким коэффициентом теплопроводности, что значительно обусловливает температурные градиенты, что в свою очередь приводит к большим термическим напряжениям, а следовательно к разрушению.

# 2 Нейтронно-физический расчёт реактора

# 2.1 Одногрупповой расчет

# 2.1.1 Предварительный расчет

Для расчета нейтронно-физических параметров реактора на тепловых нейтронах требуется определить размеры активной зоны данного реактора для обеспечения нужного теплосъема при заданной мощности аппарата. Все необходимые величины для расчета указаны в таблице 2.1.

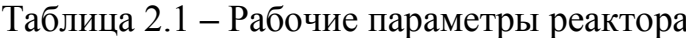

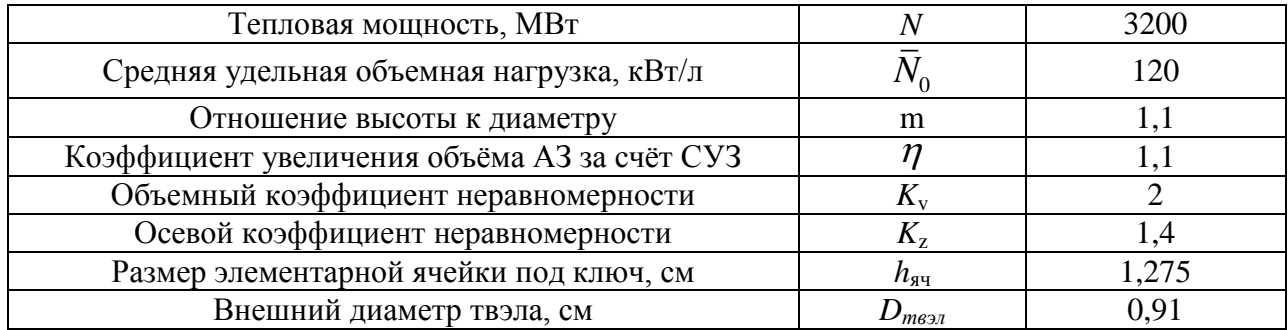

Исходя из требуемой мощности реактора, размеры активной зоны можно оценить следующим образом:

$$
V_{A\kappa 3.} = \frac{N}{\overline{N}_0} \cdot \eta \,, \,\mathrm{[M}^3];\tag{2.1.1.1}
$$

$$
D_{A\kappa 3} = \sqrt[3]{\frac{4 \cdot V_{A\kappa 3}}{\pi \cdot m}}, \,\text{[M]};\tag{2.1.1.2}
$$

$$
H_{A\kappa 3} = m \cdot D_{A\kappa 3}, \,\mathrm{[M]},\tag{2.1.1.3}
$$

 $V_{4\kappa 3}, D_{4\kappa 3}, H_{4\kappa 3}$  – объем, диаметр и высота активной зоны; где

 $m$  – отношение высоты к диаметру;

 $N$  - заданная тепловая мощность реактора, МВт;

 $\eta$  – коэффициент, учитывающий увеличение объема реактора.

Вследствие размещения регулирующих стержней СУЗ максимальная удельная объемная нагрузка активной зоны:

$$
N_{0_{\text{max}}} = \overline{N_0} \cdot K_V, \text{ [kBr/\pi]},\tag{2.1.1.4}
$$

23

где *K<sup>V</sup>* – объемный коэффициент неравномерности плотности потока нейтронов;

 $N^{}_{0}$  — средняя удельная объемная нагрузка, к $\rm Br/\rm\textsc{I}.$ 

Максимально допустимая тепловая нагрузка:

$$
q_{\max} = \frac{N_{0_{\max}} \cdot S_{_{\mathcal{A}u}}}{116 \cdot \Pi_0}, \, [\Gamma \text{Ka} \pi / \text{m}^2 \cdot \text{u}], \tag{2.1.1.5}
$$

где  $\Pi$ <sup>0</sup> – периметр тепловыделяющей поверхности одного твэла, см;

 $S_{_{\mathit{av}}}$  — площадь сечения элементарной ячейки, см $^2$ .

Необходимая для отвода тепла скорость определяется в максимально напряженно тепловыделяющем элементе из следующего выражения:

$$
\upsilon = \frac{q_{\text{max}} \cdot \Pi_0 \cdot H_{A\kappa 3}}{3.6 \cdot K_z \cdot \rho \cdot \Delta i \cdot S_{m\kappa}}, \text{ [M/c]},
$$
\n(2.1.1.6)

где *v* – скорость прокачки теплоносителя;

*K<sup>Z</sup>* – осевой коэффициент неравномерности плотности потока нейтронов;

*Sтн* – площадь сечения прохода теплоносителя, приходящаяся на один твэл, см<sup>2</sup>;

 $\rho$  – плотность теплоносителя при рабочих параметрах, г/см<sup>3</sup>;

*i –* разность теплосодержания теплоносителя на входе и выходе, ккал/кг.

Данная величина находится по следующей формуле:

$$
\Delta i = C_p (t_{\text{max}} - t_{\text{ex}}), \text{[KKAI/K}\Gamma], \tag{2.1.1.7}
$$

где *Cp* – теплоемкость теплоносителя при постоянном давлении, ккал/(кг∙градус);

 $t_{\sf \scriptscriptstyle \it estx}, t_{\sf \scriptscriptstyle ex}$  – температура теплоносителя на входе и выходе, °С.

Объем активной зоны:

$$
V_{A\kappa 3} = \frac{N}{N_0} \cdot \eta = \frac{3200 \cdot 1,1}{120} = 29,33 \text{ m}^3.
$$

Диаметр активной зоны:

$$
D_{A\kappa 3} = \sqrt[3]{\frac{4 \cdot V_{A\kappa 3}}{\pi \cdot m}} = \sqrt[3]{\frac{4 \cdot 29,33}{3,14 \cdot 1,1}} = 3,24 \text{ m} = 324 \text{ cm}.
$$

Высота активной зоны:

$$
H_{A\kappa 3} = m \cdot D_{A\kappa 3} = 1, 1 \cdot 3, 24 = 3, 56 \text{ m} = 356 \text{ cm}.
$$

Максимальная удельная объемная нагрузка активной зоны:

$$
N_{0_{\text{max}}} = \overline{N_0} \cdot K_V = 120 \cdot 2 = 240 \text{ kBr/n}.
$$

Площадь сечения элементарной ячейки:

сечения элементарной ячейки:  
\n
$$
S_{av} = 2 \cdot \sqrt{3} \cdot (\frac{h_{av}}{2})^2 = 2 \cdot \sqrt{3} \cdot \left(\frac{1,275}{2}\right)^2 = 1,408 \text{ cm}^2.
$$

Периметр тепловыделяющей поверхности твэла:<br>  $\Pi_0 = \pi \cdot D_{\text{mean}} = 3{,}14 \cdot 0{,}91 = 2{,}857$  с

$$
\Pi_0 = \pi \cdot D_{\text{mean}} = 3{,}14 \cdot 0{,}91 = 2{,}857 \text{ cm}.
$$

Максимально допустимая тепловая нагрузка:  
\n
$$
q_{\text{max}} = \frac{N_{0_{\text{max}}} \cdot S_{\text{av}}}{116 \cdot \Pi_0} = \frac{240 \cdot 1,409}{116 \cdot 2,857} = 1,019 \text{ Гкал/м}^2 \cdot \text{ч.}
$$

Площадь сечения твэла:

$$
S_{\text{mean}} = \pi \cdot \frac{D^2_{\text{mean}}}{4} = 3,14 \cdot \frac{0,91^2}{4} = 0,65 \text{ cm}^2.
$$

При параметрах теплоносителя  $t = 314,15$  °C и  $P = 16$  МПа,  $ρ = 0,697$  г/см<sup>3</sup> и  $C_p = 1,43$  ккал/кг⋅град:<br>  $Δi = C_p \cdot (t_{\text{max}} - t_{\text{ex}}) = 1,43 \cdot (329,7 - 298,6) = 44,42$  к

$$
\Delta i = C_p \cdot (t_{\text{max}} - t_{\text{ex}}) = 1,43 \cdot (329,7 - 298,6) = 44,42 \text{ kkan/kr}.
$$

Площадь сечения прохода теплоносителя, приходящаяся на 1 твэл:<br>  $S_{m} = S_{\scriptscriptstyle{gu}} - S_{\scriptscriptstyle{mag}} = 1,409 - 0,65 = 0,758 \text{ cm}^2;$ 

$$
S_{mn} = S_{nq} - S_{mesn} = 1,409 - 0,65 = 0,758 \text{ cm}^2;
$$
  

$$
U = \frac{1,019 \cdot 2,857 \cdot 356}{3,6 \cdot 1,4 \cdot 0,7 \cdot 44,42 \cdot 0,758} = 7,2 \text{ m/c}.
$$

 $\frac{3}{2} \left( \frac{1}{3.14} \right)$  = 3.24 ω = 324 ω.<br>
2011.<br>
2011.<br>
2011.<br>
2011.<br>
2011.<br>
2011.<br>
2011.<br>
2013.<br>
21.  $\frac{1}{2} \sqrt{3.14 \cdot 1.1}$  = 3.56 ω = 356 εΜ.<br>
2011.<br>
23.  $\frac{1}{2} \sqrt{3} \cdot K_v$  = 120. 2 = 240 κΒτ/π.<br>
23. ( $\frac{1}{2} \sqrt{3}$ Таким образом, получившаяся скорость прокачки теплоносителя удовлетворяет установленным требованиям ( $U$ <10 м/с – для реакторов типа ВВЭР) [11].

Принятые в предварительном тепловом расчёте, шаг решетки, размеры твэла, скорость теплоносителя, площадь сечения прохода теплоносителя уточняются в результате последующего физического расчёта.

### **2.1.2 Расчет концентраций**

Поскольку ячейка реактора состоит из нескольких зон с различными ядерными свойствами, необходимо рассчитать нейтронно-физические характеристики (сечения взаимодействия, коэффициенты диффузии, замедляющие свойства) для каждой зоны; оболочка – Циркалой-2, теплоноситель и замедлитель – легкая вода  $H_2O$ .

Вычисление ядерных концентраций производят для каждого элемента активной зоны и отражателя. Ядерная концентрация находится по формуле:

$$
N = \frac{N_a \cdot \rho}{A}, \text{[ $g\text{q}e\text{p/cm}^3\text{]}$ }, (2.1.2.1)
$$

где  $\rho$  – плотность вещества, г/см<sup>3</sup>;

 $N_a$  – число Авогадро, моль<sup>-1</sup>;

*А* – атомный вес элемента, г/моль.

Топливом является двуокись урана (UO<sub>2</sub>), обогащенная по U<sup>235</sup> на 4,8 %,

позтому ядерная концентрация топлива рассчитывается следующим образом:  
\n
$$
N_{\text{UO}_2} = \frac{N_a \cdot \rho_{\text{UO}_2}}{A_{\text{UO}_2}} = \frac{6,023 \cdot 10^{23} \cdot 10,2}{270} = 2,275 \cdot 10^{22} \text{ молекул/см}^3.
$$

Расчет концентрации отдельных элементов, входящих в состав топлива, осуществляется следующим образом:

CFBIAFTCA CJeylouum ofpason:

\n
$$
N_{U^{235}} = C_{U^{235}} \cdot N_{UO_2} = 0,048 \cdot 2,275 \cdot 10^{22} = 1,092 \cdot 10^{21} \text{ sqqep/cm}^3;
$$
\n
$$
N_{U^{238}} = (1 - C_{U^{235}}) \cdot N_{UO_2} = (1 - 0,048) \cdot 2,275 \cdot 10^{22} = 2,166 \cdot 10^{22} \text{ sqqep/cm}^3;
$$
\n
$$
N_O (mon) = 2 \cdot N_{UO_2} = 2 \cdot 2,275 \cdot 10^{22} = 4,551 \cdot 10^{22} \text{ sqqep/cm}^3.
$$

Теплоносителем в данном ядерном реакторе служит вода:

$$
N_{\text{H}_2\text{O}} = \frac{N_a \cdot \rho_{\text{H}_2\text{O}}}{A_{\text{H}_2\text{O}}} = \frac{6,023 \cdot 10^{23} \cdot 1}{18} = 3,346 \cdot 10^{22} \text{ молекул/cm}^3;
$$
  

$$
N_{\text{O}}(m\mu) = N_{\text{H}_2\text{O}} = 3,346 \cdot 10^{22} \text{ ядер/cm}^3;
$$
  

$$
N_{\text{H}} = 2 \cdot N_{\text{H}_2\text{O}} = 2 \cdot 3,346 \cdot 10^{22} = 6,692 \cdot 10^{22} \text{ sqrep/cm}^3.
$$

В качестве оболочки твэла используется циркониевый сплав Циркалой-2. Его состав: цирконий – 98 %, олово – 1,5 %, железо – 0,2 %, хром – 0,15 %, водород – 0,15 % [12]. Соответственно, рассчитаем концентрации каждой компоненты, входящей в состав сплава: род – 0,15 % [12]. Соответственно, ра<br>
1, входящей в состав сплава:<br>  $\frac{\rho_{cn \text{na} \text{sa}}}{\rho_{cn \text{na} \text{sa}}} = 0.98 \cdot \frac{6.023 \cdot 10^{23} \cdot 6.506}{8100} = 4.2$ 

- 0,13 % 60,80,40,40–0,13 % [12]. COO IBEC IBEHHO, pacc-MiacW KOHUENIp  
\n
$$
N_{Zr} = C_{Zr} \cdot \frac{N_a \cdot \rho_{cnasea}}{A_{cnasea}} = 0,98 \cdot \frac{6,023 \cdot 10^{23} \cdot 6,506}{91} = 4,220 \cdot 10^{22} \text{ sJqep/cm}^3;
$$
\n
$$
N_{Sn} = C_{Sn} \cdot \frac{N_a \cdot \rho_{cnasea}}{A_{cnasea}} = 0,015 \cdot \frac{6,023 \cdot 10^{23} \cdot 6,506}{91} = 6,459 \cdot 10^{20} \text{ sJqep/cm}^3;
$$
\n
$$
N_{Fe} = C_{Fe} \cdot \frac{N_a \cdot \rho_{cnasea}}{A_{cnasea}} = 0,002 \cdot \frac{6,023 \cdot 10^{23} \cdot 6,506}{91} = 8,612 \cdot 10^{19} \text{ sJqep/cm}^3;
$$
\n
$$
N_{Cr} = C_{Cr} \cdot \frac{N_a \cdot \rho_{cnasea}}{A_{cnasea}} = 0,0015 \cdot \frac{6,023 \cdot 10^{23} \cdot 6,506}{91} = 6,459 \cdot 10^{19} \text{ sJqep/cm}^3;
$$
\n
$$
N_{O} = C_{O} \cdot \frac{N_a \cdot \rho_{cnasea}}{A_{cnasea}} = 0,0015 \cdot \frac{6,023 \cdot 10^{23} \cdot 6,506}{91} = 6,459 \cdot 10^{19} \text{ sJqep/cm}^3.
$$

При изготовлении в твэлы закачивается гелий, тогда его концентрация будет равна:  $\frac{P_{\text{He}}}{T} = \frac{6,023 \cdot 10^{23} \cdot 0,000178}{T}$ 

$$
N_{\text{He}} = \frac{N_a \cdot \rho_{\text{He}}}{A_{\text{He}}} = \frac{6,023 \cdot 10^{23} \cdot 0,00017846}{4} = 2,687 \cdot 10^{19} \text{ gqep/cm}^3.
$$

# **2.1.3 Гомогенизация**

Гетерогенная элементарная ячейка данного реактора изображена на рисунке 2.1 [13], где горизонтальной штриховкой обозначен замедлительтеплоноситель (H<sub>2</sub>O), заштрихованная окружность большего диаметра – оболочка твэла (Циркалой-2), центральным отверстием – гелий,

заштрихованная окружность меньшего диаметра – топливо (UO<sub>2</sub>). На данном рисунке представлена упрощенная схема элементарной ячейки. Полная схема расположений элементарных ячеек с размерами представлены в приложении А.

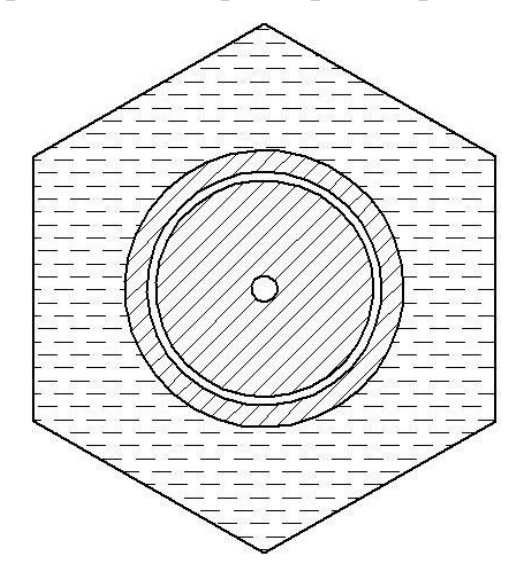

Рисунок 2.1 – Гетерогенная элементарная ячейка

Для упрощения расчета необходимо провести гомогенизацию данной ячейки двумя способами.

Для проведения гомогенизации были приняты следующие геометрические величины: Внешний радиус твэла (оболочки)  $R_{\text{mean}} = 0,455 \text{ cm}.$ Внутренний радиус твэла (топлива) *твэл r =* 0,07 см. Внутренний радиус оболочки *r*<sub>0</sub><sup> $\delta$ </sup> = 0,39 см. Внешний радиус топлива  $R_{mon} = 0,3765$  см. Площадь сечения твэла  $S_{\text{mean}} = 0,65 \text{ cm}^2$ . Площадь сечения замедлителя-теплоносителя  $S_{mn} = 0,758 \text{ cm}^2.$ Площадь сечения ячейки  $S_{\scriptscriptstyle{84}} = 1,407 \text{ cm}^2$ .

# **2.1.3.1 Гомогенизация первого вида**

В данном случае необходимо представить элементарную ячейку в виде однородной гомогенизированной смеси. Эскиз данной ячейки изображен на рисунке 2.2, где обозначена гомогенизированная смесь элементов, входящих в ячейку.

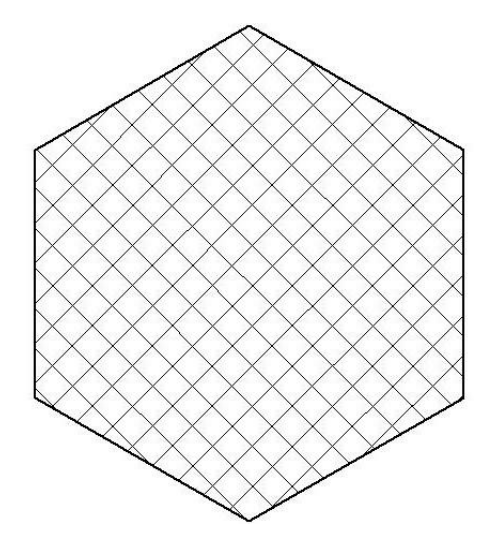

Рисунок 2.2 – Элементарная ячейка после гомогенизации первого вида

Ядерные концентрации гомогенизированных элементов находятся по следующей формуле:

$$
N_i^{21} = \frac{N_i \cdot S_i}{S_{\scriptscriptstyle{su}}}, \, [\text{gqep/cm}^3], \tag{2.1.3.1.1}
$$

где  $N_{_i}$  — гетерогенная ядерная концентрация *i*-го элемента, ядер/см $^3;$ 

 $S_i$  — площадь сечения *i*-го элемента в элементарной ячейке, см<sup>2</sup>.

Рассчитаем площади сечения недостающих элементов:

$$
\begin{aligned}\n\text{Paccuuraem mnouqau cevenus iemedronuux 3.018.} \\
S_{\text{mon}} &= \pi \cdot \left(R_{\text{mon}}^2 - r_{\text{max}}^2\right) = 3,14 \cdot (0,3765^2 - 0,07^2) = 0,43 \text{ cm}^2; \\
S_{\text{off}} &= \pi \cdot \left(R_{\text{mean}}^2 - r_{\text{off}}^2\right) = 3,14 \cdot (0,455^2 - 0,39^2) = 0,172 \text{ cm}^2; \\
S_{\text{He}} &= \pi \cdot \left(r_{\text{off}}^2 - R_{\text{mon}}^2\right) + \pi \cdot r_{\text{mean}}^2 = 3,14 \cdot (0,39^2 - 0,3765^2) + 3,14 \cdot 0,07^2 = 0,048 \text{ cm}^2.\n\end{aligned}
$$

$$
S_{\text{He}} = \pi \cdot (r_{o6}^2 - R_{\text{mon}}^2) + \pi \cdot r_{\text{mon}}^2 = 3{,}14 \cdot (0{,}39^2 - 0{,}3765^2) + 3{,}14 \cdot 0{,}07^2 = 0{,}048 \text{ cm}^2.
$$

Соответственно, ядерные концентрации после гомогенизации будут равны:  $N_{U^{235}} \cdot S$ 

$$
N_{U^{235}}^{e1} = \frac{N_{U^{235}} \cdot S_{mon}}{S_{\scriptscriptstyle{N}u}} = \frac{1,092 \cdot 10^{19} \cdot 0,43}{1,407} = 3,334 \cdot 10^{20} \text{ gq} = N_{U^{238}} \cdot S_{mon} = \frac{N_{U^{238}} \cdot S_{mon}}{S_{\scriptscriptstyle{N}u}} = \frac{2,166 \cdot 10^{22} \cdot 0,43}{1,407} = 6,612 \cdot 10^{21} \text{ gq} = N_{\scriptscriptstyle{N}u}^{e1}.
$$

$$
N_{\rm O}^{21}(mon) = \frac{N_{\rm O}(mon) \cdot S_{mon}}{S_{\rm av}} = \frac{4,551 \cdot 10^{22} \cdot 0,43}{1,407} = 1,389 \cdot 10^{22} \text{ s} \text{Jqep/cm}^3;
$$
  
\n
$$
N_{\rm H}^{21} = \frac{N_{\rm H} \cdot S_{\rm mu}}{S_{\rm av}} = \frac{6,692 \cdot 10^{22} \cdot 0,758}{1,407} = 3,602 \cdot 10^{22} \text{ s} \text{Jqep/cm}^3;
$$
  
\n
$$
N_{\rm O}^{21}(mn) = \frac{N_{\rm O}(m\mu) \cdot S_{\rm mu}}{S_{\rm av}} = \frac{3,335 \cdot 10^{22} \cdot 0,758}{1,407} = 1,801 \cdot 10^{22} \text{ s} \text{Jqep/cm}^3;
$$
  
\n
$$
N_{\rm Zr}^{21} = \frac{N_{\rm Zr} \cdot S_{\rm oo}}{S_{\rm av}} = \frac{4,22 \cdot 10^{22} \cdot 0,172}{1,407} = 5,17 \cdot 10^{21} \text{ s} \text{Jqep/cm}^3;
$$
  
\n
$$
N_{\rm Sn}^{21} = \frac{N_{\rm Sn} \cdot S_{\rm oo}}{S_{\rm av}} = \frac{6,459 \cdot 10^{20} \cdot 0,172}{1,407} = 7,913 \cdot 10^{19} \text{ s} \text{Jqep/cm}^3;
$$
  
\n
$$
N_{\rm Fe}^{21} = \frac{N_{\rm Fe} \cdot S_{\rm oo}}{S_{\rm av}} = \frac{8.612 \cdot 10^{19} \cdot 0,172}{1,407} = 1,055 \cdot 10^{19} \text{ s} \text{Jqep/cm}^3;
$$
  
\n
$$
N_{\rm Cr}^{21} = \frac{N_{\rm Cr} \cdot S_{\rm oo}}{S_{\rm av}} = \frac{6,459 \cdot 10^{19} \cdot 0,172}{1,407} = 7,913 \cdot 10^{18} \text
$$

# **2.1.3.2 Гомогенизация второго вида**

В данном случае необходимо разделить гетерогенную элементарную ячейку на две гомогенизированные зоны: замедлитель-теплоноситель и фиктивный блок. Эскиз данной ячейки изображен на рисунке 2.3, где горизонтальной штриховкой обозначен замедлитель-теплоноситель  $(H_2O)$ , окружностью меньшего диаметра отмечена гомогенизированная смесь элементов твэла.

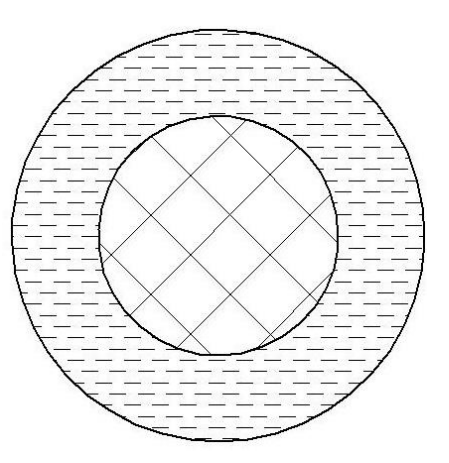

Рисунок 2.3 - Элементарная ячейка после гомогенизации второго вида

Ядерные концентрации элементов замедлителя-теплоносителя остаются неизменными, по сравнению, с гетерогенной ячейкой, так как:

$$
N_i^{22} = \frac{N_i \cdot S_{mn}}{S_{mn}} = N_i, \text{ [a\text{qep/cm}^3].}
$$
 (2.1.3.2.1)

Соответственно:

$$
N_{\rm H}^{22} = N_{\rm H} = 6,692 \cdot 10^{22} \text{ gq} = N_{\rm H}^3;
$$
  

$$
N_O^{22}(m\mu) = N_O(m\mu) = 3,346 \cdot 10^{22} \text{ gq} = N_{\rm H}^3.
$$

Ядерные концентрации элементов твэла рассчитываются по следующей формуле:

$$
N_i^{22} = \frac{N_i \cdot S_i}{S_{\text{meson}}}, \text{[gqep/cm}^3\text{]}.
$$
 (2.1.3.2.2)

Тогда:

$$
N_{U^{235}}^{e2} = \frac{N_{U^{235}} \cdot S_{mon}}{S_{mean}} = \frac{1,092 \cdot 10^{21} \cdot 0,43}{0,65} = 7,220 \cdot 10^{20} \text{ s} \text{Lap/cm}^3;
$$
  
\n
$$
N_{U^{238}}^{e2} = \frac{N_{U^{238}} \cdot S_{mon}}{S_{mean}} = \frac{2,166 \cdot 10^{22} \cdot 0,43}{0,65} = 1,432 \cdot 10^{22} \text{ s} \text{Lap/cm}^3;
$$
  
\n
$$
N_{O}^{e2}(mon) = \frac{N_{O}(mon) \cdot S_{mon}}{S_{mean}} = \frac{4,551 \cdot 10^{22} \cdot 0,43}{0,65} = 3,008 \cdot 10^{22} \text{ s} \text{Lap/cm}^3;
$$
  
\n
$$
N_{Zr}^{e2} = \frac{N_{Zr} \cdot S_{oo}}{S_{mean}} = \frac{4,220 \cdot 10^{22} \cdot 0,172}{0,65} = 1,120 \cdot 10^{22} \text{ s} \text{Lap/cm}^3;
$$

$$
N_{\rm Sn}^{22} = \frac{N_{\rm Sn} \cdot S_{\rm oo}}{S_{\rm meas1}} = \frac{6,459 \cdot 10^{20} \cdot 0,172}{0,65} = 1,714 \cdot 10^{20} \text{ arpe}/\text{cm}^3;
$$
  
\n
$$
N_{\rm Fe}^{22} = \frac{N_{\rm Fe} \cdot S_{\rm oo}}{S_{\rm meas2}} = \frac{8,612 \cdot 10^{19} \cdot 0,172}{0,65} = 2,285 \cdot 10^{19} \text{ arpe}/\text{cm}^3;
$$
  
\n
$$
N_{\rm Cr}^{22} = \frac{N_{\rm Cr} \cdot S_{\rm oo}}{S_{\rm meas2}} = \frac{6,459 \cdot 10^{19} \cdot 0,172}{0,65} = 1,714 \cdot 10^{19} \text{ arpe}/\text{cm}^3;
$$
  
\n
$$
N_{\rm O}^{22} = \frac{N_{\rm O} \cdot S_{\rm oo}}{S_{\rm mes22}} = \frac{6,459 \cdot 10^{19} \cdot 0,172}{0,65} = 1,714 \cdot 10^{19} \text{ arpe}/\text{cm}^3;
$$
  
\n
$$
N_{\rm He}^{22} = \frac{N_{\rm He} \cdot S_{\rm He}}{S_{\rm av}} = \frac{2,687 \cdot 10^{19} \cdot 0,048}{0,65} = 1,979 \cdot 10^{18} \text{ arpe}/\text{cm}^3.
$$

# **2.1.4 Расчет микроскопических и макроскопических сечений**

Так как приведенные в справочниках значения сечений указаны для энергии нейтронов, равной 0,0252 эВ, при которой распределение нейтронов соответствует спектру Максвелла, возникла необходимость их обработки*.*

При нейтронно-физических расчетах все поперечные сечения должны быть отнесены к средней скорости нейтронов. Спектр Максвелла для тепловых нейтронов постепенно переходит в спектр замедляющихся нейтронов при температуре 293 К и при энергии примерно равной *E* = 0,2 эВ, которая называется «энергией сшивки».

В реальных средах распределение тепловых нейтронов не совпадает в точности с распределением Максвелла, поскольку имеет место поглощение тепловых нейтронов (спектр сдвинут в область больших энергий) [14].

Для удобства расчетов в теории реакторов принято, что тепловые нейтроны распределены по спектру Максвелла, но имеют более высокую эффективную температуру (температура нейтронного газа –  $T_{\scriptscriptstyle \!\!\! \mu,z}$ ), которая превышает температуру замедлителя.

Поперечные сечения поглощения и деления, отнесенные к средней скорости тепловых нейтронов, определяются по формуле:

$$
\sigma_a = \sigma_{a_0} \cdot 0,886 \cdot f_a \cdot \sqrt{\frac{293}{T_{u.c.}}}, \text{[6app1]}; \tag{2.1.4.1}
$$

$$
\sigma_f = \sigma_{f_0} \cdot 0,886 \cdot f_f \cdot \sqrt{\frac{293}{T_{\mu,c}}}, \text{[6app1]}, \tag{2.1.4.2}
$$

где  $\sigma_{a_0}^{},\sigma_{f_0}^{}$  – табличные значения сечений;

, *a f f f –* поправочные коэффициенты*,* учитывающие отклонение сечения поглощения и деления от закона  $1/v$ .

В тепловых реакторах температура нейтронного газа превышает температуру среды на 50-100 градусов. Принимаем  $T_{\mu,z} = 393$  K.

Микроскопические сечения рассеяния практически не зависят от энергии тепловых нейтронов, поэтому непосредственно можно воспользоваться для них табличными данными [15]. Макроскопические поперечные сечения вычисляются следующим образом:

$$
\Sigma_i = \sigma_i \cdot N_i, \, [\text{cm}^{-1}], \tag{2.1.4.3}
$$

причем:

$$
\sigma_i^{tr} = \sigma_i^a + \sigma_i^{in} + \sigma_i^e \cdot (1 - \mu_s^i). \tag{2.1.4.4}
$$

Замедляющую способность вещества можно оценить по соотношению:

$$
\xi \Sigma_{s_i} = \sum_{i=1}^{m} \xi_i \cdot \Sigma_{s_i},
$$
\n(2.1.4.5)

где  $\xi_i$  – логарифмический декремент,

$$
\xi_i = 1 + \frac{(A_i - 1)^2}{2 \cdot A_i} \cdot \ln\left(\frac{A_i - 1}{A_i + 1}\right).
$$
 (2.1.4.6)

Для гомогенных смесей и гетерогенных сред, рассматриваемых как гомогенные, все макроскопические сечения вычисляются по общему правилу:

$$
\Sigma_i = \sum_{i=1}^{m} N_i^e \cdot \sigma_i.
$$
 (2.1.4.7)

Для смеси веществ логарифмический декремент определяется следующим образом:

$$
\xi = \frac{\sum_{i=1}^{m} \xi_i \cdot \Sigma_{s_i}}{\sum_{i=1}^{m} \Sigma_{s_i}}.
$$
\n(2.1.4.8)

2.1.4.1 Расчет микроскопических и макроскопических сечений для  $U^{235}$ 

 $f_a = 0.9543$  – поправочный коэффициент для  $U^{235}$ ;

 $f_f = 0.9575$  – поправочный коэффициент для  $U^{235}$ ;

 $\sigma_{a_0}$  = 683 барн – табличное значение сечения поглощения  $U^{235}$ ;

 $\sigma_{f_0}$  = 582 барн – табличное значение сечения деления  $U^{235}$ .

Тогда, с учетом поправок, сечения для U<sup>235</sup> пересчитываются по формулам (2.1.4.1) и (2.1.4.2):

$$
\sigma_a^{\text{U}^{235}} = 683 \cdot 0,886 \cdot 0,9613 \cdot \sqrt{\frac{293}{393}} = 498,628 \text{ GapH};
$$
  
\n
$$
\sigma_f^{\text{U}^{235}} = 582 \cdot 0,886 \cdot 0,9613 \cdot \sqrt{\frac{293}{393}} = 426,317 \text{ GapH};
$$
  
\n
$$
\sigma_c^{\text{U}^{235}} = 15 \text{ GapH};
$$
  
\n
$$
\sigma_c^{\text{U}^{235}} = 101 \text{ GapH};
$$
  
\n
$$
\mu_s^{\text{U}^{235}} = 0;
$$
  
\n
$$
\sigma_{tr}^{\text{U}^{235}} = 502,286 \cdot 15 \cdot (1-0) = 513,628 \text{ GapH};
$$
  
\n
$$
\Sigma_a^{\text{U}^{235}} = 502,286 \cdot 10^{-24} \cdot 1,092 \cdot 10^{21} = 0,545 \text{ cm}^{-1};
$$
  
\n
$$
\Sigma_f^{\text{U}^{235}} = 427 \cdot 10^{-24} \cdot 1,092 \cdot 10^{21} = 0,466 \text{ cm}^{-1};
$$
  
\n
$$
\Sigma_s^{\text{U}^{235}} = 15 \cdot 10^{-24} \cdot 1,092 \cdot 10^{21} = 0,016 \text{ cm}^{-1};
$$
  
\n
$$
\Sigma_{tr}^{\text{U}^{235}} = 517,296 \cdot 10^{-24} \cdot 1,092 \cdot 10^{21} = 0,561 \text{ cm}^{-1};
$$
  
\n
$$
\Sigma_c^{\text{U}^{235}} = 101 \cdot 10^{-24} \cdot 1,092 \cdot 10^{21} = 0,11 \text{ cm}^{-1};
$$

$$
ξ1033 = 1 + \frac{(235-1)^2}{2 \cdot 235} \cdot \ln\left(\frac{235-1}{235+1}\right) = 8,49 \cdot 10^{-3};
$$
  
\n
$$
ξ2u238 = 8,49 \cdot 10^{-3} \cdot 0,016 = 1,39 \cdot 10^{-4} \text{ cm}^{-1};
$$
  
\n
$$
Σu1033 (z1) = 502,286 \cdot 10-24 \cdot 3,334 \cdot 1020 = 0,171 \text{ cm}^{-1};
$$
  
\n
$$
Σu1035 (z1) = 427 \cdot 10-24 \cdot 3,334 \cdot 1020 = 0,142 \text{ cm}^{-1};
$$
  
\n
$$
Σu1035 (z1) = 15 \cdot 10-24 \cdot 3,334 \cdot 1020 = 0,005 \text{ cm}^{-1};
$$
  
\n
$$
Σu1035 (z1) = 517,296 \cdot 10-24 \cdot 3,334 \cdot 1020 = 0,171 \text{ cm}^{-1};
$$
  
\n
$$
Σu1035 (z1) = 101 \cdot 10-24 \cdot 3,334 \cdot 1020 = 0,171 \text{ cm}^{-1};
$$
  
\n
$$
Σu1035 (z1) = 101 \cdot 10-24 \cdot 3,334 \cdot 1020 = 0,171 \text{ cm}^{-1};
$$
  
\n
$$
Σu1035 (z2) = 512,286 \cdot 10-24 \cdot 7,220 \cdot 1020 = 0
$$

Для остальных элементов результаты расчет микроскопических и макроскопических сечений представлены в приложении Б и в приложении В.

# **2.1.5 Расчет коэффициента размножения для бесконечной среды**

Коэффициент размножения бесконечной среды является важной характеристикой активной зоны реактора, т. к. по его величине можно судить о целесообразности продолжения расчёта.

Коэффициент размножения для бесконечной среды определяется как произведение четырёх сомножителей:

$$
k_{\infty} = \mu \cdot \varphi \cdot \theta \cdot \eta, \qquad (2.1.5.1)
$$

где µ − коэффициент размножения на быстрых нейтронах;

 $\varphi$  – вероятность избежать резонансного захвата;

 $\theta$  – коэффициент использования тепловых нейтронов;

 $\eta$  – коэффициент выхода нейтронов на одно поглощение.

### **2.1.5.1 Расчет коэффициента выхода нейтронов на одно поглощение**

Топливо применяется в виде сплава и выражение для  $\eta$  имеет вид:

$$
\eta = \nu_f \cdot \frac{\Sigma_f^{mon}}{\Sigma_a^{mon}},\tag{2.1.5.1.1}
$$

где  $v<sub>f</sub>$  – число нейтронов, которое испускается при одном акте деления.

$$
\eta = 2,42 \cdot \frac{0,466}{0,593} = 1,911.
$$

# **2.1.5.2 Расчет коэффициента размножения на быстрых нейтронах**

Величина µ (коэффициент размножения на быстрых нейтронах) в гетерогенном реакторе зависит от формы, размеров и расположения топливного блока, а также от диффузионных свойств топлива.

При расчете величины µ для стержневых и трубчатых твэлов можно воспользоваться формулой:

$$
\mu = \mu_{\delta \eta} + \frac{\mu_{\infty} - \mu_{\delta \eta}}{1 + 2.3 \frac{N_{\text{H}}}{N_{U^{238}}}},
$$
\n(2.1.5.2.1)

где  $\mu_{\infty}$  = 1,19;

 $N_{\rm \scriptscriptstyle H}/N_{\rm \scriptscriptstyle U^{238}}\,$  – отношение числа атомов водорода к числу атомов урана в активной зоне;

 $\mu_{6\pi}$  – коэффициент размножения на быстрых нейтронах для одиночного блока, но помещенного в разреженную решетку.
Уран-водное отношение  $N_H/N_{\text{max}}$  находится следующим образом:

$$
\frac{N_{\rm H}}{N_{\rm U^{238}}} = 2 \cdot \frac{S_{\rm H_{2O}} \cdot H_{A\kappa3} \cdot \rho_{\rm H_{2O}} \cdot 238}{S_{\rm UO_2} \cdot H_{A\kappa3} \cdot \rho_{\rm UO_2} \cdot 18 \cdot (1 - C_{\rm U^{235}})} =
$$
\n
$$
= 2 \cdot \frac{0,775 \cdot 238 \cdot 1}{0,455 \cdot 10,2 \cdot 18 \cdot (1 - 0,048)} = 4,743;
$$
\n
$$
\mu_{6\eta} = 1 + \frac{0,092 \cdot P}{1 - 0,52 \cdot P} \cdot \mu_{\rm i};
$$
\n(2.1.5.2.3)

$$
\mu_1 = \frac{N^{U^{238}}}{N^{U^{238}npupo\partial}},
$$
\n(2.1.5.2.4)

 $P$  - вероятность того, что быстрый нейтрон испытывает какое-либо где столкновение с ядром U<sup>238</sup> (определяется из графической зависимости и зависит от геометрических размеров и формы топливного блока);

$$
\mu_1 - \text{пристость блюка по } U^{238};
$$
\n
$$
N^{U^{238}npupo\partial} - \text{число ядер } U^{238} \text{ B } 1 \text{ cm}^3 \text{ естественного урана;}
$$
\n
$$
N^{U^{238}} - \text{число ядер } U^{238} \text{ B } 1 \text{ cm}^3 \text{ блока.}
$$
\n
$$
2.166 \cdot 10^{22}
$$

$$
\mu_1 = \frac{2,166 \cdot 10^{22}}{6,023 \cdot 10^{23} \cdot 19,05} = 0,454.
$$

Для  $R_{\text{mon}} = 0.3765$  см принимаем  $P = 0.1$ :

$$
\mu_{6a} = 1 + \frac{0,092 \cdot 0,1}{1 - 0,52 \cdot 0,1} \cdot 0,454 = 1,001;
$$
  

$$
\mu = 1,001 + \frac{1,19 - 1,001}{1 + 2,3 \cdot 4,743} = 1,017.
$$

## 2.1.5.3 Расчет коэффициента использования тепловых нейтронов

Для расчета данного коэффициента можно использовать второй вид гомогенизации, при котором гетерогенная ячейка заменяется двухзонной.

Расчёт  $\theta$  в этом случае ведут в два этапа. Сначала определяют величину представляющую собой отношение числа тепловых нейтронов,  $\theta_{\phi\delta}$ , поглощенных в фиктивном блоке, к общему числу поглощенных тепловых нейтронов:

$$
\frac{1}{\theta_{\phi.6}^{'}}=1+F\cdot\frac{S_{\text{3au}}\cdot\Sigma_a^{\text{H}_2\text{O}}}{S_{\phi.6}\cdot\Sigma_a^{\phi}}+(E-1). \tag{2.1.5.3.1}
$$

Для цилиндрического уранового стержня коэффициент экранирования:

$$
F = \frac{1}{2} \frac{R_{\phi.6}}{L_{\phi.6}} \frac{I_0 \left( \frac{R_{\phi.6}}{L_{\phi}} \right)}{I_1 \left( \frac{R_{\phi.6}}{L_{\phi.6}} \right)}.
$$
 (2.1.5.3.2)

Фактор, учитывающий избыточное поглощение нейтронов  $\overline{B}$ замедлителе  $(E-1)$ :

$$
(E-1) = 0,5 \cdot \left(\frac{R_{\text{3au}}}{L_{\text{3au}}}\right)^2 \cdot \left(\ln\left(\frac{R_{\text{3au}}}{R_{\phi.6}}\right) - 0,75\right). \tag{2.1.5.3.3}
$$

Затем рассчитывают коэффициент использования тепловых нейтронов по формуле:

$$
\theta = \theta_{\phi, \delta} \cdot \theta_0, \qquad (2.1.5.3.4)
$$

 $\theta_0$  – коэффициент использования где тепловых нейтронов внутри фиктивного блока.

$$
\theta_0 = \frac{\sum_{a}^{mon}(z\,2)}{\sum_{a}^{\phi}}.
$$
\n(2.1.5.3.5)

Параметры необходимые для расчёта:

$$
R_{\phi.6.} = R_{\text{mean}} = 0,455 \text{ cm};
$$

$$
R_{\text{max}} = \sqrt{\frac{S_{\text{av}}}{\pi}} = \sqrt{\frac{1,408}{3,14}} = 0,67 \text{ cm}.
$$

С помощью усреднённых сечений по фиктивному блоку длина диффузии определяется таким образом:

$$
L_{\phi,\delta.} = \sqrt{\frac{1}{3 \cdot \Sigma_a^{\phi} \cdot \Sigma_r^{\phi}}} = \sqrt{\frac{1}{3 \cdot 0,391 \cdot 0,707}} = 1,097 \text{ cm};
$$
  
\n
$$
L_{\text{max}} = \sqrt{\frac{1}{3 \cdot \Sigma_a^{\text{H}_2 \text{O}} \cdot \Sigma_r^{\text{H}_2 \text{O}}}} = \sqrt{\frac{1}{3 \cdot 0,021 \cdot 2,31}} = 2,555 \text{ cm};
$$
  
\n
$$
(E-1) = 0,5 \cdot \left(\frac{0,67}{2,555}\right)^2 \cdot \left(\ln\left(\frac{0,67}{0,455}\right) - 0,75\right) = -0,012 \text{ ;}
$$
  
\n
$$
F = \frac{1}{2} \cdot \frac{0,455}{1,097} \cdot \frac{I_0\left(\frac{0,455}{1,097}\right)}{I_1\left(\frac{0,455}{1,097}\right)} = 1,021 \text{ ;}
$$
  
\n
$$
\frac{1}{\theta_{\phi,\delta.}} = 1 + 1,021 \cdot \frac{0,758 \cdot 0,022}{0,67 \cdot 0,394} - 0,012 = 1,05,
$$

тогда  $\theta_{\phi \delta} = 0.95$ .

$$
\theta_0 = \frac{0.39}{0.391} = 0.996
$$

Подставив  $\theta_{\phi,\delta}$  и  $\theta_0$  в формулу (2.1.5.3.4) коэффициент использования тепловых нейтронов равен:

$$
\theta = 0.95 \cdot 0.996 = 0.948
$$

## 2.1.5.4 Расчет вероятности избежать резонансного захвата

В энергетических ядерных реакторах, как правило, применяются сборки твэлов, которые состоят из нескольких блоков ядерного горючего. Для ячейки со стрежневыми блоками коэффициент  $\varphi$  рассчитывается по формуле:

$$
\varphi = \exp\left(-\frac{k_{\scriptscriptstyle T} \cdot R_{\scriptscriptstyle U} \cdot \sqrt{R_{\scriptscriptstyle U} \cdot \mu_1} + 0.73 \cdot R_{\scriptscriptstyle U}^2 \cdot \mu_1}{\xi \Sigma_s^{\scriptscriptstyle H_2O} \cdot S_{\scriptscriptstyle 3au} + \xi \Sigma_s^{\phi} \cdot S_{\phi \delta.}}\right),\tag{2.1.5.4.1}
$$

где  $k_{\tau}$  – температурный коэффициент;

 $\mu_1$  – пористость блока по U<sup>238</sup>;

 $R_{\text{U}}$  – радиус уранового блока, см;

 $\overline{\xi}\sum_{s_{200}}$ и  $\overline{\xi}\sum_{s_{ab6}}$  – замедляющая способность замедлителя и фиктивного блока соответственно.

Коэффициент  $k_T$  вычисляется по формуле:

$$
k_T = 0,775 \cdot (1 + 17,5 \cdot 10^{-3} \cdot \sqrt{T_{\text{mon}}}) \,. \tag{2.1.5.4.2}
$$

При температуре  $T = 293$  К температурный коэффициент равен:

$$
k_T = 0,775 \cdot (1 + 17,5 \cdot 10^{-3} \cdot \sqrt{293}) = 1,007.
$$
  

$$
\varphi = \exp\left(-\frac{1,007 \cdot 0,377 \cdot \sqrt{0,377 \cdot 0,453} + 0,73 \cdot 0,377^2 \cdot 0,453}{1,35 \cdot 0,758 + 0,016 \cdot 0,65}\right) = 0,72.
$$

Подставив найденные значения коэффициентов  $\mu$ ,  $\varphi$ ,  $\theta$ ,  $\eta$  в формулу (2.1.5.1) найдём коэффициент размножения для бесконечной среды:

$$
k_{\infty} = 1,017 \cdot 0,72 \cdot 0,948 \cdot 1,911 = 1,326
$$
.

## 2.1.6 Оптимизация параметров ячейки

После расчета  $k_{\infty}$  необходимо подобрать такие параметры ячейки, при которых данный коэффициент будет максимальным. В некоторых диапазонах варьировались шаг расстановки твэлов и радиус топливного блока. Полученные зависимости изображены на рисунках 2.4-2.5.

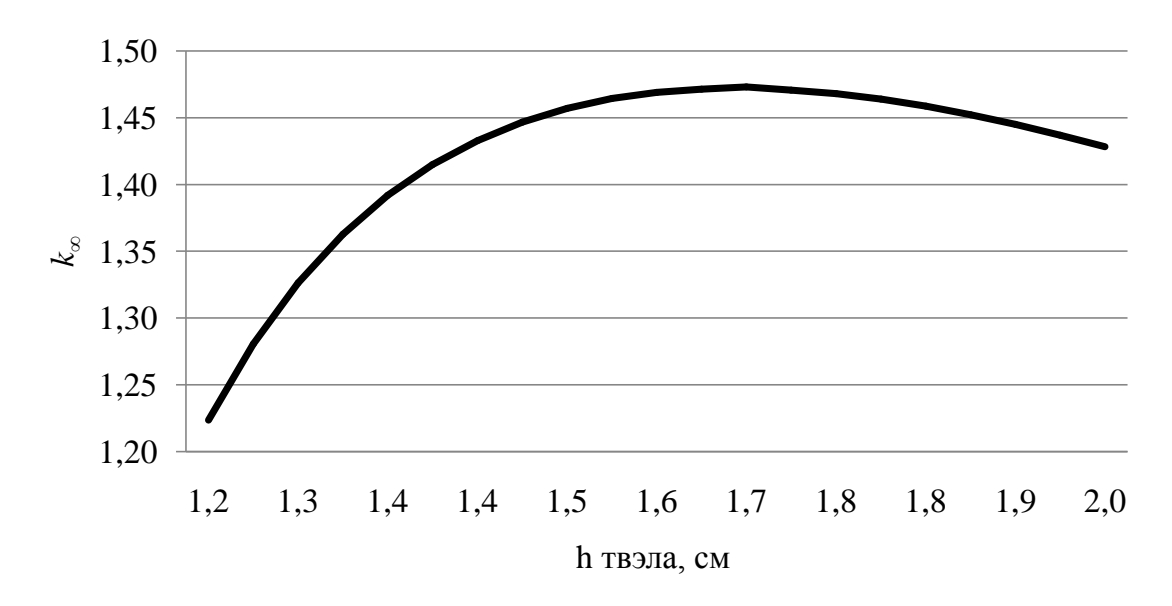

Рисунок 2.4 – Зависимость  $k_{\infty}$  от шага расстановки твэлов

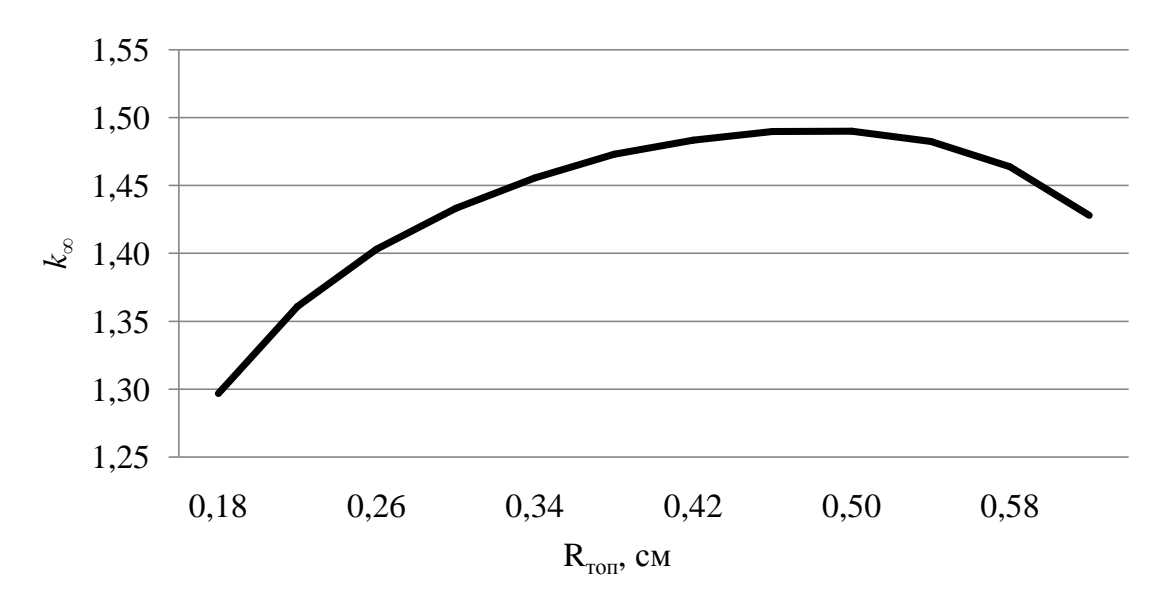

Рисунок 2.5 – Зависимость *k* от внешнего радиуса топливного блока

Зависимость на рисунке 2.4 объясняется не одним фактором. Начальное увеличение *k* связано с тем, что вероятность избежать резонансного захвата в «редких» решетках выше, чем в «тесных». Объем замедлителя в них больше, соответственно, нейтроны могут замедлиться до слабых резонансных или тепловых уровней, на которых вероятность захвата меньше. Уменьшение *k* связано с проявлением внешнего блок-эффекта [16]. Кроме того, в «редких» решетках значение коэффициента размножения быстрых нейтронов тоже меньше, чем в «тесных», так как быстрые нейтроны замедляются до подпороговых и не могут инициировать деление  $U^{238}.$ 

На рисунке 2.5 наблюдается проявление внутренних и внешних блокэффектов, которые сильно влияют на коэффициент использования тепловых нейтронов. Уменьшение *k* на рисунке 2.5 объясняется усилением внутреннего блок-эффекта, потому что увеличивается значение плотности потока тепловых нейтронов на поверхности топливного блока.

После анализа полученных зависимостей было выбрано оптимальное значение  $k_{\infty} = 1,49$ , при котором  $h_{\text{av}} = 1,675$  см,  $R_{\text{mon}} = 0,497$  см,  $\upsilon = 7,2$  м/с.

41

Таким образом, получившаяся скорость прокачки теплоносителя удовлетворяет установленным требованиям ( $v$  <10 м/с – для реакторов типа BB<sub>3</sub>P).

Но если обратиться ко всем известным источникам, то для реактора ВВЭР-1000 не рекомендуют брать шаг решетки больше, чем 1,275 см, так как это приведет к уменьшению массы загружаемого топлива, а это отрицательно сказывается на работу ядерного реактора.

## 2.1.7 Расчет эффективного коэффициента размножения ЯР

Эффективный коэффициент размножения вычисляется:

$$
k_{\beta\phi} = \frac{k_{\infty} \cdot \exp\left(-B^2 \cdot \tau_p\right)}{1 + B^2 \cdot L_p^2},\tag{2.1.7.1}
$$

 $L_p^2$  – квадрат длины диффузии в решетке; где

 $\tau_{p}$  – возраст нейтронов в решётке;

 $B^2$  – геометрический параметр.

Квадрат длины диффузии в решетке рассчитывается по формуле:

$$
L_p^2 = L_{\text{max}}^2 \cdot (1 - \theta) + L_{\phi, \delta}^2 \cdot \theta; \tag{2.17.2}
$$
\n
$$
L_p^2 = 2,555^2 \cdot (1 - 0,948) + 1,097^2 \cdot 0,948 = 1,481 \text{ cm}^2.
$$

Возраст нейтронов в решетке оценивается по приближенной формуле:

$$
\tau_p = \tau_{\text{gan}} \left( \frac{S_{\text{syn}}}{S_{\text{sam}}} \right)^{0.5}, \text{ [CM}^2], \tag{2.1.7.3}
$$

 $\tau_{\text{gan}} = 27.3 \text{ cm}^2 - \text{no}$ зраст нейтронов в замедлителе. где

$$
\tau_p = 27,3 \cdot \left(\frac{1,408}{0,758}\right)^{0,5} = 25,36 \text{ cm}^2.
$$

Для реактора с отражателем необходимо учитывать эффективную добавку за счет отражателя ( $\delta$ ). Так, для цилиндрического реактора:

$$
B^{2} = \left(\frac{\pi}{H_{3}}\right)^{2} + \left(\frac{2,405}{R_{3}}\right)^{2},
$$
 (2.1.7.4)

 $H_3$ ,  $R_3$  – эквивалентные размеры реактора, см; где

 $\delta$  – эффективная добавка за счет отражателя, см.

Эквивалентные размеры реактора рассчитываются по формулам:

$$
H_{\gamma} = H_{4\kappa^2} + 2\delta, \text{ [CM]};\tag{2.1.7.5}
$$

$$
R_{\rm s} = \frac{D_{\rm As3}}{2} + \delta, \,\,\text{[CM]}.\tag{2.1.7.6}
$$

Для водо-водяных реакторов с водным отражателем:

$$
\delta = 7, 2 + 0, 1 \cdot (M^2 - 40), \text{ cm}, \tag{2.1.7.7}
$$

 $M^2$  – площадь миграции в отражателе, см<sup>2</sup>. где

Подставив численные величины в формулы (2.1.7.4), (2.1.7.5), (2.1.7.6), (2.1.7.7), значения искомых параметров равны:

$$
B^{2} = \left(\frac{\pi}{369,419}\right)^{2} + \left(\frac{2,405}{168,516}\right)^{2} = 0,276 \cdot 10^{-3} \text{ cm}^{2};
$$
  
\n
$$
H_{3} = 356,253 + 2 \cdot 6,583 = 369,419 \text{ cm};
$$
  
\n
$$
R_{3} = \frac{323,867}{2} + 6,583 = 168,516 \text{ cm};
$$
  
\n
$$
M^{2} = \tau_{\text{H}_{2}\text{O}} + L_{\text{H}_{2}\text{O}}^{2} = 27,3 + 2,555^{2} = 33,829 \text{ cm}^{2};
$$
  
\n
$$
\delta = 7,2 + 0,1 \cdot (33,829^{2} - 40) = 6,583 \text{ cm}.
$$

Подставив полученные значения в формулу (2.1.7.1), определим эффективный коэффициент размножения:

$$
k_{\mathcal{A}} = \frac{1,326 \cdot \exp\left(-0,276 \cdot 10^{-3} \cdot 33,829\right)}{1 + 0,276 \cdot 10^{-3} \cdot 1,481} = 1,317.
$$

## 2.1.8 Расчет «горячего» состояния реактора

Эффективная температура нейтронного газа определяется по формуле:

$$
T_{u.z.}^{s\phi\phi} = T_{s\alpha u} \cdot \left(1 + 1, 4 \cdot \frac{\overline{\Sigma_{a_{su}}}}{\overline{\xi \Sigma_{a_{su}}}}\right), \text{ [K]}.
$$
 (2.1.8.1)

Макроскопические сечения поглощения и рассеяния учитываются при температуре замедлителя [17].

Микроскопические сечения, зависящие от температуры нейтронного газа, находятся следующим образом:

$$
\overline{\sigma_a}(T_{\scriptscriptstyle \text{H.2.}}) = \sigma_{a_0} \cdot \sqrt{\frac{\pi}{2}} \cdot f_a(T_{\scriptscriptstyle \text{H.2.}}) \cdot F(\chi_{\scriptscriptstyle \text{2p}}) \cdot \sqrt{\frac{293}{T_{\scriptscriptstyle \text{H.2.}}}}, \text{ [6apH]};\tag{2.1.8.2}
$$

$$
\overline{\sigma_f}(T_{\mu,z}) = \sigma_{f_0} \cdot \sqrt{\frac{\pi}{2}} \cdot f_f(T_{\mu,z}) \cdot F(\chi_{zp}) \cdot \sqrt{\frac{293}{T_{\mu,z}}}, \text{ [6apH]}, \qquad (2.1.8.3)
$$

 $f(T_{\text{HF}})$  – поправочный коэффициент, учитывающий отклонение где зависимости сечений от закона  $1/v$ ;

 $F(\chi_{\rm rp})$  – параметр зависящий от энергии сшивки.

Температура замедлителя определяется по формуле:

$$
T_{\text{max}} = \frac{t_{\text{ex}} + t_{\text{max}}}{2} = \frac{298.6 + 329.7}{2} + 273 = 587.15 \text{ K}.
$$

Далее по формулам (2.1.8.1) и (2.1.8.3) проводим уточнение сечений при температуре замедлителя.

$$
\sigma_a^{U^{235}} = 683 \cdot 0,886 \cdot 0,9341 \cdot \sqrt{\frac{293}{587,15}} = 399,307 \text{ Gaph}
$$

$$
\sigma_a^{U^{238}} = 2,71 \cdot 0,886 \cdot 1,0071 \cdot \sqrt{\frac{293}{587,15}} = 1,069 \text{ Gaph};
$$

$$
\sigma_a^{Zr} = 1 \cdot 0,886 \cdot 1 \cdot \sqrt{\frac{293}{587,15}} = 0,116 \text{ Gaph};
$$

$$
\sigma_a^{Fe} = 2.530 \cdot 0,886 \cdot 1 \cdot \sqrt{\frac{293}{587,15}} = 1,583 \text{ Gaph};
$$

$$
\sigma_a^{Cr} = 3,1 \cdot 0,886 \cdot 1 \cdot \sqrt{\frac{293}{587,15}} = 1,583 \text{ Gaph};
$$

$$
\sigma_f^{\mathbf{U}^{235}} = 582 \cdot 0,886 \cdot 0,341 \cdot \sqrt{\frac{293}{587,15}} = 337,673 \text{ Gaph.}
$$

Далее находим усредненные макроскопические сечения, с учетом долей материалов и пересчитанных микроскопических сечений.

С учетом долей материалов и пересчитанных сечений, усредненные сечения по ячейке равны:

$$
\overline{\Sigma_{a_{\text{av}}}} = 3,293 \cdot 10^{-1} \text{ cm}^{-1};
$$
  

$$
\overline{\xi \Sigma_{s_{\text{av}}}} = 9,568 \cdot 10^{-1} \text{ cm}^{-1}.
$$

Тогда температура нейтронного газа, определяемая по формуле (2.1.8.1), равна:

$$
T_{u.z.}^{s\phi\phi} = 568 \cdot \left(1 + 1, 4 \cdot \frac{0,329}{0,958}\right) = 843,916 \text{ K}.
$$

Далее находится отношение макроскопического сечения поглощения к замедляющей способности в точке пересечения спектров Ферми и Максвелла.

$$
f_{z_p}(\chi_{z_p}) = \frac{\overline{\Sigma_{a_{s_q}}}}{\xi \Sigma_{a_{s_q}}} = \frac{0,362}{0,958} = 0,344.
$$

Величина  $\chi_{\rm rp} = E_{\rm rp} / E_m$ ,  $(E_m = kT_{\rm irr.})$  определяется графически или подбором из следующего трансцендентного уравнения:

$$
f_{\rm ap}(\chi_{\rm ap}) = \frac{\chi_{\rm rp}^2 e^{-\chi_{\rm rp}}}{1 - (1 + \chi_{\rm rp})e^{-\chi_{\rm rp}}} = \frac{\Sigma_a}{\xi \Sigma_s}.
$$
 (2.1.8.4)

В величине  $f_{cp}(\chi_{cp})$ ,  $\chi_{rp} = 3,55$  тогда  $F_{cp}(\chi_{cp}) = 1,13$ .

Далее пересчитывается микроскопическое сечение взаимодействия при при температуре нейтронного газа  $T_{\mu,\varepsilon}^{p\phi} = 843,916 \text{ K}, (f_a(T_{\mu,\varepsilon}) = f_f(T_{\mu,\varepsilon}) = 0,9223$ ), с учетом  $F_{\text{ap}}(\chi_{\text{ap}}) = 1,13.$ 

45 235 U 293 582 0,886 0,341 337,673 <sup>235</sup> <sup>U</sup> <sup>293</sup> 683 0,886 0,9223 1,13 360,29 843,916 *a* барн; <sup>238</sup> <sup>U</sup> <sup>293</sup> 2,71 0,886 0,9099 1,13 1,55 843,916 *a* барн;

$$
\sigma_a^{Zr} = 1.0,886 \cdot 1 \cdot \sqrt{\frac{293}{843,916}} \cdot 1,13 = 0,009 \text{ барH};
$$

$$
\sigma_a^{Fe} = 2.530 \cdot 0,886 \cdot 1 \cdot \sqrt{\frac{293}{843,916}} \cdot 1,13 = 1,334 \text{ барH};
$$

$$
\sigma_a^{Cr} = 3,1 \cdot 0,886 \cdot 1 \cdot \sqrt{\frac{293}{843,916}} \cdot 1,13 = 1,635 \text{ барH};
$$

$$
\sigma_f^{U^{235}} = 582 \cdot 0,886 \cdot 0,9099 \cdot \sqrt{\frac{293}{843,916}} \cdot 1,13 = 302,884 \text{ барH}.
$$

Усредненные макросечения взаимодействия равны:

$$
\overline{\Sigma_{a_{\rm av}}} = 0,299 \text{ cm}^{-1};
$$
  

$$
\overline{\xi \Sigma_{s_{\rm av}}} = 0,958 \text{ cm}^{-1}.
$$

Далее находится отношение макроскопического сечения поглощения к замедляющей способности в точке пересечения спектров Ферми и Максвелла.

$$
f_{2p}(\chi_{2p}) = \frac{\overline{\Sigma_{a_{\text{av}}}}}{\xi \Sigma_{a_{\text{av}}}} = \frac{0,299}{0,958} = 0,312.
$$

Найденной величине  $f_{ap}(\chi_{ap})$  соответствует  $\chi_{rp} = 3.55$ . Так как найденное значение  $\chi_{\rm rp} = 3.55$  практически полностью совпадает с полученным ранее значением, то нет необходимости проведения перерасчета сечений.

При данных сечениях коэффициент размножения будет равен:

$$
\mu = 1,017 ;
$$
  
\n
$$
\varphi = 0,72 ;
$$
  
\n
$$
\theta = 0,928 ;
$$
  
\n
$$
\eta = 1,874 ;
$$
  
\n
$$
k_{\infty} = 1,273 .
$$

Коэффициент эффективного для «горячего» состояния реактора определяется аналогично (2.1.7.1):

$$
k_{\mathit{3}\phi} = \frac{k_{\infty} \cdot \exp\left(-B^2 \cdot \tau_p\right)}{1 + B^2 \cdot L_p^2}
$$

46

Для нахождения квадрата длины диффузии  $L^2_{\rho\ \rm{rop}}$  необходимо пересчитать  $L^2_{\text{sam}}$ , умножив значение для «холодного» состояния реактора на соответствующую температурную поправку:

$$
L_{\text{3aM}}^2(T) = L_{\text{3aM}}^2(T_0) \cdot \left(\frac{T}{T_0}\right)^{0.48},\tag{2.1.8.5}
$$

где *T*<sup>0</sup> – температура для «холодного» состояния реактора;

*T* – средняя температура замедлителя;

2  $L^2_{\text{\tiny{3dM}}}(T_0)$  – квадрат длины диффузии в замедлителе для «холодного» состояния реактора.

Тогда:

$$
L_{\text{gan}}^2(T) = 2,555^2 \cdot \left(\frac{587,15}{293}\right)^{0,48} = 3,019 \text{ cm}^2.
$$

Длина диффузии для решетки «горячего» состояния реактора находится так же,

как и для «холодного» состояния реактора по формуле (2.1.7.2):

$$
L_p^2 = L_{\text{max}}^2 \cdot (1 - \theta) + L_{\phi.6}^2 \cdot \theta.
$$
  

$$
L_p^2 = 3,019^2 \cdot (1 - 0,928) + 1,401^2 \cdot 0,928 = 2,478 \text{ cm}^2.
$$

Возраст нейтронов в замедлителе для «горячего» состояния реактора пересчитывается по формуле:

$$
\tau_{\text{gan}(2op)} = \frac{\tau_{\text{gan}(xo1)}}{\rho_{\text{H}_2\text{O}} \cdot \frac{S_{\text{H}_2\text{O}}}{S_{\text{qu.}}}} \cdot \left[1 - \frac{S_{\text{H}_2\text{O}}}{S_{\text{qu.}}}\cdot \left(1 - \rho_{\text{H}_2\text{O}}\right)\right]^{3/2}, \text{ CM}^2,
$$
\n(2.1.8.6)

где  $\tau_{\textit{gamma}\,(\textit{xon})}$  – возраст нейтронов в «холодном» состоянии реактора, см<sup>2</sup>.

Подставив значения соответствующих параметров:  
\n
$$
\tau_{\text{SAM}(20p)} = \frac{27,3}{0,697 \cdot \frac{0,758}{1,408} \cdot \left[1 - \frac{0,758}{1,408} \cdot (1 - 0,697)\right]^{3/2}} = 95,112 \text{ cm}^2.
$$

Далее находим эффективный коэффициент по формуле (2.1.7.1), подставляя полученные значения, пересчитанные для «горячего» состояния реактора, учитывая, что геометрический параметр  $B^2$  остался без изменений:

$$
k_{\mathcal{A}} = \frac{1,273 \cdot \exp\left(-2,76 \cdot 10^{-4} \cdot 95,112\right)}{1+2,76 \cdot 10^{-4} \cdot 2,478} = 1,241.
$$

Из полученных значений эффективного коэффициента размножения для «холодного» и «горячего» состояний реакторов можно определить температурный коэффициент реактивности ТКР по следующей формуле:

$$
\rho_{\rm T} = \frac{\Delta k_{\rm s}\phi}{\Delta T} = \frac{k_{\rm s}\phi - k_{\rm s}\phi}{T_{\rm sav.} - 293};
$$
\n(2.1.8.7)

необходимо Лалее определить температурный коэффициент реактивности:

$$
\rho_{\rm T} = \frac{\Delta k_{\rm s}\phi}{\Delta T} = \frac{1,241 - 1,314}{587,15 - 293} = -5,449 \cdot 10^{-4} \text{ °C}^{-1}.
$$

Найденное значение ТКР лежит в допустимых пределах для реакторов типа ВВЭР.

#### 2.2 Многогрупповой расчет

#### 2.2.1 Методика расчета

Многогрупповая система уравнений диффузии для критического ядерного реактора (стационарная задача) имеет вид:

$$
D^{(i)} \Delta \Phi^{(i)} - \Sigma_a^{(i)} \Phi^{(i)} - \sum_{k=i+1}^{26} \Sigma_R^{i \to k} \Phi^{(i)} +
$$
  
+
$$
\sum_{k=1}^{i-1} \Sigma_R^{k \to i} \Phi^{(k)} + \varepsilon^{(i)} \sum_{k=1}^{26} \nu_f^{(k)} \Sigma_f^{(k)} \Phi^{(k)} = 0,
$$
 (2.2.1.1)

 $i$  – номер группы, для которой записано уравнение; где

 $k$  – номер группы;

 $D^{(i)}$  – коэффициент диффузии нейтронов *i*-ой группы;

, *i k* – это плотности потоков нейтронов в соответствующих группах;

 $\Sigma_a^{(i)}$  – это макроскопическое сечение поглощения нейтронов *i*-ой группы;  $\sum_{R}^{i \rightarrow k}$ ,  $\sum_{R}^{k \rightarrow i}$  $\sum_{R}^{i\to k}, \sum_{R}^{k\to i}$  – это макроскопическое сечение перехода нейтронов из *i*-ой в ниже лежащую *k*-ую (из выше лежащей *k*-ой в рассматриваемую *i*-ую) группу, соответственно;

 $\varepsilon^{(i)}$  – вероятность для нейтрона деления попасть непосредственно в *i*-ую группу;

 $(k)$  $v_f^{(k)}$  – среднее число нейтронов на акт деления;

 $\Sigma_f^{(k)}$  – макроскопическое сечение деления для нейтронов  $k$ -ой группы.

Согласно уравнению критического реактора, в диффузионно-возрастном приближении первое слагаемое в уравнении (2.2.1.1), описывающее утечку нейтронов из активной зоны, будет определяться по соотношению:

$$
D^{(i)} \Delta \Phi^{(i)} = -D^{(i)} B^2 \Phi^{(i)}, \qquad (2.2.1.2)
$$

где *B*  $2$  – геометрический параметр.

Для организации итерационного процесса при решении системы уравнений в рассматриваемой задаче [18] необходимо составить систему

уравнений для определения плотность и отоков нейтронов следующего вида:  
\n
$$
\Phi_j^{(i)} = f(\Phi_{j-1}^{(1)}, \Phi_{j-1}^{(2)}, ..., \Phi_{j-1}^{(k)}, ..., \Phi_{j-1}^{(26)})
$$
, при  $k \neq i$ , (2.2.1.3)

где *j* – номер итерации, начиная с первой.

<sup>29</sup>, **5** (3) и и сливание полоков нейтронов в соответствующих<br>
<sup>29</sup>, **5** (5) **4** (3)  $\frac{1}{2}$  (3)  $\frac{1}{2}$  (3)  $\frac{1}{2}$  (3)  $\frac{1}{2}$  (3)  $\frac{1}{2}$  (3)  $\frac{1}{2}$  (5)  $\frac{1}{2}$  (5)  $\frac{1}{2}$  (5)  $\frac{1}{2}$  (5)  $\frac{1}{2}$ С этой целью систему многогрупповых уравнений диффузии с учетом соотношения (2.2.1.2) необходимо привести к виду: (*i*)  $B^2\Phi^{(i)} - \Sigma^{(i)}\Phi^{(i)} - \sum^{26}\Sigma^{i\to k}\Phi^{(i)} + \sum^{i-1}\Sigma^{k\to i}\Phi^{(k)}$  $\sum_{i=1}^{n} \sum_{k=1}^{i \to k} \Phi^{(i)} + \sum_{k=1}^{n}$ 26  $\kappa^{k=l+1}$ <br>
(*i*)  $\sum_{k=1}^{26} \nu_k^{(k)} \sum_{k}^{(k)} \Phi^{(k)} + \varepsilon^{(i)} \nu_k^{(i)} \sum_{k}^{(i)} \Phi^{(i)}$ 1  $\sum_{k=1}^{k=1} \sum_{k=1}^{k} \sum_{j=1}^{k} \sum_{j=1}^{$ *i*  $a^{i j} B^2 \Phi^{(i)} - \Sigma^{(i)} \Phi^{(i)} - \sum_{i}^{26} \Sigma^{i \to k}_{i \to k} \Phi^{(i)} + \sum_{i}^{i-1} \Sigma^{k \to i}_{i \to k} \Phi^{(k)}$  $a^{(i)}_a \Phi^{(i)} - \sum_{k=1}^{26} \sum_{k=1}^{i \to k} \Phi^{(i)} + \sum_{k=1}^{i-1} \sum_{k=1}^{k}$  $\sum_{k=i+1} \sum_{R}^{i \to k} \Phi^{(i)} + \sum_{k}$  $\sum_{k=1}^{26} v_f^{(k)} \Sigma_f^{(k)} \Phi^{(k)} + \varepsilon^{(i)} v_f^{(i)} \Sigma_f^{(i)}$  $\frac{\sum_{k=1}^{k} x_k}{k \neq i}$  $(2.2.9)$ <br> $D^{(i)}B$  $\mathcal{L}_a \rightarrow \mathcal{L}_R \rightarrow \mathcal{L}_R$ <br>+ $\varepsilon^{(i)} \sum_{k=1}^{26} v_f^{(k)} \Sigma_f^{(k)} \Phi^{(k)} + \varepsilon^{(i)} v_f^{(i)} \Sigma_f^{(i)} \Phi^{(i)} = 0.$ H  $e^{-\lambda k}\Phi^{(i)} + \sum_{k=1}^{i-1} \sum_{k=1}^{k} \Phi^{(k)}$  $\sum_{i=1}^N \sum_R^{i \to k} {\Phi}^{(i)} + \sum_{k=1}^N \sum_R^{k \to k}$  $\neq$ (2.2.1.2) необходимо привести к<br>  $-D^{(i)}B^2\Phi^{(i)} - \sum_a^{(i)}\Phi^{(i)} - \sum_{k=i+1}^{26} \sum_k^{i \to k} \Phi^{(i)} + \sum_{k=1}^{i-1} \sum_k^{k \to i} \Phi^{(k)} +$ (2.2.1.4)

Выражая значение плотности потока в *i*-ой группе из (2.2.1.4) получим:

$$
\mathbf{\Phi}_{j}^{(i)} = \frac{\varepsilon^{(i)} \sum_{k=1}^{26} v_{f}^{(k)} \Sigma_{f}^{(k)} \Phi_{j-1}^{(k)} + \sum_{k=1}^{i-1} \Sigma_{R}^{k \to i} \Phi_{j}^{(k)}}{D^{(i)} B^{2} + \Sigma_{a}^{(i)} + \sum_{k=i+1}^{26} \Sigma_{R}^{i \to k} - \varepsilon^{(i)} v_{f}^{(i)} \Sigma_{f}^{(i)}}.
$$
\n(2.2.1.5)

Cuchra ypabhehий преofpasyercя к виду:  
\n
$$
\Phi_j^{(1)} = \frac{\varepsilon^{(1)} \sum_{k=1}^{26} v_j^{(k)} \Sigma_j^{(k)} \Phi_{j-1}^{(k)}}{D^{(1)} B^2 + \Sigma_a^{(1)} + \sum_{k=2}^{26} \Sigma_a^{1 \to k} - \varepsilon^{(1)} v_j^{(1)} \Sigma_j^{(1)}};
$$
\n
$$
\Phi_j^{(2)} = \frac{\varepsilon^{(2)} \sum_{k=1}^{26} v_j^{(k)} \Sigma_j^{(k)} \Phi_{j-1}^{(k)} + \Sigma_a^{1 \to 2} \Phi_j^{(1)}}{D^{(2)} B^2 + \Sigma_a^{(2)} + \sum_{k=3}^{26} \Sigma_a^{2 \to k} - \varepsilon^{(2)} v_j^{(2)} \Sigma_j^{(2)}};
$$
\n
$$
\varepsilon^{(3)} \sum_{k=1}^{26} v_j^{(k)} \Sigma_j^{(k)} \Phi_{j-1}^{(k)} + \Sigma_a^{1 \to 3} \Phi_j^{(1)} + \Sigma_a^{2 \to 3} \Phi_j^{(2)}
$$
\n
$$
\Phi_j^{(3)} = \frac{\varepsilon^{(3)}}{D^{(3)} B^2 + \Sigma_a^{(3)} + \sum_{k=4}^{26} \Sigma_a^{3 \to k} - \varepsilon^{(3)} v_j^{(3)} \Sigma_j^{(3)}}{D^{(25)} B^2 + \Sigma_a^{(25)} + \Sigma_a^{25 \to 26}};
$$
\n
$$
\Phi_j^{(25)} = \frac{\sum_{k=1}^{24} \Sigma_k^{k \to 25} \Phi_j^{(k)}}{D^{(25)} B^2 + \Sigma_a^{(25)} + \Sigma_a^{25 \to 26}};
$$
\n
$$
\Phi_j^{(26)} = \frac{\sum_{k=1}^{25} \Sigma_k^{k \to 26} \Phi_j^{(k)}}{D^{(26)} B^2 + \Sigma_a^{(26)}}.
$$

В представленной системе уравнений известны все параметры за исключением плотностей потоков на предыдущей итерации  $\Phi_{i-1}^{(k)}$  $\Phi_{j-1}^{(k)}$ , a, следовательно, и  $\sum_{k=1}^{26} (k) \nabla (k) \nabla (k)$ 1 1  $(k)$  $\nabla$  $(k)$  $\nabla$  $(k)$  $f \nightharpoonup f \nightharpoonup j$  $k=1$ <br> $k \neq i$  $v_f^{(k)}\Sigma_f^{(k)}\Phi_{j-}^{(k)}$  $=$  $\neq$  $\sum v_f^{(k)} \Sigma_f^{(k)} \Phi_{j-1}^{(k)}$ . Данная сумма определяет число нейтронов,

образующихся во втором поколении при делении ядер всеми нейтронами первого поколения, кроме нейтронов *i*-ой группы.

Для начала итерационного процесса на нулевой итерации плотность потока нейтронов в *i*-ой группе определялась из соотношения (2.2.1.1) с учетом (2.2.1.2) по следующему соотношению:

$$
\Phi_0^{(i)} = \frac{\varepsilon^{(i)} \sum_{k=1}^{26} v_f^{(k)} \Sigma_f^{(k)} \Phi^{(k)} + \sum_{k=1}^{i-1} \Sigma_R^{k \to i} \Phi_0^{(k)}}{D^{(i)} B^2 + \Sigma_a^{(i)} + \sum_{k=i+1}^{26} \Sigma_R^{i \to k}},
$$
\n(2.2.1.6)

где число нейтронов, образующихся во втором поколении при делении ядер всеми нейтронами первого поколения, задавалось равным единице  $\sum_{j=1}^{26} v_f^{(k)} \Sigma_f^{(k)} \Phi^{(k)} = 1.$ 

## 2.2.2 Определение гомогенизированных ядерных концентраций

Для начало многогруппового расчета были взяты начальные параметры из раздела (2.1.3), а также были рассчитаны гомогенные концентрации все элементов по примеру раздела (2.1.3.1) с учетом поправки на температуру. Данные гомогенизированных концентраций представлены в таблице 2.2.

Таблица 2.2 – Концентрация гомогенизированных элементов

| Элемент                             | Концентрация, см <sup>-3</sup>                    |
|-------------------------------------|---------------------------------------------------|
| $UO_{2}$                            | $6,952 \cdot 10^{21}$                             |
| $U^{238}$                           | $6,619.10^{21}$                                   |
| $\mathbf{U}^{235}$                  | $3,337 \cdot 10^{20}$                             |
| (в топливе)                         | $1,390 \cdot 10^{22}$                             |
| $H_2O$                              | $1,254 \cdot 10^{22}$                             |
| H                                   | $2,509.10^{22}$                                   |
| (в теплоносителе)                   | $\frac{1,254 \cdot 10^{22}}{1,254 \cdot 10^{22}}$ |
| $\overline{\Delta}$ r               | $5,278 \cdot 10^{21}$                             |
| Sn                                  | $7,917\cdot10^{19}$                               |
| Fe                                  | $1,056 \cdot 10^{19}$                             |
| Cr                                  | $1,188\cdot10^{17}$                               |
| (в конс. мат.)                      | $7,917 \cdot 10^{18}$                             |
| He                                  | $1,893 \cdot 10^{17}$                             |
| $\mathbf{U}_{\frac{(c y_{MM})}{2}}$ | $2,646 \cdot 10^{22}$                             |

## 2.2.3 Подготовка групповых констант с учетом самоэкранировки

Для точности расчетов необходимо учесть резонансную самоэкранировку  $(f)$  зависящая от температуры материала и от  $\sigma_{0,l}^i$ . Самоэкранировка подразумевает, что микроскопическое сечение отдельного элемента внутри группы зависит от величины макроскопического сечения других элементов в этой группе.

Формула по которой рассчитывается  $\sigma_{0,l}^{i}$  выглядит следующим образом:

$$
\sigma_0^l(i) = \frac{\sum_{m \neq l} \sigma_{t,m}^i \cdot N_m}{N_l},
$$
\n(2.2.3.1)

1 - элемент для которого рассчитывается поправка; где

і- номер энергетической группы нейтронов;

m- остальные элементы активной зоны;

 $\sigma_{t,m}^{i}$  – полное микроскопическое сечение взаимодействия элемента miой группы;

 $N_{I}$ ,  $N_{m}$  – концентрации элементов 1 и m соответственно.

Температуры, которые были выбраны для конструкционных материалов:

$$
- T_{\text{max}} = 587,15 \text{ K},
$$

$$
- T_{\text{K}} = 900 \text{ K},
$$

$$
- T_{\text{mon}} = 2100 \text{ K} [19].
$$

В качестве примера приведен расчет  $\sigma_{0,l}^{i}$  для 11 группы  $U^{238}$ :

$$
\sigma_0^{U^{238}}(11) = \frac{(\sigma_{t,U^{235}}^{11} \cdot N^{U^{235}} + \sigma_{t,Sn}^{11} \cdot N^{Sn} + \sigma_{t,Zt}^{11} \cdot N^{Zr} + \sigma_{t,Fe}^{11} \cdot N^{Fe} + \sigma_{t,Cr}^{11} \cdot N^{Cr} + \sigma_{t,0}^{11} \cdot N^{O} + \sigma_{t,H}^{11} \cdot N^{H})}{N_{U^{238}}}
$$
\n
$$
= \frac{19 \cdot (16 \cdot 3,337 \cdot 10^{20} + 7,2 \cdot 7,917 \cdot 10^{19} + 7,8 \cdot 1,056 \cdot 10^{10} + 7,4 \cdot 1,188 \cdot 10^{17} + 3,65 \cdot 2,642 \cdot 10^{22} + 18,5 \cdot 2,509 \cdot 10^{22})}{6,619 \cdot 10^{21}} = 91,825.
$$

Для значения  $\sigma_0^{\mathrm{U}^{238}}(11)$  = 91,825 при  $T_{\text{mon}}$  = 2100 К, вводится поправка на самоэкранировку  $f_c^{U^{238}} = 0,9991$ .

Для всех остальных элементов, рассчитанных по формуле (2.2.3.1), коэффициенты f приведены в Приложении Г.

Лалее пересчитываются микроскопические сечения деления  $\mathbf{M}$ поглощения для 1-25 групп по формулам:

$$
\sigma_c = \sigma_{c_{mod}} \cdot f_c; \tag{2.2.3.2}
$$

$$
\sigma_f = \sigma_{f_{\text{mag}}}\cdot f_f,\tag{2.2.3.3}
$$

 $\sigma_{c_0}^{\vphantom{\dagger}}, \sigma_{f_0}^{\vphantom{\dagger}}$  – табличные значения сечений; где

 $f$  – поправочный коэффициент резонансной самоэкранировки.

В приложении Д приведены микроскопические табличные сечения всех элементов.

пересчитываются микроскопические Лалее сечения деления  $\overline{\mathbf{M}}$ поглощения для тепловой группы, по следующим формулам:

$$
\sigma_{a}(T_{_{H.2.}}) = \sigma_{_{a_{m\alpha\delta}}} \cdot 0,886 \cdot g_{a} \cdot \sqrt{\frac{293}{T_{_{H.2.}}}} \tag{2.2.3.4}
$$

$$
\sigma_f(T_{\mu.2.}) = \sigma_{f_{\text{max}}} \cdot 0.886 \cdot g_f \cdot \sqrt{\frac{293}{T_{\mu.2.}}},
$$
\n(2.2.3.5)

#### g - g-фактор, зависящий от температуры нейтронного газа. где

Далее находится температура нейтронного газа по следующей формуле:

$$
T_{\mu,\Gamma} = T_{\text{max}} \left[ 1 + 1, 4 \frac{\sum_{a}^{3a} (T)}{\xi \cdot \sum_{s}^{3a} N} \right], \text{ [K]}, \tag{2.2.3.6}
$$

 $T_{\text{3au}}$  – температура замедлителя; где

 $\Sigma_a^{3a}$ и (T) – макроскопическое сечение поглощения для замедлителя в тепловой группе;

 $\xi \cdot \Sigma_s^{3au}$  – замедляющая способность для замедлителя в тепловой группе.

$$
T_{\text{H.F.}} = 587,15 \left[ 1 + 1,4 \frac{0,008}{\xi \cdot \Sigma_s^{3au}} \right] = 600,287 \text{ K}
$$

 $T_{\mu r}$  подставляется формулы (2.2.3.4) и (2.2.3.5), далее пересчитывается заново, до тех пор, пока  $\sigma_a \approx \sigma_a$ . В конечном пересчете  $T_{\text{max}} = 600,287$  K.

Далее для  $T_{\mu r}$  = 600,287 К представленыя g-факторы для некоторых элементов, которые находятся в таблица 2.3 [20].

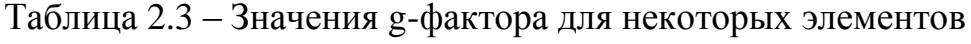

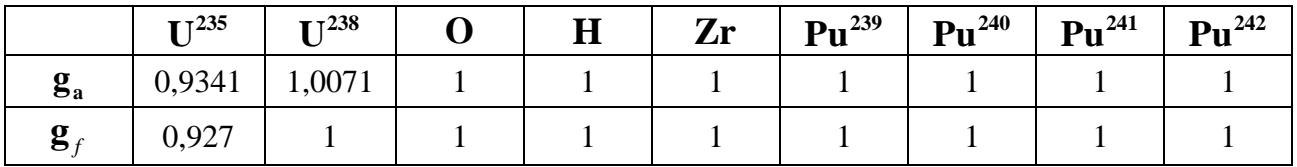

В приложении Е приведены микроскопические табличные сечения всех элементов, с учетом самоэкранировки.

## 2.2.4 Подготовка констант

В данном разделе описывается методика подготовки констант. Для начала осуществляется переход  $\Sigma_R^{i\to k}$ , см<sup>-1</sup> [21]. Для этого производится свертка «переворачивание»  $\sigma_{in}$ , далее выписывается  $\sigma_{se}$  для каждой группы (затем суммируется  $\sigma_{in} + \sigma_{se}$ , и далее находится  $\Sigma_R^{i \to k}$ .

$$
\Sigma_R = (\sigma_{in} + \sigma_{se}) \cdot N, \qquad (2.2.4.1)
$$

 $N-$  гомогенная ядерная концентрация элемента; где

 $\sigma_{in}$  – микроскопическое сечение неупругого рассеяния;

 $\sigma_{\scriptscriptstyle{3e}}$  – микроскопическое сечение замедления.

Пересчитываются  $\sigma_a$  для каждого элемента:

$$
\sigma_a = \sigma_c + \sigma_f. \tag{2.2.4.2}
$$

Пересчитываются  $\sigma_{rr}$ :

$$
\sigma_{tr} = \sigma_a + \sigma_{in} + \sigma_e \cdot (1 - \mu_e), \qquad (2.2.4.3)
$$

54

 $\sigma_c$  – микроскопическое сечение радиационного захвата; где

 $\sigma_{in}$  – микроскопическое сечение неупругого рассеяния;

 $\sigma_{\rm c}$  – микроскопическое сечение упругого рассеяния;

 $\mu$  – средний косинус угла рассеяния при упругом рассеянии;

 $\sigma_{rr}$  – транспортное макроскопическое сечение.

Рассчитываются макроскопические сечения:

$$
\Sigma_i = N \cdot \sigma_i, \tag{2.2.4.4}
$$

 $\Sigma_i$  – макроскопическое сечение ядерной реакции; где

 $\sigma_i$  -микроскопическое сечение ядерной реакции.

В приложении Ж приведены примеры для  $U^{235}$  и для  $U^{238}$ .

Далее находится коэффициент диффузии:

$$
D = \frac{1}{3 \cdot \Sigma_{tr}}.\t(2.2.4.5)
$$

Также учитываются геометрические параметры для нейтронов:

$$
B^{2} = \left(\frac{3,14}{H_{A\kappa 3} + 2 \cdot \frac{0,7104}{\Sigma_{tr}}}\right)^{2} + \left(\frac{2,405}{\frac{D_{A\kappa 3}}{2} + \frac{0,7104}{\Sigma_{tr}}}\right)^{2}.
$$
 (2.2.4.6)

В приложении 3 приведены все многогрупповые константы.

#### 2.2.5 Определение сходимости итерационного процесса

Итерационный процесс на нулевой итерации плотности потока нейтронов в *i*-ой группе определяется по соотношению (2.2.1.6):

$$
\Phi_0^{(i)} = \frac{\varepsilon^{(i)} \sum_{k=1}^{26} v_f^{(k)} \Sigma_f^{(k)} \Phi^{(k)} + \sum_{k=1}^{i-1} \Sigma_R^{k \to i} \Phi_0^{(k)}}{D^{(i)} B^2 + \Sigma_a^{(i)} + \sum_{k=i+1}^{26} \Sigma_R^{i \to k}},
$$

где число нейтронов, образующихся во втором поколении при делении нейтронами ядер всеми первого поколения, задавалось равным единице  $\sum_{i=1}^{20} v_f^{(k)} \Sigma_f^{(k)} \Phi^{(k)} = 1$ .

В результате проведенного итерационного процесса для 26-ти групп, был получен спектр потока нейтронов в относительных единицах (рисунок 2.6) для горячего реактора [22].

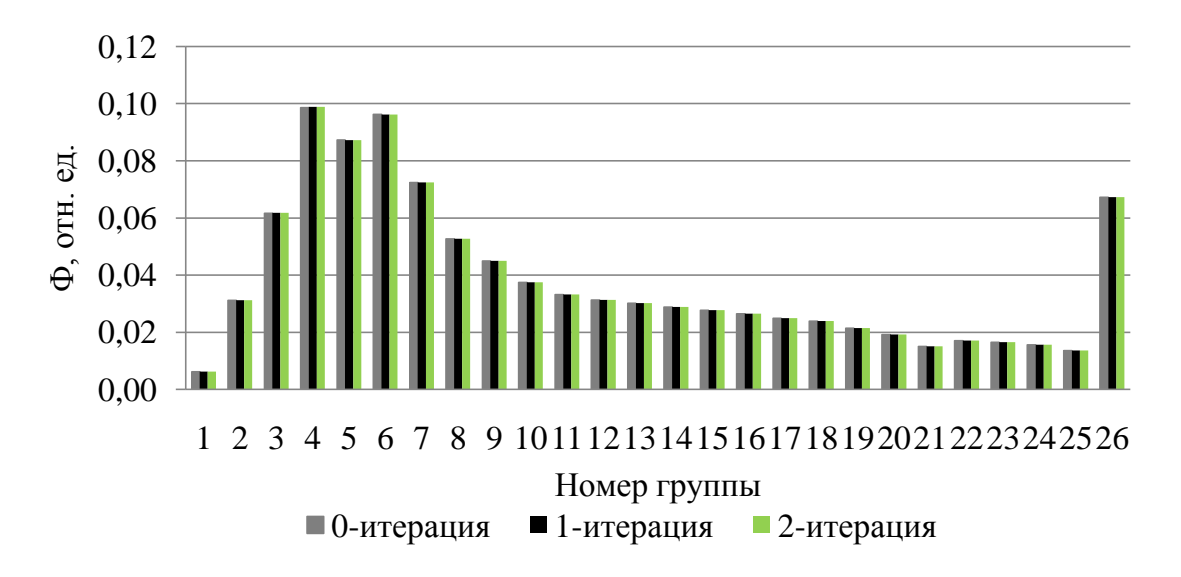

Рисунок 2.6 - Сходимость итерационного процесса

Лалее был произведен расчет, для определения плотности потока нейтронов, по следующей формуле:

$$
\Phi = \frac{Q}{E_f \bar{\Sigma}_f^{A\kappa 3} V_{A\kappa 3}},
$$
\n(2.2.5.1)

Q - тепловая мощность ЯР; где

 $E_f$ – энергия, выделяющаяся при делении одного ядра, около 200 МэВ;  $\overline{\Sigma}_{f}^{A\kappa 3}$  – среднее значение макроскопического сечения деления ядер по активной зоне:

 $V_{A\kappa3}$  – объем активной зоны.

Плотность потока нейтронов равна:

$$
\Phi = \frac{3200 \cdot 10^6}{200 \cdot 1, 6 \cdot 10^{-13} \cdot 0, 12 \cdot 29, 333 \cdot 10^6} = 2,943 \cdot 10^{14} \text{ Heŭrpon/cm}^2 \cdot \text{c}.
$$

Далее были проведены те же самые процессы, только уже для холодного состояния реактора. На рисунке 2.7 представлены графики в абсолютных единицах для горячего и холодного состояния реактора.

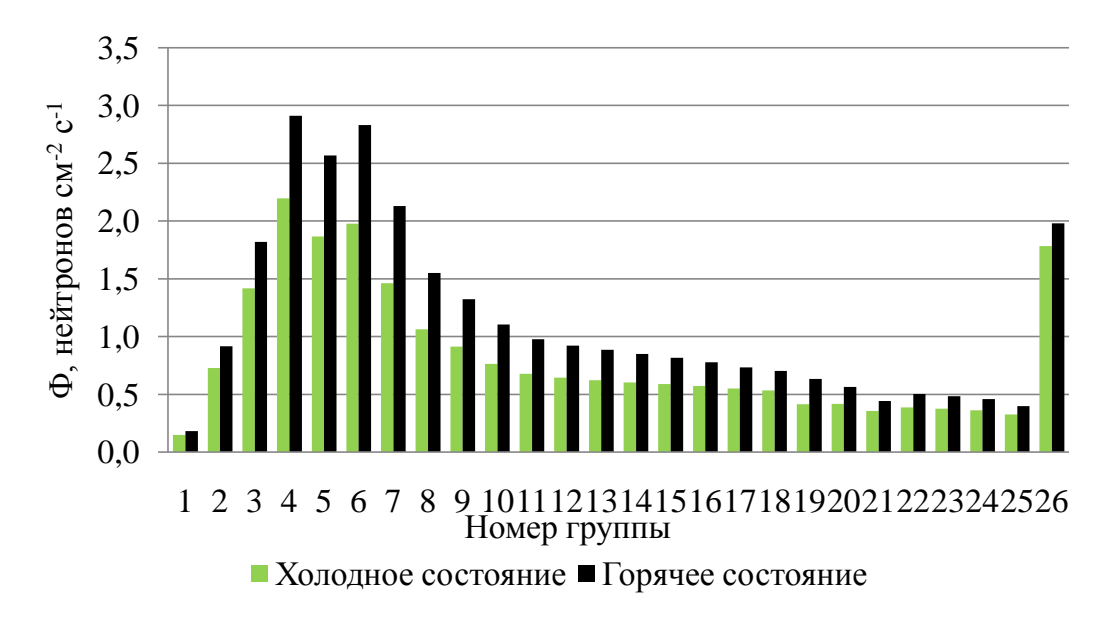

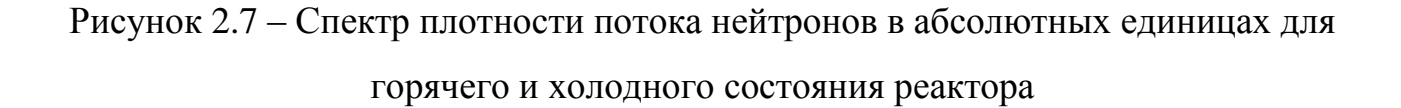

Из графика видно, что в горячем состоянии колличество тепловых нейтронов увеличивается. Увеличение температуры влечет уменьшение сечений в теловой области, то есть нейтроны в тепловой области меньше поглощаются.

На рисунке 2.8 представлен вклад нейтронов в реакцию деления.

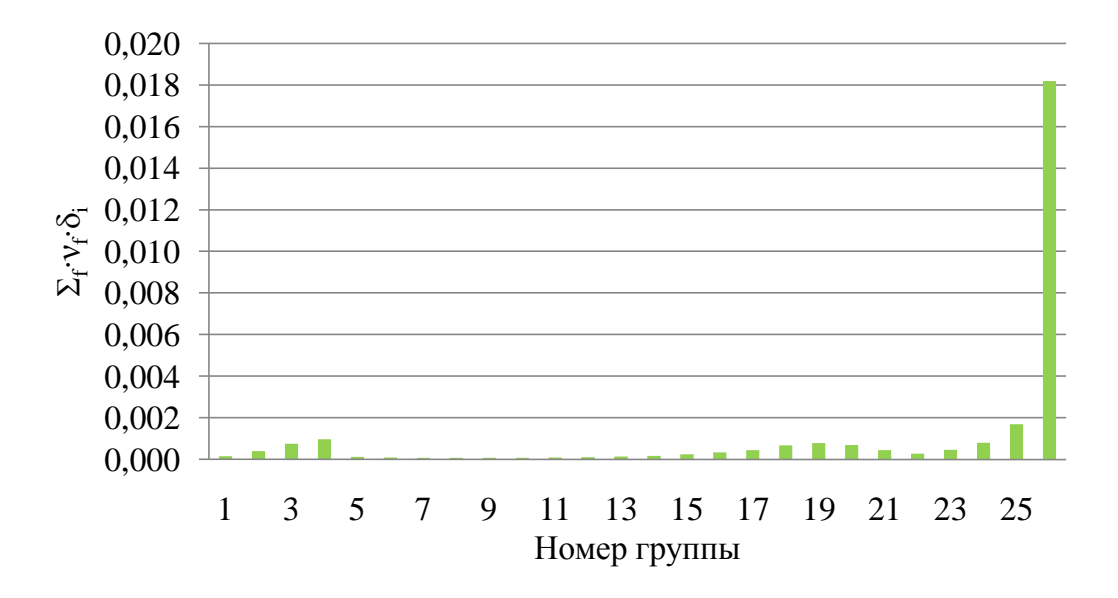

Рисунок 2.8 – Вклад нейтронов в реакцию деления

Далее необходимо определить эффективный коэффициент размножения и запас реактивности. Эффективный коэффициент размножения определяется по следующей формуле:

$$
k_{\rm sp} = \frac{\overline{V_f \Sigma_f}}{DB^2 + \overline{\Sigma_a}}.\tag{5.5.2}
$$

Все величины в данной формуле являются усредненными по спектру нейтронов.

$$
k_{\text{3}\varphi} = \frac{0,028}{0,0003 + 0,023} = 1,239.
$$

В таблице 2.4 представлены значения  $k_{\text{ab}}$  и  $\rho_{\text{tan}}$  для горячего и холодного состояния реактора.

Таблица 2.4 – Значения  $k_{\text{sb}}$  и  $\rho_{\text{san}}$ для в холодном и горячем состоянии реактора

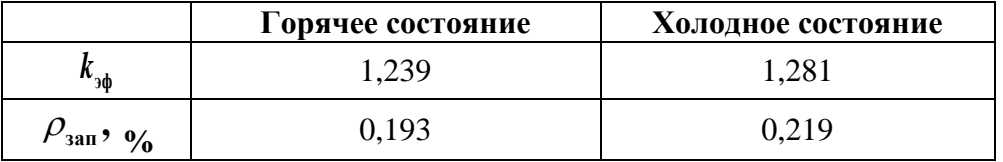

Температурный коэффициент реактивности определяется по следующей формуле:

$$
\rho_T = \rho_{\text{20p}} - \rho_{\text{20q}}; \tag{2.2.5.3}
$$
\n
$$
\rho_T = 0.193 - 0.219 = -0.026.
$$

### 2.2.6 Компенсация избыточной реактивности

В качестве поглотителя в реакторах типа ВВЭР используют стержни из карбида бора (B<sub>4</sub>C). Процентное содержание карбида бора следующее: 20 % В<sup>10</sup> и 80 % В<sup>11</sup> [23]. Необходимое количество карбид бора должно быть таким, чтобы реактор оказался в околокритическом  $k_{ab} \approx 1$ , тем самым, компенсировать избыточный запас реактивности. состоянии [24].

$$
N_{\text{B,C}} = 2,2192 \cdot 10^{19} \text{ молекул/cm}^3
$$
.

Изменение спектров плотностей потоков нейтронов до компенсации реактивности и после изображены на рисунке 2.9.

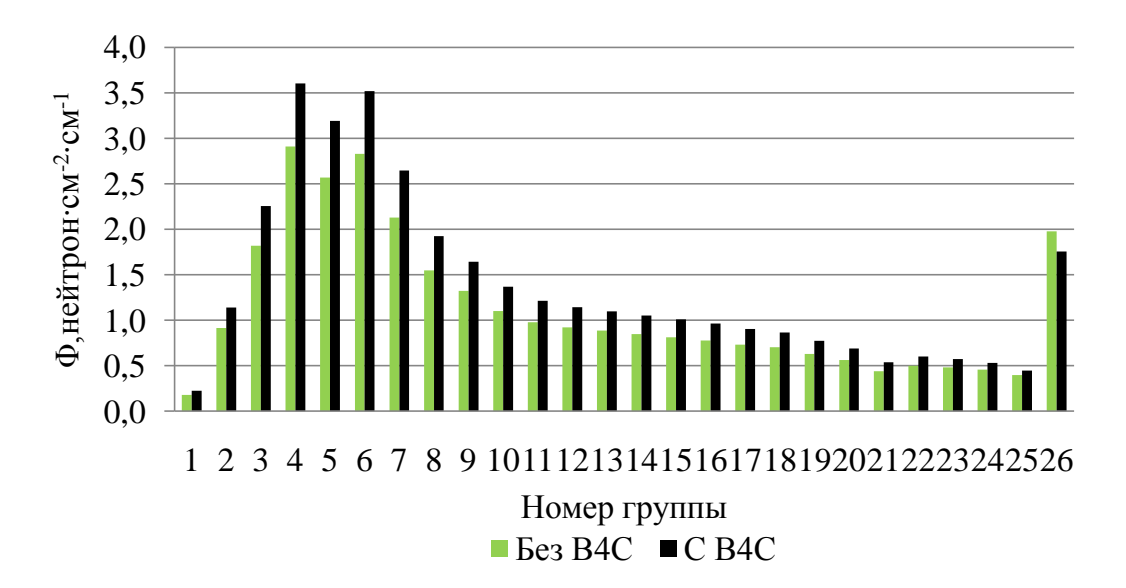

Рисунок 2.9 - Изменение спектров плотностей потоков нейтронов до и после компенсации реактивности

Проанализировав полученную диаграмму видно, что основное влияние поглотителя приходится на тепловую группу [25]. Это вызвано тем, что увеличивается макроскопическое сечение поглощение нейтронов тепловой группы, что приводит к уменьшению их числа.

# **2.2.7 Определение длительности кампании и нуклидного состава ядерного топлива**

Изменение нуклидного состава в ходе работы ядерного реактора определяется с помощью конечно-разностной схемы:

$$
\Delta N_n = -\overline{\sigma}_a^n \cdot N_n \cdot \overline{\Phi} \cdot \Delta t,\tag{2.2.7.1}
$$

где  $\overline{\sigma}$  – усредненные по спектру сечения;

*N<sup>n</sup>* – стартовая концентрация нуклида;

 $\bar{\Phi}$  – среднее значение плотности потока по активной зоне;

 $\Delta t$  – единичный временной интервал.

Эта конечно-разностная схема представляет из себя решение систем дифференциальных уравнений, а именно для  $\,U^{235}$  .

$$
\begin{cases}\n\frac{dN_{U^{235}}}{dt} = -\overline{\sigma}_{a}^{U^{235}} \cdot N_{U^{235}} \cdot \overline{\Phi}; \\
\frac{dN_{U^{238}}}{dt} = -\overline{\sigma}_{a}^{U^{238}} \cdot N_{U^{238}} \cdot \overline{\Phi}; \\
\frac{dN_{Pu^{239}}}{dt} = -\overline{\sigma}_{a}^{Pu^{239}} \cdot N_{Pu^{239}} \cdot \overline{\Phi} + \overline{\sigma}_{c}^{U^{238}} \cdot N_{U^{238}} \cdot \overline{\Phi}; \\
\frac{dN_{Pu^{240}}}{dt} = -\overline{\sigma}_{a}^{Pu^{240}} \cdot N_{Pu^{240}} \cdot \overline{\Phi} + \overline{\sigma}_{c}^{Pu^{239}} \cdot N_{Pu^{239}} \cdot \overline{\Phi}; \\
\frac{dN_{Pu^{241}}}{dt} = -\overline{\sigma}_{a}^{Pu^{241}} \cdot N_{Pu^{241}} \cdot \overline{\Phi} + \overline{\sigma}_{c}^{Pu^{240}} \cdot N_{Pu^{240}} \cdot \overline{\Phi}; \\
\frac{dN_{Pu^{242}}}{dt} = -\overline{\sigma}_{a}^{Pu^{242}} \cdot N_{Pu^{242}} \cdot \overline{\Phi} + \overline{\sigma}_{c}^{Pu^{241}} \cdot N_{Pu^{240}} \cdot \overline{\Phi}; \\
\frac{dN_{\Pi \Pi_{U^{235}}}}{dt} = 2 \cdot \overline{\sigma}_{f}^{U^{235}} \cdot N_{U^{235}} \cdot \overline{\Phi}; \\
\frac{dN_{\Pi \Pi_{Pu^{239}}}}{dt} = 2 \cdot \overline{\sigma}_{f}^{Pu^{239}} \cdot N_{Pu^{239}} \cdot \overline{\Phi} \\
\frac{dN_{\Pi \Pi_{Pu^{239}}}}{dt} = 2 \cdot \overline{\sigma}_{f}^{Pu^{239}} \cdot N_{Pu^{239}} \cdot \overline{\Phi} \\
\end{cases}
$$

Изменение нуклидного состава измеряется через каждые 50 эфф. суток ( *t* 50 эфф. суток). Через каждые 50 эфф. суток происходит уменьшение концентрации карбида бора, для того чтобы высвободить запасенную

реактивность, но только до k<sub>№</sub> ≈1. Данный процесс происходит до тех пор, пока  $k_{\text{\tiny sh}}$  не станет меньше единицы.

В данной работе длительность кампании ядерного топлива составила 390 эфф. суток. Для данного реактора, который рассчитывается в работе, минимальная кампания ядерного топлива составляет около 810 эфф [26]. суток. Такая большая погрешность обусловлена тем, что при многогрупповом расчете не учитывались поправки самоэкранировки в резонансной области для  $Pu^{239-242}$ , так как введение поправок увеличило бы масштаб работ и тем самым повысило вероятность субъективной ошибки..

Также были определены спектры плотности потока нейтронов на начало и конец кампании (рисунок 2.10).

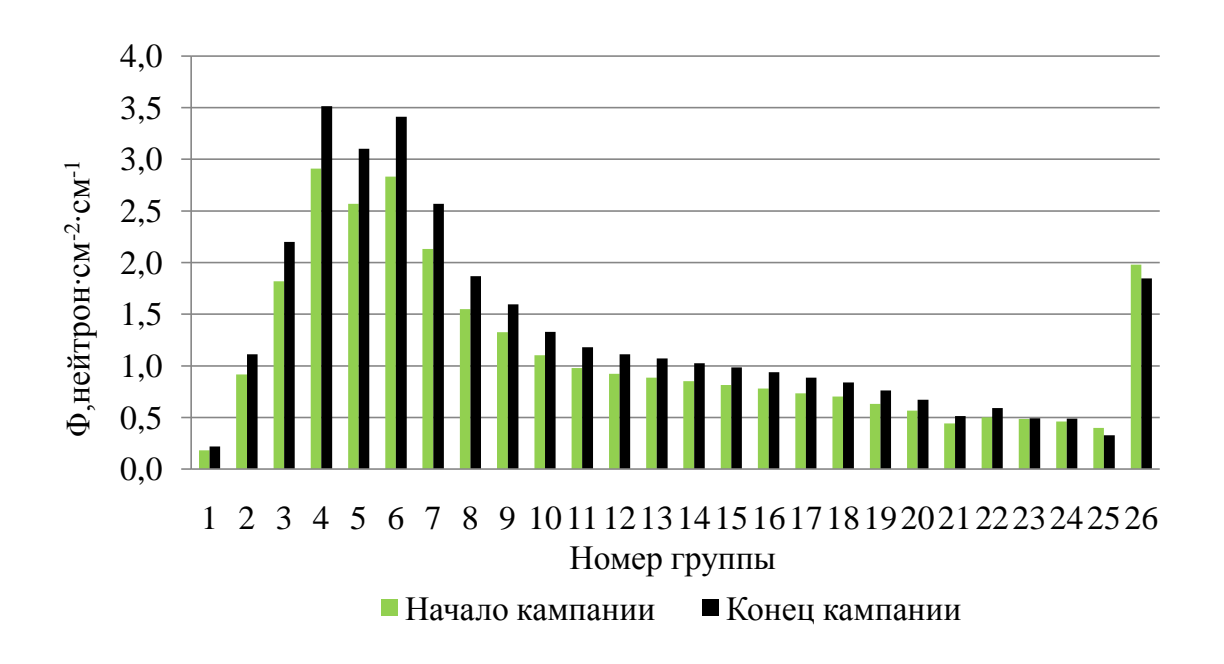

Рисунок 2.10 – Спектр плотности потока нейтронов на начало и конец кампании ядерного топлива

На рисунке 2.11 изображен график изменения реактивности за время кампании ядерного топлива.

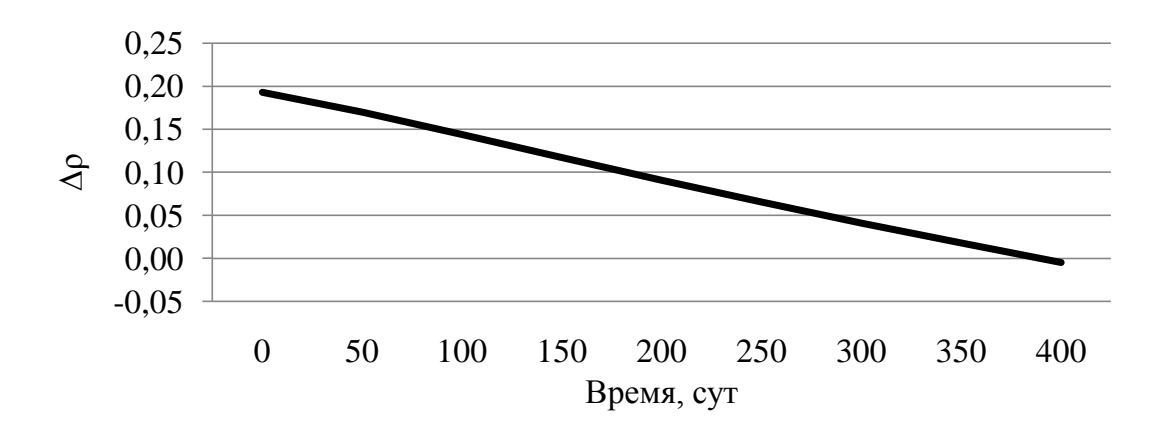

Рисунок 2.11 – Изменение реактивности за время кампании ядерного топлива

Изменение реактивности происходит, практически, линейно, за исключением начального момента времени. Это вызвано тем, что изотопы Pu в начальный момент времени накапливаются нелинейно, тем самым вносят переменный вклад в поглощение нейтронов.

На рисунках 2.12 – 2.15 изображены графики изменения нуклидного состава ядерного топлива.

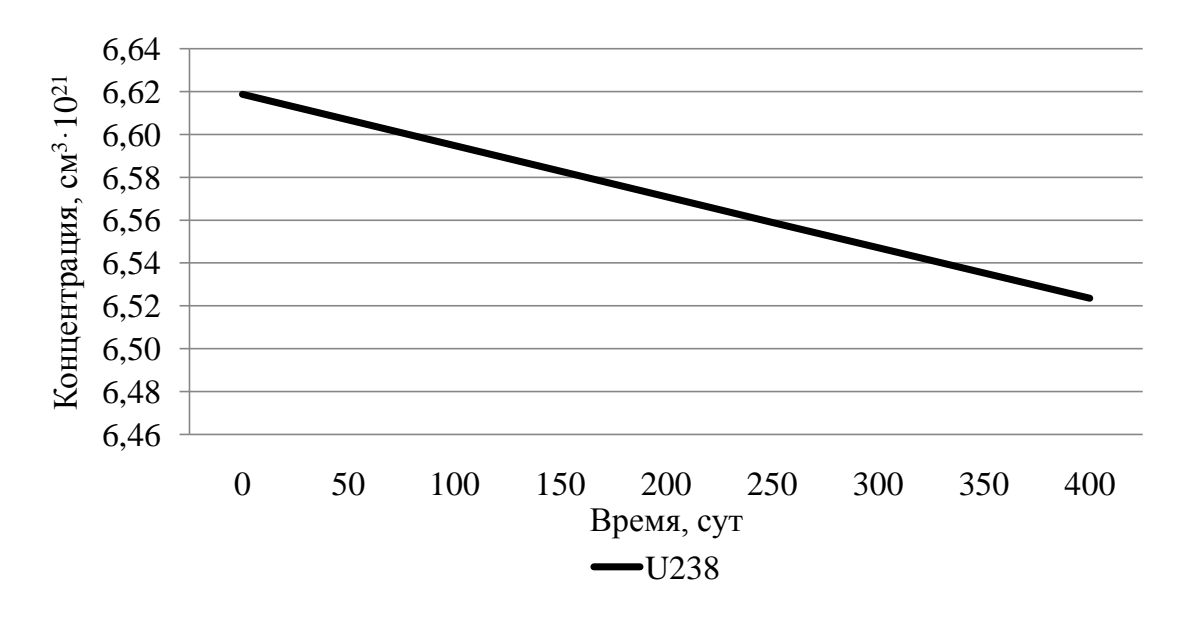

Рисунок 2.12 – Изменение концентрации  $U^{238}$  во времени

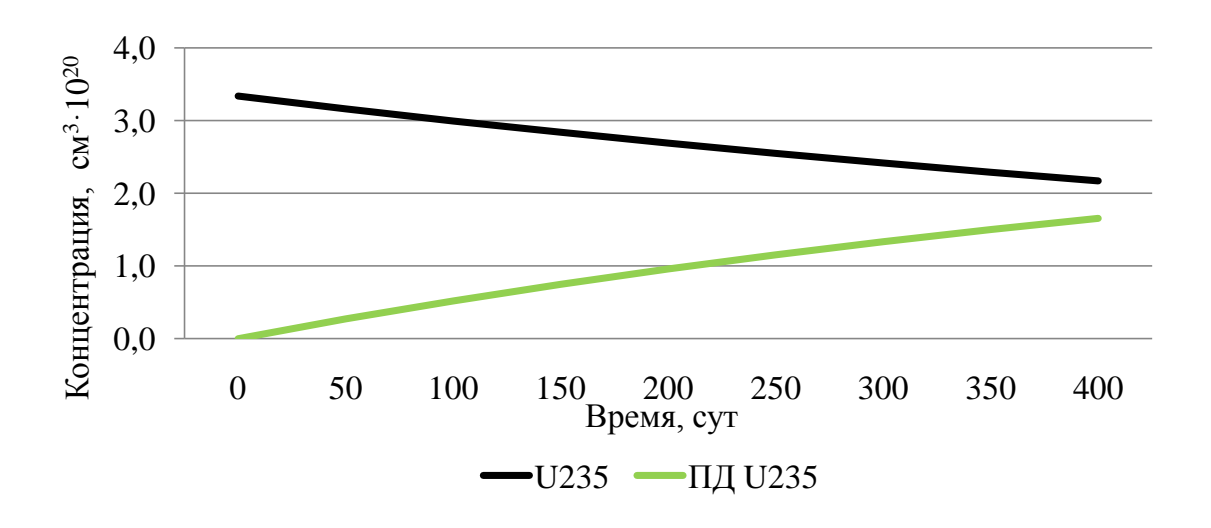

Рисунок 2.13 – Изменение концентрации  $U^{235}$  ПД  $U^{235}$  во времени

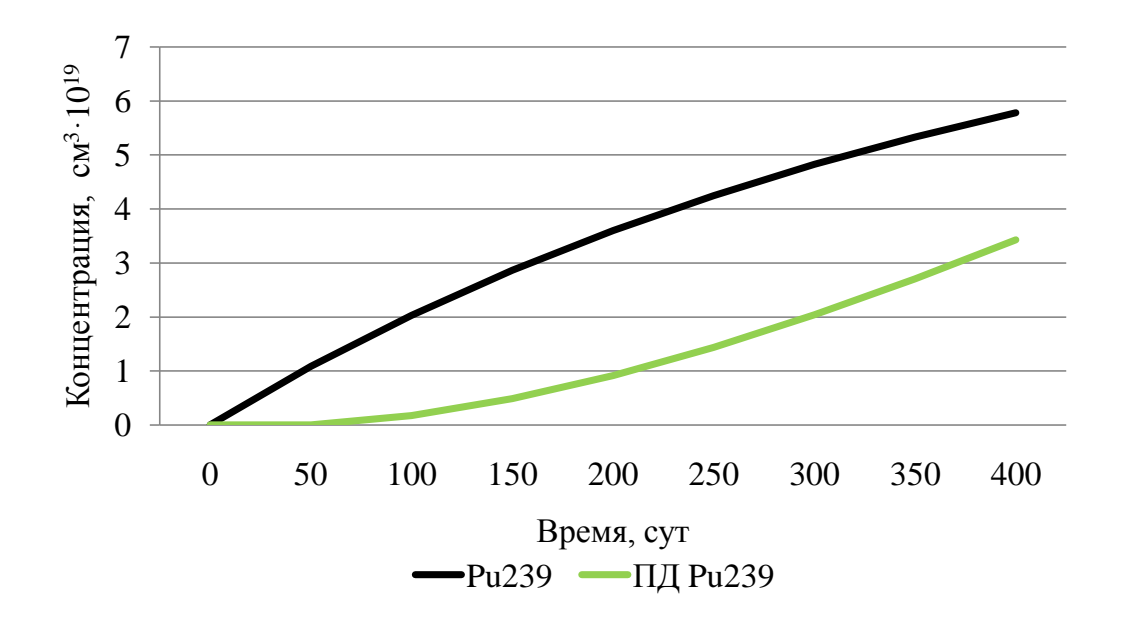

Рисунок 2.14 – Изменение концентрации Ри<sup>239</sup> ПД Ри<sup>239</sup> во времени

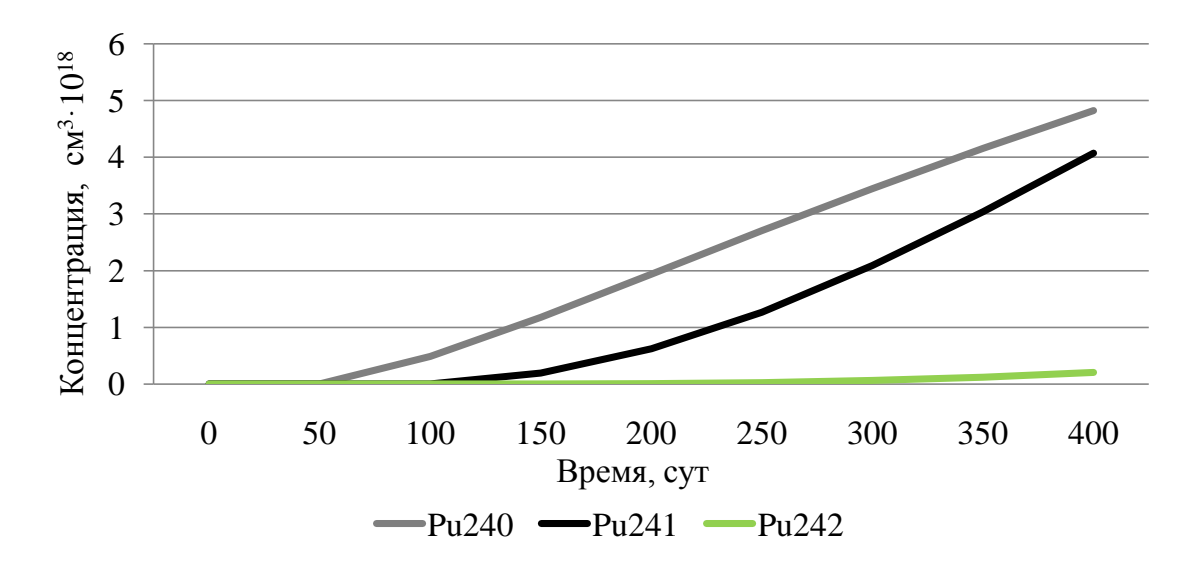

Рисунок 2.15 – Изменение концентрации Ри<sup>240-242</sup>

На данных графиках видно, что  $\rm U^{238}$ уменьшается линейно и практически не изменяет своей концентрации. По остальным графикам можно сказать, что из-за того, что кампания ядерного топлива недостаточно велика, то концентрация Pu<sup>239-242</sup> не выходит на стационарное значение.

## **2.3 Расчёт в программе WIMS-D5**

Программа WIMS-D5 (Winfrith Improved Multigroup Scheme, версии D5) предназначена для нейтронно-физического расчета ячеек ядерных реакторов различного типа (включая расчет выгорания). Данная программа была передана в Россию в конце 1977 г, а в сентябре 1990 г. она была адаптирована для персональных компьютеров.

Программа WIMS (написана на языке ФОРТРАН) – хорошо известная английская программа, предназначенная для детального, нейтроннофизического расчета ячеек реакторов различных типов, в том числе и с учетом выгорания. Программа применяется для расчетов тепловых и быстрых реакторов. Она успешно применяется и для проектирования реакторов, и для расчетов и анализа различных эффектов в существующих реакторах.

В программе используется универсальную 69-групповую библиотеку констант [27], подготовленную на основе файлов оцененных нейтронных данных (ENDF, JEF, JENDL) в ГНЦ РФ ФЭИ.

Требующаяся входная информация сравнительно невелика по объему. Входная информация вводится в достаточно простой форме и содержит описание рассматриваемого варианта, т.е. сведения о материалах и геометрии ячейки. Программа дает возможность пользователю выбирать на разных этапах расчета различные физические модели в методы решения.

Спектр деления соответствует 27 группам, причем максимум приходится на 4 группу (2,231-1,353 МэВ). Интервал резонансных энергий (9,118 КэВ-4 эВ) включает 13 групп. Тепловая область энергий (1 эВ-0) содержит 30 групп.

Библиотека констант содержит 90 нуклидов. Для некоторых из них имеются по несколько наборов микроскопических констант, полученных по разным теоретическим моделям. Разные наборы констант имеются для водорода, бора, изотопов урана и плутония.

Программа может решать задачи в плоской, цилиндрической и сферической одномерных геометриях и в двумерной *rz*-геометрии, но в данной работе решается задача только в одномерной цилиндрической геометрии [28].

Расчет в программе WIMS-D5 проводился с целью сравнения результатов, полученных в разделах 2 и 4. Исходные размеры для элементарной ячейки, были взяты те, которые были выбраны для гетерогенной ячейки в разделе 2, а концентрации выбраны те, которые получены в разделе 4. Код программы представлен в приложении И.

Так как программа использует универсальную 69-групповую библиотеку констант, то для того, что бы произвести 26-ти групповой расчет, необходимо свернуть 69 групп в 26.

На рисунке 2.16 изображен спектр плотности потока нейтронов на начало кампании.

65

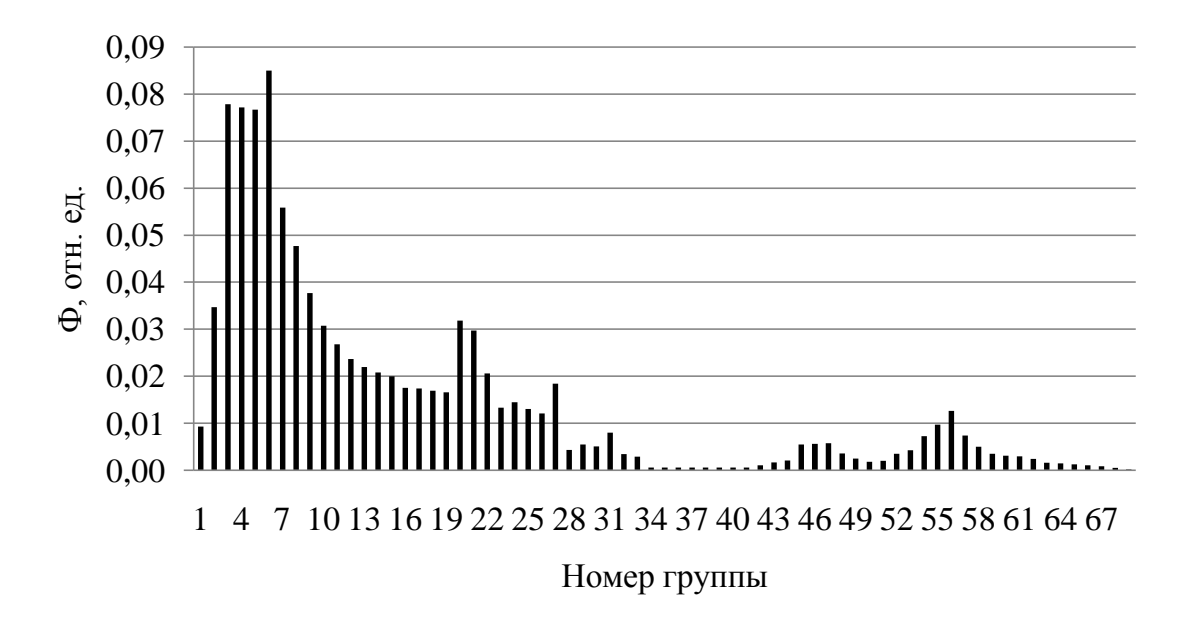

Рисунок 2.16 – Спектр плотности потока нейтронов на начало кампании для 69 ти групп

Данный спектр объясняется тем ,что при свертке 69-ти групп происходит наложение одних групп нейтронов на другие, то есть происходит колебания нейтронов в различных группах потоков, так если поток в одной из групп в одном приближении больше, то в соседних он меньше, примерно, на такую же величину.

Далее на Рисунок 2.17 представлен спектры плотности потока нейтронов на начало кампании, рассчитанный в программе WIMS-D5 и для многогруппового расчета.

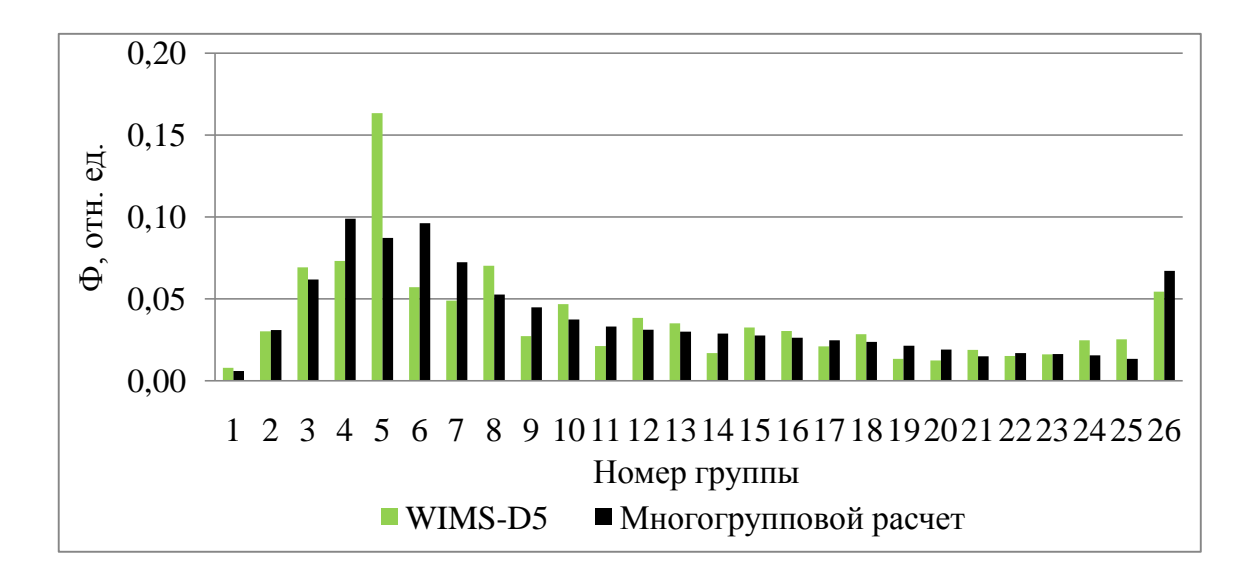

Рисунок 2.17 – Спектры плотности потока нейтронов на начало кампании, рассчитанный в программе WIMS-D5 и для многогруппового расчета

Данное расхождение объясняется тем же эффектом, о котором упоминалось выше, так, например, всплеск в 5 группе происходит из за наложения двух границ групп, следовательно число нейтронов для 4-й и 6-й групп занижено.

Также следует упомянуть, что программа WIMS-D5 использует расчет для бесконечной среды, а следовательно показывается завышенное значение потока нейтронов, так как не учитывается потеря нейтронов в результате их утечки из активной зоны реактора.

Так как в программе не учитывается вероятность избежать утечки, а следовательно считается только  $k_{\infty}$ , то для точного определения длительности кампании необходимо определить  $k_{ad}$ . Для этого примем, что  $k_{ad} = 1$  разделим на  $P_{vn}$ , полученную в разделе 2.

$$
k_{\infty} = \frac{k_{\infty}}{P_{\rm ym}};
$$
\n
$$
k_{\infty} = \frac{1}{0.976} = 1,025.
$$
\n(2.3.1)

Это означает, что при  $k_{\infty} = 1,025$  кампания топлива закончится.

При расчете в программе WIMS-D5 кампания топлива равна 834 эфф. суток.

В таблице 2.5 приведены значения  $k_{\infty}$ ,  $k_{\infty}$ , и  $\rho_{\text{gan}}$  на начало кампании для в программы WIMS-D5 и для многогруппового расчета, а также кампании топлива.

Таблица 2.5 —  $k_{\infty}$ ,  $k_{\text{3D}}$  и  $\rho_{\text{3a}n}$  на начало кампании, а также кампании топлива.

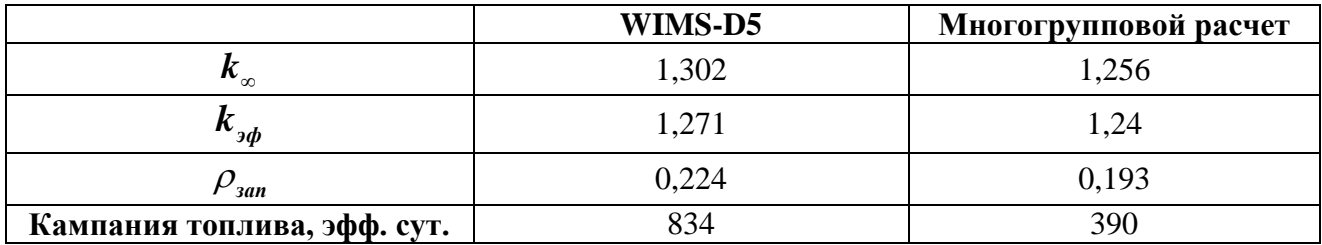

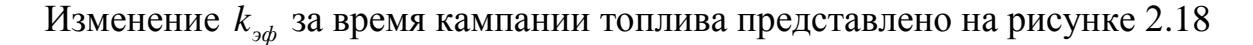

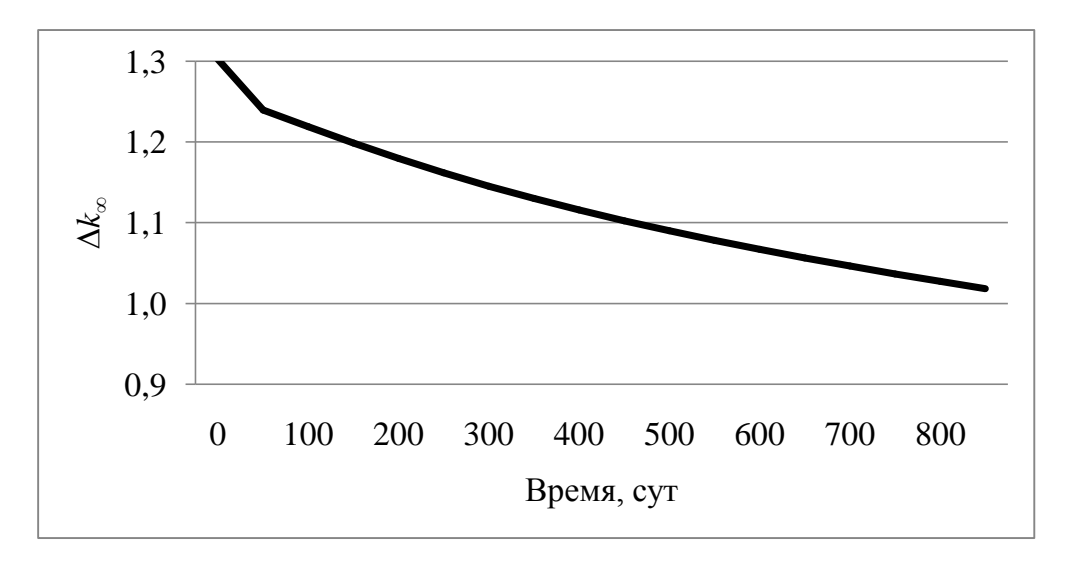

Рисунок 2.18 – Изменение *k* за время кампании топлива

Резкий спад *k* в начале кампании обусловлен появлением отравителей Xe и Sm.

Спектры плотности потока нейтронов на начало и конец кампании представлен на рисунке 2.19

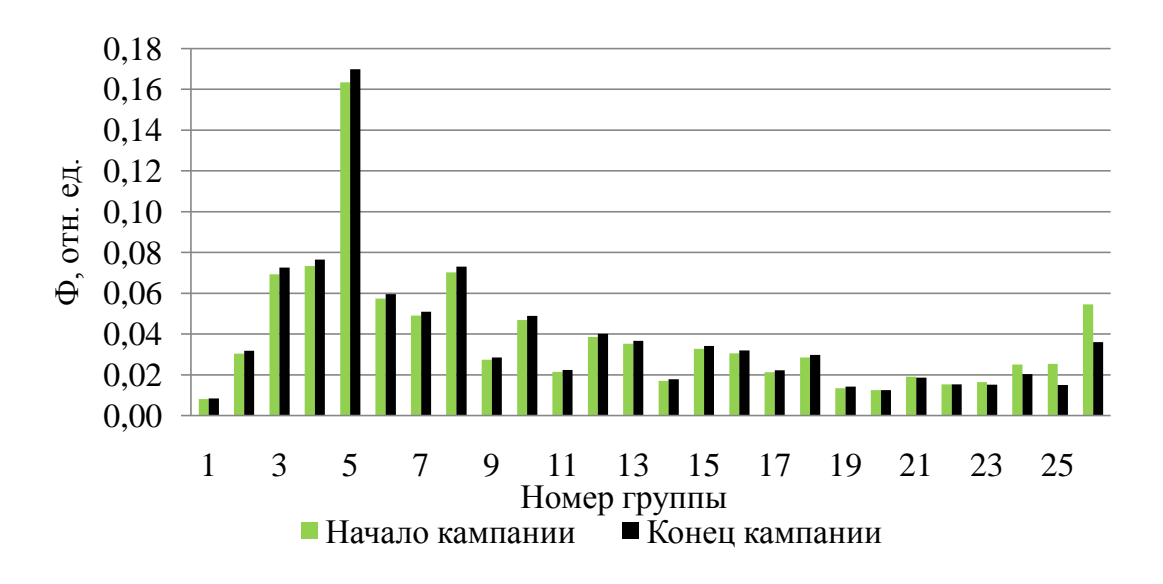

Рисунок 2.19 – Спектры плотности потока нейтронов на начало и конец кампании представлен

Изменение нуклидного состава топлива представлено на рисунках 2.20 – 2.23 изотопов плутония.

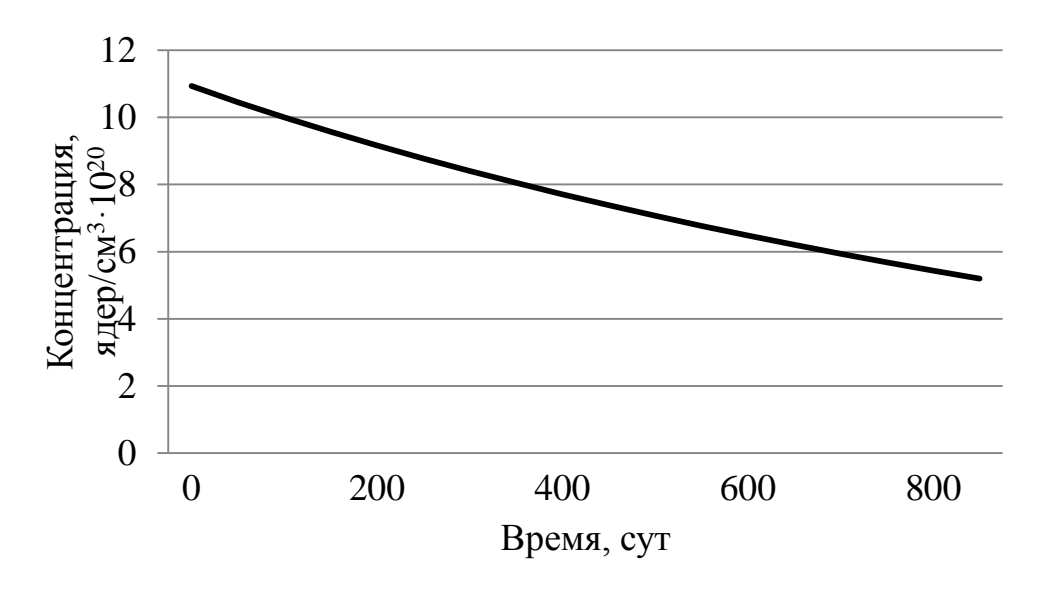

Рисунок 2.20 – Изменение концентрации  $U^{235}$  во времени

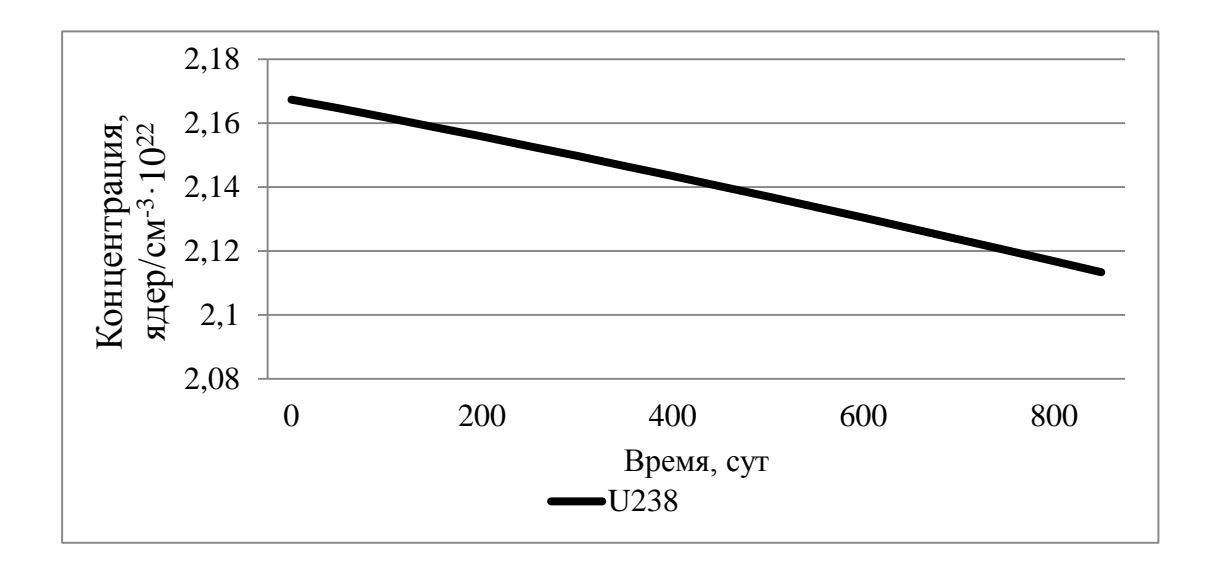

Рисунок 2.21 – Изменение концентрации  $U^{238}$  во времени

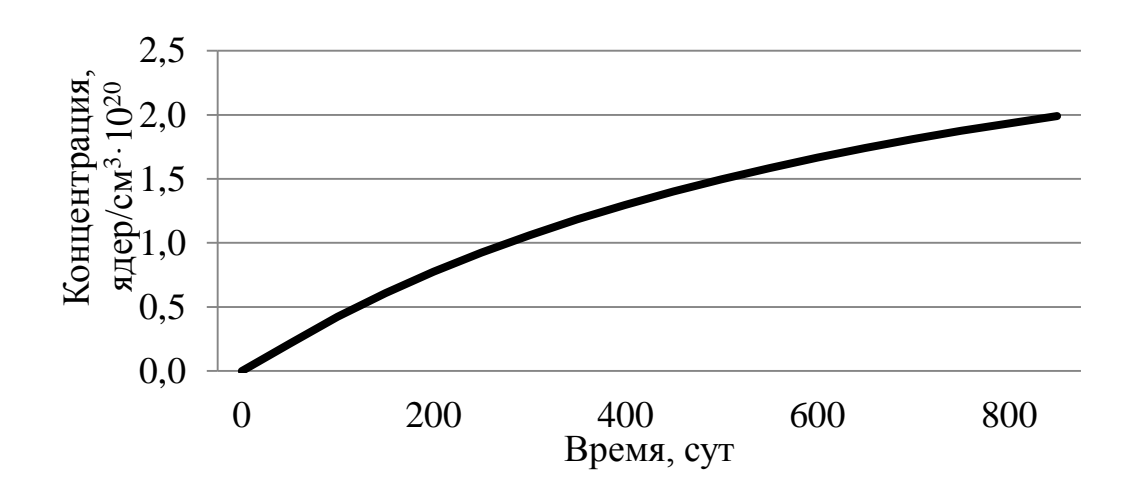

Рисунок 2.22 – Изменение концентрации Pu<sup>239</sup> во времени

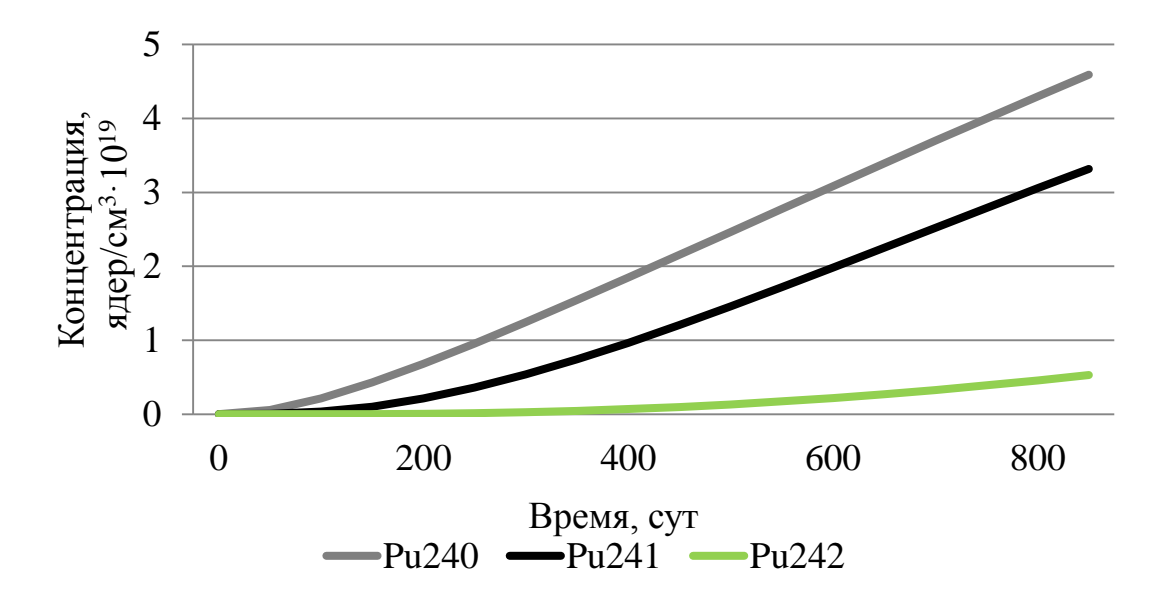

Рисунок 2.23 – Изменение концентрации Pu<sup>240-242</sup> во времени

На графиках видно, что концентрация  $U^{235}$  уменьшается не совсем линейно, это связано с наработкой  $Pu^{239}$ . Концентрация  $U^{238}$  уменьшается линейно, и совсем незначительно. Происходит наработка Pu<sup>239</sup>, но нет выхода на стационар, из-за малого времени кампании. Накопление Pu<sup>240-242</sup> также происходит без выхода в стационар.

На рисунках 2.24 – 2.25 представлены изменения концентрации отравителей.

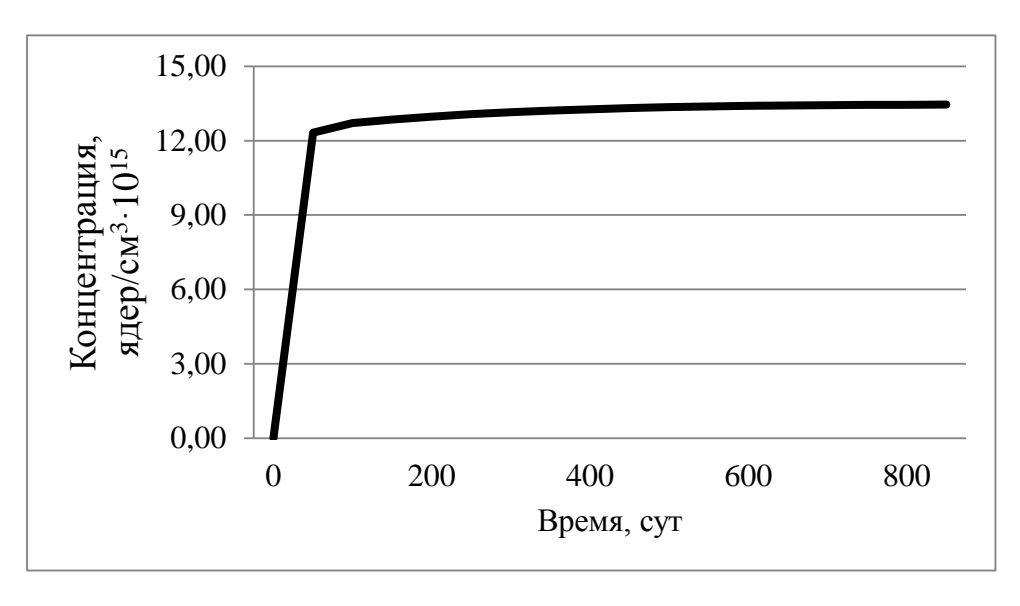

Рисунок 2.24 – Изменение концентрации  $Xe^{135}$  во времени

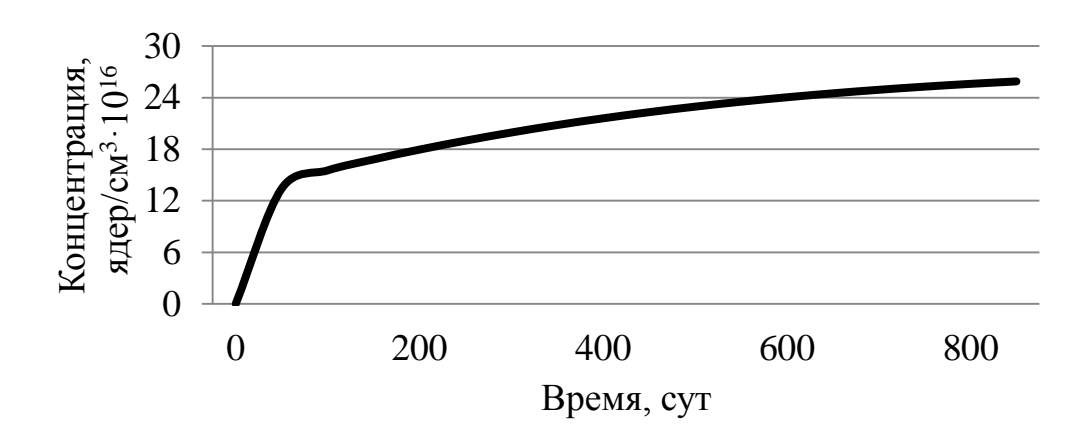

Рисунок 2.25 – Изменение концентрации Sm<sup>149</sup> во времени

Из-за того что концентрация Pu<sup>239-242</sup> сильно увеличивается, это приводит к тому, что макроскопическое сечение деления увеличиваются, и из-за этого увеличивается концентрация отравителей.
#### 3 Расчет изменения нуклидного состава

### 3.1 Отравление ядерного реактора

Чтобы определить концентрацию отравителей и их влияние на работу ЯР, были введены следующие значения, которые представлены в таблице 3.1. Таблица 3.1 – Начальные параметры

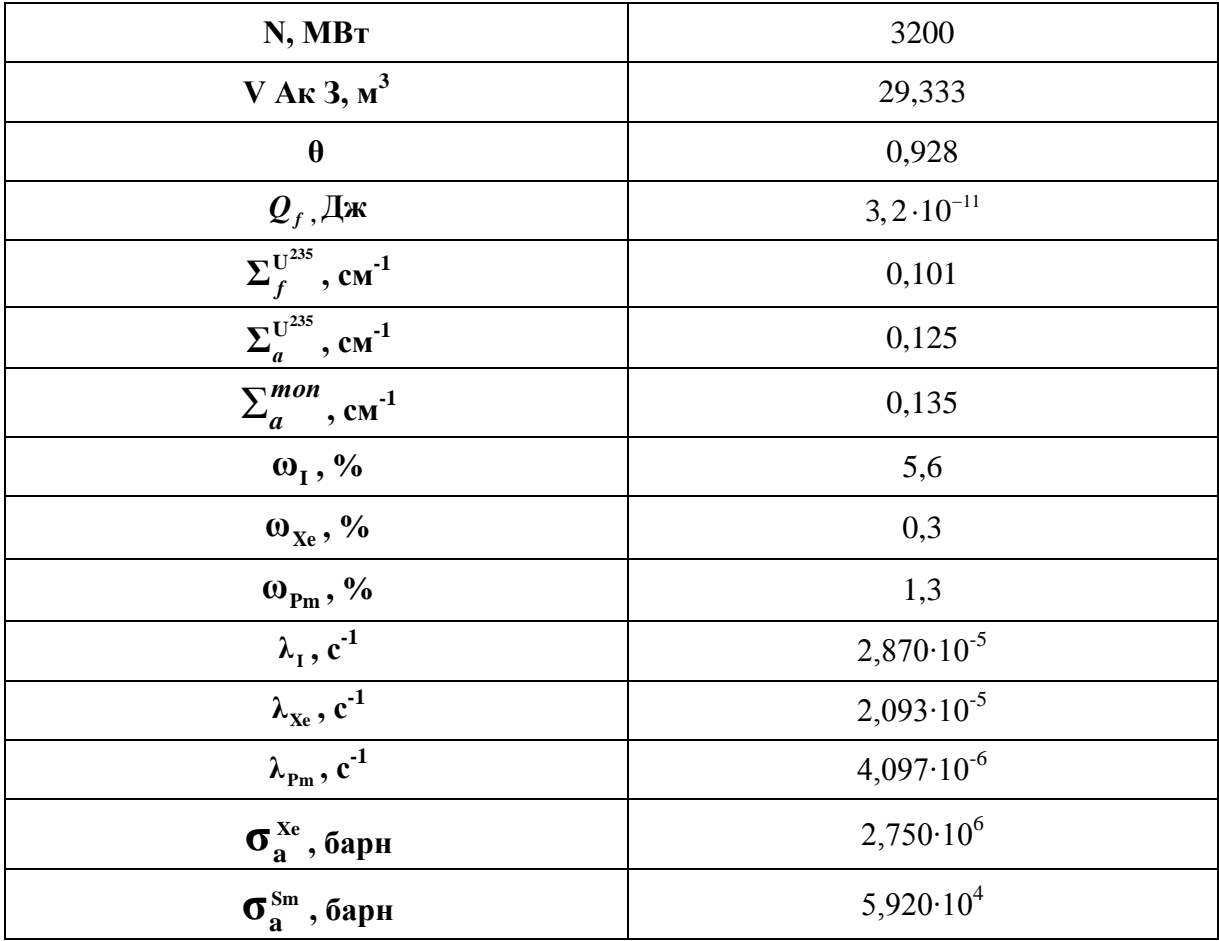

3.1.1 Отравление ядерного реактора Xe<sup>135</sup> при выходе на мощность  $\mathbf{A}$ 

## 3.1.1.1 Стационарное отравление  $Xe^{135}$

Стационарные концентрации йода и ксенона вычисляются  $\Pi 0$ следующим формулам:

$$
N_{\rm I}^0 = \frac{\omega_{\rm I} \cdot \Sigma_f \cdot \Phi}{\lambda_{\rm I}};
$$
\n(3.1.1.1.1)

73

$$
N_{\text{Xe}}^0 = \frac{(\omega_{\text{I}} + \omega_{\text{Xe}}) \cdot \Sigma_f \cdot \Phi}{\lambda_{\text{Xe}} + \sigma_a^{\text{Xe}} \cdot \Phi},
$$
 (3.1.1.1.2)

 $\omega_{\rm r}$  – вероятность появления  $I^{135}$  из  $U^{235}$ . где  $\Sigma_{f}^{235}$  – макроскопическое сечение деления  $U^{235}$ , см<sup>-1</sup>; Ф - плотность потока нейтронов,  $cm^{-2} \cdot c^{-1}$ ;  $\lambda^{\text{T}}$  – постоянная распада  $I^{135}$ ,  $c^{-1}$ ;  $\omega^{x_e}$  – вероятность появления Xe<sup>135</sup> из U<sup>235</sup>;  $\lambda^{x_e}$  – постоянная распада  $Xe^{135}$ ,  $c^{-1}$ ;  $\sigma_a^{\text{Xe}}$  – микроскопическое сечение поглощения Xe<sup>135</sup>, барн.

Плотность потока тепловых нейтронов в ЯР вычисляется по следующей формуле

$$
\Phi = \frac{N}{\sum_f \cdot Q_f \cdot V},\tag{3.1.1.1.3}
$$

где N - мощность, MBT;

 $\Sigma_f^{U^{235}}$  – макроскопическое сечение деления  $U^{235}$ , см<sup>-1</sup>;

 $Q_f$  – энергия деления  $U^{235}$ , Дж;

V – объем активной зоны, см<sup>3</sup>.

$$
\Phi = \frac{3,2 \cdot 10^{9}}{0,101 \cdot 3,2 \cdot 10^{-11} \cdot 2,933 \cdot 10^{7}} = 3,376 \cdot 10^{13} \text{ cm}^{-2} \cdot \text{c}^{-1}.
$$

Далее определим стационарные концентрации йода-135 и ксенона-135:

$$
N_{\rm I}^0 = \frac{0,056 \cdot 0,101 \cdot 3,376 \cdot 10^{13}}{2,87 \cdot 10^{-5}} = 6,652 \cdot 10^{15} \text{ gq} = N_{\rm II}^3;
$$

$$
N_{\text{Xe}}^0 = \frac{(0,056+0,003) \cdot 0,101 \cdot 3,376 \cdot 10^{13}}{2,11 \cdot 10^{-5} + 2,75 \cdot 10^{-18} \cdot 3,376 \cdot 10^{13}} = 1,765 \cdot 10^{15} \text{ gq} = N_{\text{A}}^{\text{2}}
$$

После пуска ЯР накопление ядер Xe<sup>135</sup> и I<sup>135</sup> в зависимости от времени будет изменяться следующим образом:

$$
N_{\rm I}(t) = N_{\rm I}^0 \cdot \left(1 - e^{-\lambda_{\rm I} \cdot t}\right); \tag{3.1.1.1.4}
$$

$$
N_{\text{Xe}}(t) = N_{\text{Xe}}^{0} \cdot \left(1 - e^{-(\lambda_{\text{Xe}} + \sigma_a^{\text{Xe}} \cdot \phi) t}\right) - \frac{N_1^{0}}{\left(\lambda_{\text{Xe}} + \sigma_a^{\text{Xe}} \cdot \phi\right)} - 1
$$
  
 
$$
\cdot \left(e^{-\lambda_1 t} - e^{-(\lambda_{\text{Xe}} + \sigma_a^{\text{Xe}} \cdot \phi) t}\right)
$$
 (3.1.1.1.5)

График изменения концентраций йода и ксенона при выходе ЯР на мощность изображена на рисунке 3.1.

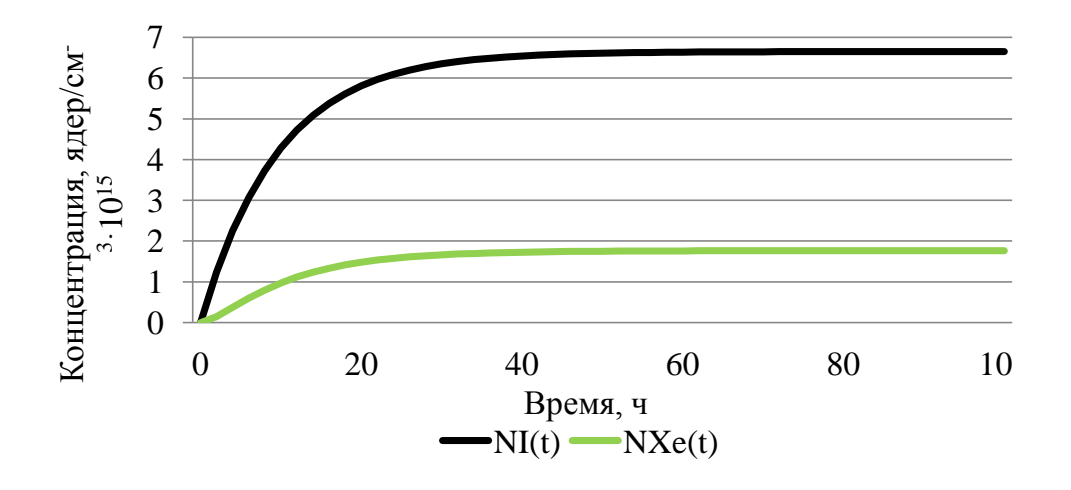

Рисунок 3.1 – Динамика изменения  $N_{\text{xe}}$ и  $N_{\text{I}}$  при выходе ЯР на мощность

Из полученных данных было установлено, что концентрация йода выходит в стационар через 24 часа, а концентрация ксенона через 26 часов, после пуска ЯР [29].

Потеря реактивности при отравлении ксеноном в любой момент времени t до установления стационарного значения определяется из соотношений:

$$
\rho_{\text{Xe}}(t) = \rho_{\text{Xe}}^0 \cdot \left(0, 4 \cdot e^{-0.0001 \cdot t} + \left(1 - 1, 4 \cdot e^{-0.000029 \cdot t}\right)\right); \tag{3.1.1.1.6}
$$

$$
\rho_{\text{Xe}}^{0} = -\theta \cdot \frac{(\omega_{\text{I}} + \omega_{\text{Xe}}) \cdot \Sigma_{f} \cdot \Phi \cdot \sigma_{a}^{\text{Xe}}}{(\lambda_{\text{Xe}} + \sigma_{a}^{\text{Xe}} \cdot \Phi) \cdot \Sigma_{a}^{mon}}; \tag{3.1.1.1.7}
$$

$$
\rho_{\text{Xe}}^0 = -0.928 \cdot \frac{(0.056 + 0.003) \cdot 0.101 \cdot 3.376 \cdot 10^{13} \cdot 2.75 \cdot 10^{-18}}{(2.11 \cdot 10^{-5} + 2.75 \cdot 10^{-18} \cdot 3.376 \cdot 10^{13}) \cdot 0.135} = -0.0355.
$$

График потерь реактивности во время отравления ксеноном при выходе ЯР на стационарный уровень мощности изображен на рисунке 3.2.

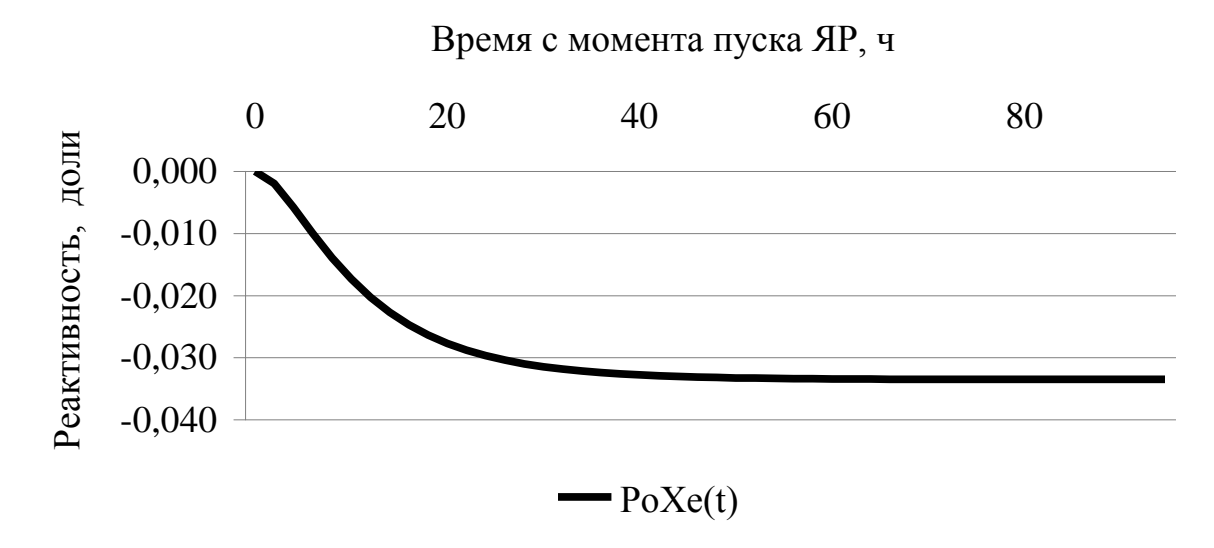

Рисунок 3.2 – Потери реактивности при отравлении  $Xe^{135}$ 

Так как происходит изменение мощности ЯР, это приводит к нарушению динамического равновесия между ростом и убылью ксенона. После останова или снижения мощности происходит временное увеличение концентрации ксенона вследствие распада йода и уменьшения выгорания ксенона.

## 3.1.1.2 Нестационарное отравление  $Xe^{135}$

Концентрации ядер Xe<sup>135</sup> и I<sup>135</sup> после останова ЯР определяется следующим образом:

$$
N_{\rm I}(t) = N_{\rm I}^0 \cdot e^{-\lambda_{\rm I} t},\tag{3.1.1.2.1}
$$

$$
N_{\text{Xe}}(t) = N_{\text{Xe}}^0 \cdot e^{-\lambda_{\text{Xe}}t} - \frac{N_1^0}{1 - \frac{\lambda_{\text{Xe}}}{\lambda_{\text{t}}}} \cdot \left(e^{-\lambda_{\text{Xe}}t} - e^{-\lambda_1 t}\right). \tag{3.1.1.2.2}
$$

Зависимость изменения концентраций йода и ксенона после полной останова ЯР, работающего на номинальной мощности, показаны на рисунке 3.3.

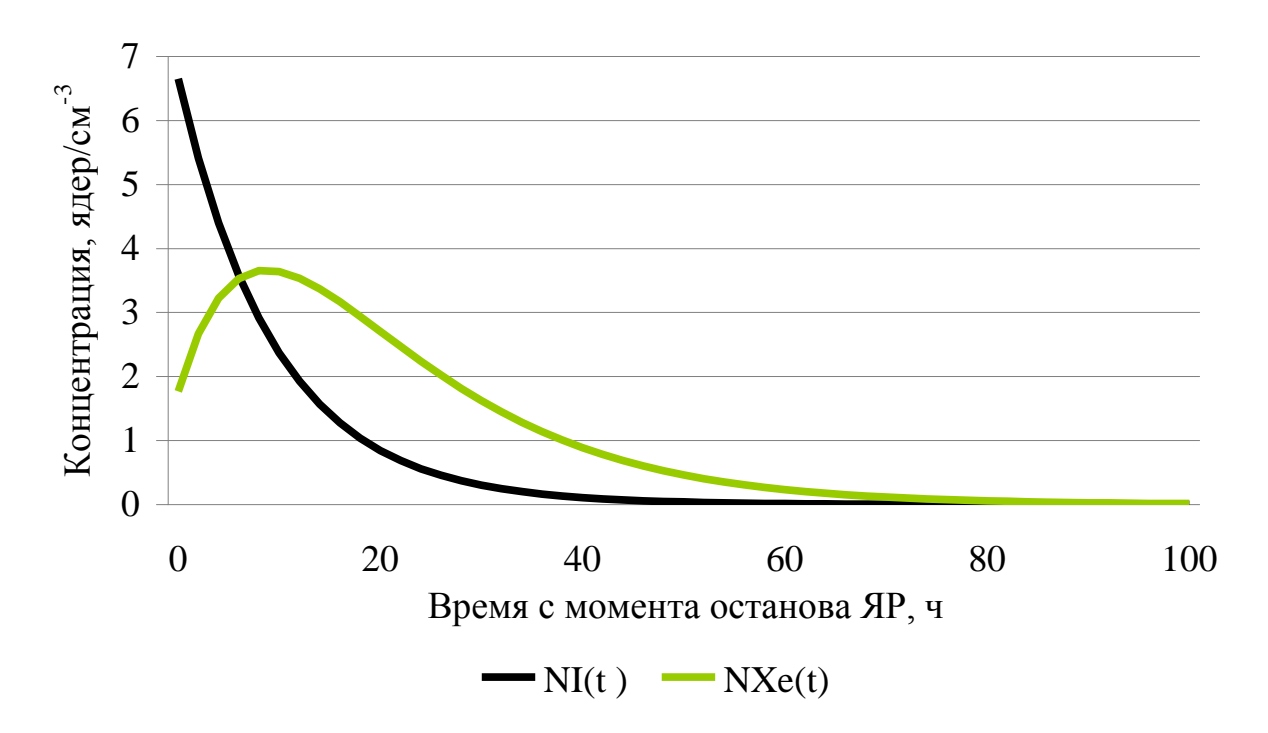

Рисунок 3.3 – Зависимость изменения  $N_{\text{xe}}$ и  $N_{\text{I}}$  после останова ЯР

При увеличении концентрации ксенона, происходит уменьшение запаса реактивности, такой эффект называется «йодная яма».

Изменение реактивности после останова ЯР находится следующим образом:

$$
\rho_{\text{Xe}}(t) = \rho_{\text{Xe}}^0 \cdot \left( \frac{(\lambda_{\text{Xe}} + \sigma_a^{\text{Xe}} \cdot \Phi)}{\lambda_{\text{Xe}} - \lambda_1} \cdot \left( e^{-\lambda_{\text{Xe}} \cdot t} - e^{-\lambda_1 \cdot t} \right) + e^{-\lambda_{\text{Xe}} \cdot t} \right). \tag{3.1.1.2.3}
$$

Изменение реактивности после останова ЯР показано на рисунке 3.4.

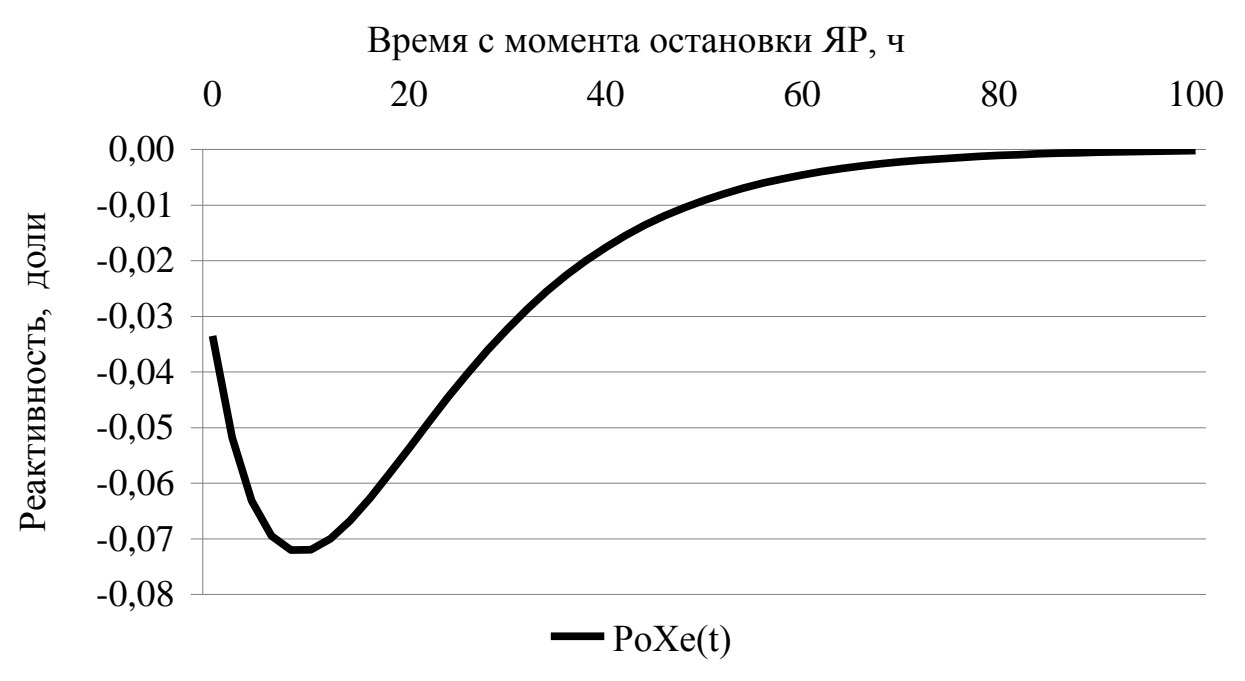

Рисунок 3.4 – Изменение реактивности после останова ЯР

Формула, по которой рассчитывается время достижения максимальной глубины «йодной ямы» выглядит следующим образом:

$$
t_{\tilde{u}a}^{MARC} = \frac{1}{\lambda_1 - \lambda_{\text{Xe}}} \cdot \ln\left(\frac{\lambda_1 \cdot (\lambda_{\text{Xe}} + \sigma_a^{\text{Xe}} \cdot \boldsymbol{\Phi})}{\lambda_{\text{Xe}} \cdot (\lambda_1 + \sigma_a^{\text{Xe}} \cdot \boldsymbol{\Phi})}\right);
$$
(3.1.1.2.4)

$$
t_{\text{tar}}^{\text{MARC}} = \frac{1}{2,87 \cdot 10^{-5} - 2,11 \cdot 10^{-5}} \cdot \ln \left( \frac{2,87 \cdot 10^{-5} \cdot (2,11 \cdot 10^{-5} + 2,75 \cdot 10^{-18} \cdot 3,376 \cdot 10^{13})}{2,11 \cdot 10^{-5} \cdot (2,87 \cdot 10^{-5} + 2,75 \cdot 10^{-18} \cdot 3,376 \cdot 10^{13})} \right) = 8,88 \text{ q}.
$$

# 3.1.2 Отравление ядерного реактора Sm<sup>149</sup> 3.1.2.1 Стационарное отравление Sm<sup>149</sup>

Стационарные концентрации прометия и самария можно вычисляются по следующим формулам:

$$
N_{\rm Pm}^0 = \frac{\omega_{\rm Pm} \cdot \Sigma_f \cdot \Phi}{\lambda_{\rm Pm}};
$$
\n(3.1.2.1.1)

$$
N_{\rm Sm}^0 = \frac{\omega_{\rm Pm} \cdot \Sigma_f}{\sigma_a^{\rm Sm}},\tag{3.1.2.1.2}
$$

 $\omega_{\rm pm}$  – вероятность появления Pm<sup>149</sup> из U<sup>235</sup>; где

 $\lambda_{\rm pm}$  – постоянная распада прометия, с<sup>-1</sup>;

 $\sigma_a^{\text{Sm}}$  – микроскопическое сечение поглощения Sm<sup>149</sup>.

$$
N_{\text{Pm}}^{0} = \frac{0.013 \cdot 0.101 \cdot 3.376 \cdot 10^{13}}{3.85 \cdot 10^{-6}} = 1.151 \cdot 10^{16} \text{ gq} = N_{\text{Sm}}^{0} = \frac{0.013 \cdot 0.101}{5.92 \cdot 10^{-20}} = 2.217 \cdot 10^{16} \text{ gq} = N_{\text{Sm}}^{0}.
$$

Накопление ядер Pm<sup>149</sup> и Sm<sup>149</sup> после пуска ЯР в зависимости от времени происходит по экспоненциальному закону:

$$
N_{\rm Pm}(t) = N_{\rm Pm}^0 \cdot \left(1 - e^{-\lambda_{\rm Pm} \cdot t}\right); \tag{3.1.2.1.3}
$$

$$
N_{\rm Sm}(t) = N_{\rm Sm}^0 \cdot \left(1 - e^{-\sigma_a^{\rm Sm} \cdot \Phi \cdot t}\right) - \frac{N_{\rm pm}^0}{\frac{\sigma_a^{\rm Sm} \cdot \Phi}{\lambda_{\rm pm}} - 1} \cdot \left(e^{-\lambda_{\rm pm} \cdot t} - e^{-\sigma_a^{\rm Sm} \cdot \Phi \cdot t}\right). \quad (3.1.2.1.4)
$$

Динамика изменения концентраций прометия и самария при выходе ЯР на мощность изображена на рисунке 3.5.

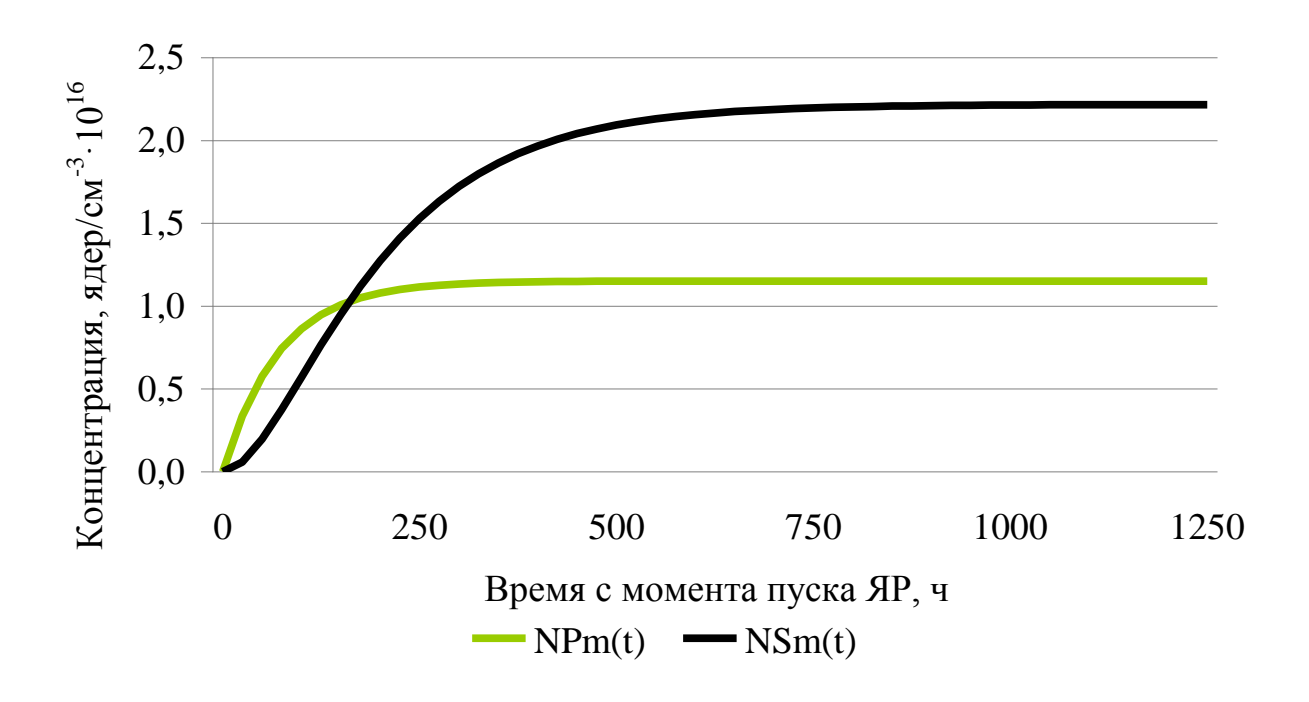

Рисунок 3.5 – Динамика изменения  $N_{\rm sm}$ и  $N_{\rm pm}$  при выходе ЯР на мощность

Из полученных данных было установлено, что концентрация прометия выходит в стационарное состояние через 168 часов (7 суток), а концентрация самария через 418 часа (17,4 суток), после пуска ЯР [30].

Потеря реактивности при отравлении самарием в любой момент времени t до установления стационарного значения определяется из соотношений:

$$
\rho_{\rm Sm}(t) = \rho_{\rm Sm}^{0} \cdot \left( 1 - \frac{\lambda_{\rm pm} \cdot e^{-\sigma_a^{\rm Sm} \cdot \Phi_t}}{\lambda_{\rm pm} - \sigma_a^{\rm Sm} \cdot \Phi} + \frac{\sigma_a^{\rm Sm} \cdot \Phi \cdot e^{-\lambda_{\rm pm} \cdot t}}{\lambda_{\rm pm} - \sigma_a^{\rm Sm} \cdot \Phi} \right); \tag{3.1.2.1.5}
$$
\n
$$
\rho_{\rm Sm}^{0} = -\theta \cdot \frac{\omega_{\rm pm} \cdot \Sigma_{f}}{\Sigma_{a}} \, ;
$$
\n
$$
\rho_{\rm Sm}^{0} = -0,928 \cdot \frac{0,013 \cdot 0,101}{0.144} = -0,0091.
$$

График потерь реактивности во время отравления самарием при выходе ЯР на стационарный уровень мощности изображен на рисунке 3.6.

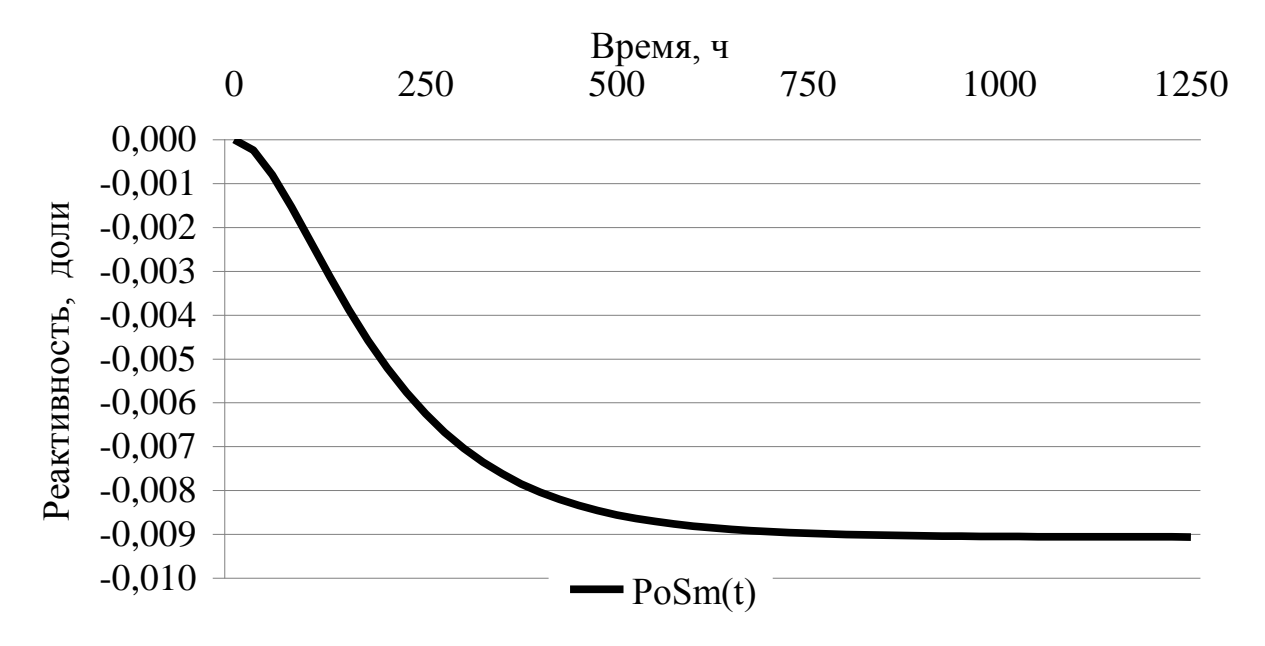

Рисунок 3.6 – Потери реактивности при отравлении Sm<sup>149</sup>

## **3.1.2.2 Нестационарное отравление Sm<sup>149</sup>**

После останова ЯР, убыль самария прекращается, а прибыль его из прометия продолжается до полного распада последнего.

Концентрации ядер  $\text{Sm}^{149}$  и  $\text{Pm}^{149}$  после останова ЯР определяется следующим образом:

$$
N_{\rm Pm}(t) = N_{\rm Pm}^0 \cdot e^{-\lambda_{\rm Pm} \cdot t};\tag{3.1.2.2.1}
$$

$$
N_{\rm Sm}(t) = N_{\rm Sm}^0 + N_{\rm Pm}^0 \cdot \left(1 - e^{-\lambda_{\rm Pm}t}\right). \tag{3.1.2.2.2}
$$

Зависимость изменения концентраций йода и ксенона после полной останова ЯР, работающего на номинальной мощности, показаны на рисунке 3.7.

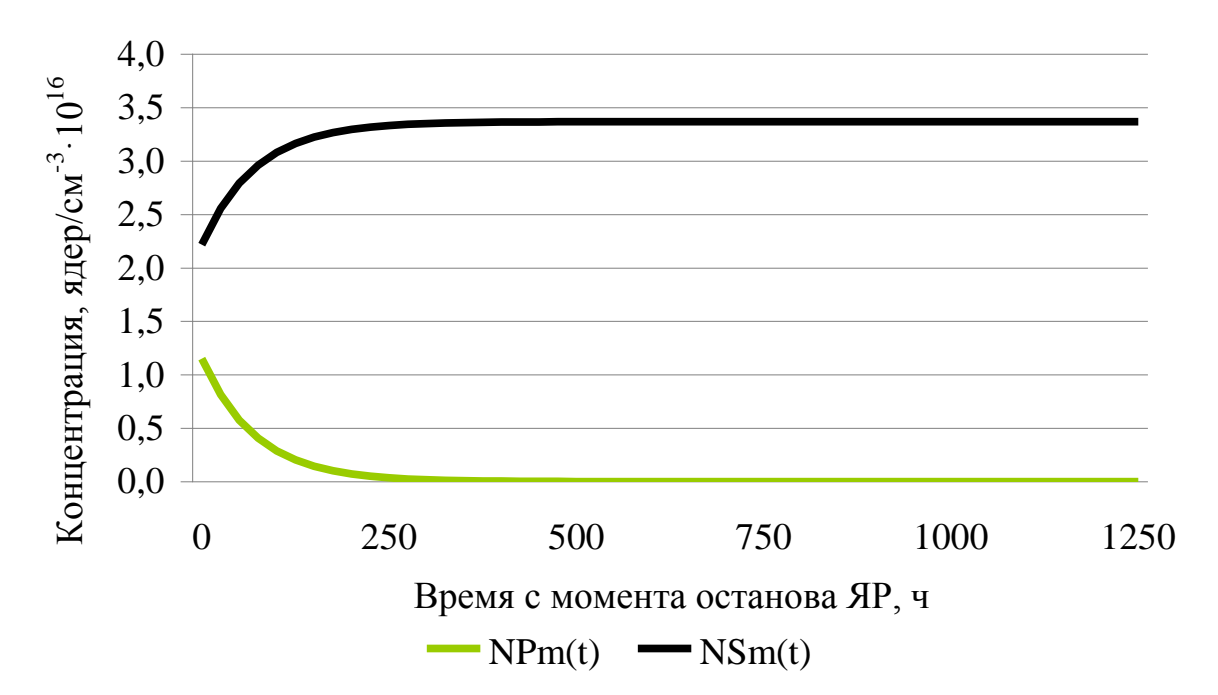

Рисунок 3.7 – Зависимость изменения  $N_{\text{Sm}}$ и  $N_{\text{Pm}}$  после останова ЯР

После останова ЯР, происходит накопление самария, что вызывает уменьшение запаса реактивности, такой эффект называется «прометиевый провал».

Изменение реактивности после останова ЯР находится следующим образом:

$$
\rho_{nn}(\mathbf{t}) = \rho_{\rm Sm}^{cm} \cdot \frac{\sigma_{\rm Sm}}{\lambda_{\rm pm}} \cdot \Phi \cdot (1 - e^{-\lambda_{\rm pm}t}) \,. \tag{3.1.2.2.3}
$$

Изменение реактивности после останова ЯР показано на рисунке 3.8.

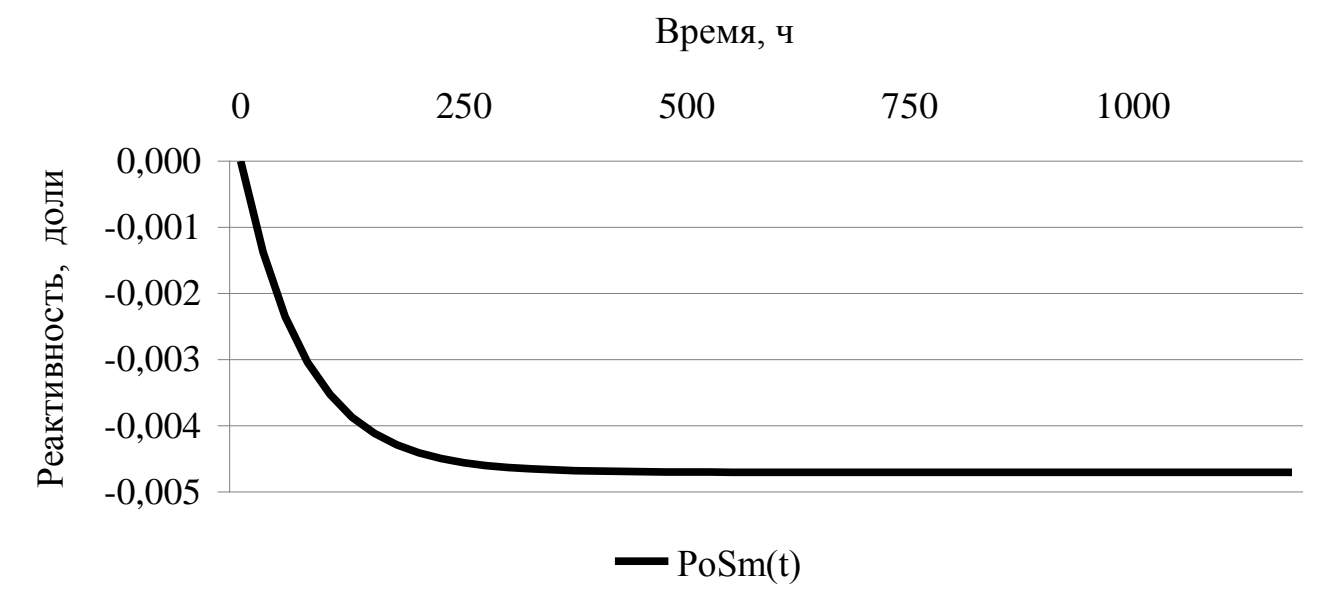

Рисунок 3.8 – Изменение реактивности после останова ЯР

Отравление самарием после останова ЯР непрерывно возрастает и стремится к предельному значению. Это связано с тем, что самарий-149 стабильный изотоп, а образование его происходит за счет накопившегося прометия. Именно это свойство отличает самарий от ксенона.

#### 3.2 Выгорание ядерного топлива

В процессе работы ядерного реактора изменяется нуклидный состав топлива, обусловленный выгоранием ядерного горючего и его воспроизводства, образованием шлаков и отравителей. Средняя глубина выгорания приближенно оценивается по формуле:

$$
\overline{z} = 1,34 \cdot 10^{-6} \cdot \frac{P \cdot t}{C_{U^{235}}},\tag{3.2.1}
$$

 $P = \frac{N}{m_{\text{UO}}}$  – удельная мощность (МВт/т); где

 $t$ -время работы ядерного реактора (суток).

Прежде чем определиться с  $m_{UO_2}$ , необходимо рассчитать объем топлива в активной зоне:

$$
V_{mon1} = \pi \cdot R_{mm}^2 \cdot n_{kaccem} \cdot n_{mes1} \cdot H_{As3},
$$
 (3.2.2)

где *Rтт* – радиус топливной таблетки;

*кассет n* – число топливных кассет в активной зоне;

*твэл n* – число тепловыделяющих элементов:

 $H_{A\kappa 3}$  – высота активной зоны.

В результате объем топлива равен:

пьтате объем топлива равен:  

$$
V_{mon1}
$$
 = 3,14 · 0,3765 · 163 · 312 · 356,253 = 8,068 · 10<sup>6</sup> см<sup>3</sup>.

 $m_{{\rm UO}_2}$ определяется следующим образом:

$$
m_{\text{UO}_2} = \rho_{\text{UO}_2} \cdot V_{\text{mon1}},\tag{3.2.3}
$$

где

$$
\rho_{UO_2} = \text{hJotroctb}
$$
диоксида урана.  

$$
m_{UO_2} = 10, 2 \cdot 8,068 \cdot 10^6 = 82,296 \cdot 10^6 \text{ r} = 82,296 \text{ T}.
$$

Следовательно:

$$
P = \frac{N}{m_{\text{UO}_2}} = \frac{3200}{82,296} = 38,884 \text{ MBT/T}.
$$

Для определения величины выгорания зададим время работы реактора равным 272 суток.  $\frac{P \cdot t}{T}$  $\frac{1}{t} = 1,34 \cdot 10^{-6} \cdot \frac{38,884 \cdot 272}{t} = 0,2$ 

72 cyrok.  
\n
$$
\frac{1}{z} = 1,34 \cdot 10^{-6} \cdot \frac{P \cdot t}{C_{U^{235}}} = 1,34 \cdot 10^{-6} \cdot \frac{38,884 \cdot 272}{0,048} = 0,295 \text{ MBr-cyr/r.}
$$

#### **3.2.1 Шлакование**

К шлакам относятся все стабильные, а также долгоживущие радиоактивные продукты деления.

 $\frac{2}{100}$ ,  $n_{\text{vacuum}} \cdot n_{\text{vacuum}} \cdot H_{A3}$ , (3.2.2)<br>
nerku;<br>
ccer в активной зоне;<br>
al,<br>
al,<br>
al,<br>
al,<br>
al,<br>
am oбразом:<br>
al,<br>
am oбразом:<br>  $\frac{1}{2} = \rho_{100_z} \cdot V_{\text{max}}$ , (3.2.3)<br>
pana.<br>  $10^6 = 82,296 \cdot 10^6$  r=82,296 r.<br>  $83$ Все шлаки делят на три группы в зависимости от величины сечения поглощения (для определения потерь на шлаках необходимо знать величину выгорания z,  $z=0.295$ ):

1. К первой группе шлаков относятся сильно поглощающие шлаки, для которых  $\sigma_a^i \gg \sigma_a^{\rm U^{235}} \approx 700$  барн (Sm<sup>149</sup>, Gd<sup>157</sup>, Eu<sup>155</sup>, Cd<sup>113</sup>). Относительное поглощение в шлаках первой группы равно:

$$
q_{uu_1} = 1,51 \cdot 10^{-2}.
$$

2. Ко второй группе относятся шлаки, для которых  $\sigma_a^i \approx \sigma_a^{U^{235}}$  $a_a^i \approx \sigma_a^{\mathrm{U}^{235}}$  (Kr<sup>83</sup>, Xe<sup>131</sup>, Nd<sup>143</sup>, Sm<sup>152</sup>, Eu<sup>153</sup>):

$$
q_{uu_2}^{152} = 4,14 \cdot 10^{-2} \cdot z = 4,14 \cdot 10^{-2} \cdot 0,295 = 1,221 \cdot 10^{-2}.
$$

3. К третьей группе относятся все остальные шлаки со слабым поглощением  $\sigma_a^i$  <  $\sigma_a^{\text{U}^{235}}$  $(Kr^{82}, Mo^{95}, Ag^{100}, I^{127}, I^{129}, Cs^{132})$ :<br>= 1,14 · 10<sup>-2</sup> · z = 1,14 · 10<sup>-2</sup> · 0,295 = 3,363 · 10<sup>-3</sup>.

$$
a_a^i < \sigma_a^{U^{235}} \text{ (Kr}^{82}, \text{Mo}^{95}, \text{Ag}^{100}, \text{I}^{127}, \text{I}^{129}, \text{Cs}^{132}\text{)}:
$$
\n
$$
q_{uu_3}^i = 1,14 \cdot 10^{-2} \cdot z = 1,14 \cdot 10^{-2} \cdot 0,295 = 3,363 \cdot 10^{-3}.
$$

Суммарное поглощение тепловых нейтронов шлаками всех групп:

$$
q_{uu} = q_{uu_1} + q_{uu_2} + q_{uu_3}.
$$
\n
$$
q_{uu} = (1,51+1,221) \cdot 10^{-2} + 3,363 \cdot 10^{-3} = 3,068 \cdot 10^{-2}.
$$
\n(3.2.2.1)

**4 Финансовый менеджмент, ресурсоэффективность и ресурсосбережение**

**4.1 Оценка коммерческого потенциала и перспективности проведения научных исследований с позиции ресурсоэффективности и ресурсосбережения**

#### **4.1.1 Потенциальные потребители результатов исследования**

Для того чтобы узнать в каком направлении проводить исследования, был произведен анализ потребителей. В качестве потребителей были выбраны основные ядерные паро-производящие установки, эксплуатируемые в России. Вторым критерием было выбрано количество данных установок. В таблице 4.1 представлена карта сегментирования рынка в России ядерных паропроизводящих установок.

Таблица 4.1 − Карта сегментирования рынка ЯППУ

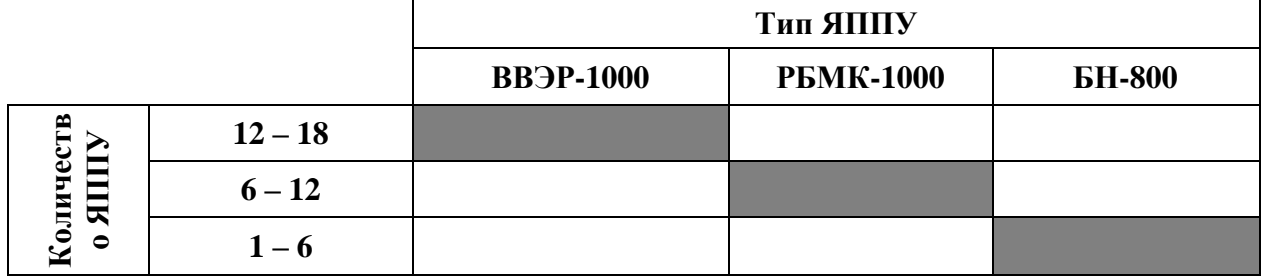

По итогам составления карты сегментирования Российского рынка ЯППУ видно, что энергоблок с ядерной установкой типа ВВЭР-1000 преобладает на российском рынке. В ЯППУ типа ВВЭР-1000 в качестве теплоносителя используется легкая вода, а ядерная установка с легкой водой в качестве теплоносителя наиболее привлекательны, так как легкая вода имеет ряд преимуществ по сравнению с остальными типами теплоносителей. Самое главное преимущество – это ее дешевизна. Этим и объясняется то, почему ЯППУ с ней так распространены на Российском рынке. Также данный вид ЯППУ активно экспортируется за рубеж [31].

#### **4.1.2 Анализ конкурентных технических решений**

Для проведения анализа конкурентоспособности разработки будет использоваться оценочная карта, приведенная в таблице 4.2. В качестве конкурирующих разработок были приняты: К1 – РБМК-1000, К2 – БН-800. Позиция разработки и конкурентов оценивается по каждому показателю экспертным путем по пятибалльной шкале, где 1 – наиболее слабая позиция, а 5 – наиболее сильная. Веса показателей, определяемые экспертным путем, в сумме должны составлять единицу.

Анализ конкурентных технических решений определяется по формуле:

$$
K = \sum B_i \cdot E_i, \qquad (4.1.2.1)
$$

где *К* – конкурентоспособность научной разработки или конкурента;

*В<sup>i</sup>* – вес показателя (в долях единицы);

*Б<sup>i</sup>* – балл *i*-го показателя.

В первом случае ЯППУ в качестве теплоносителя используется легкая вода, во втором случае теплоносителем является жидкий натрий, в качестве топлива обогащенный уран (в БН-800 MOX-топливо).

Таблица 4.2 − Оценочная карта для сравнения конкурентных технических решений (разработок)

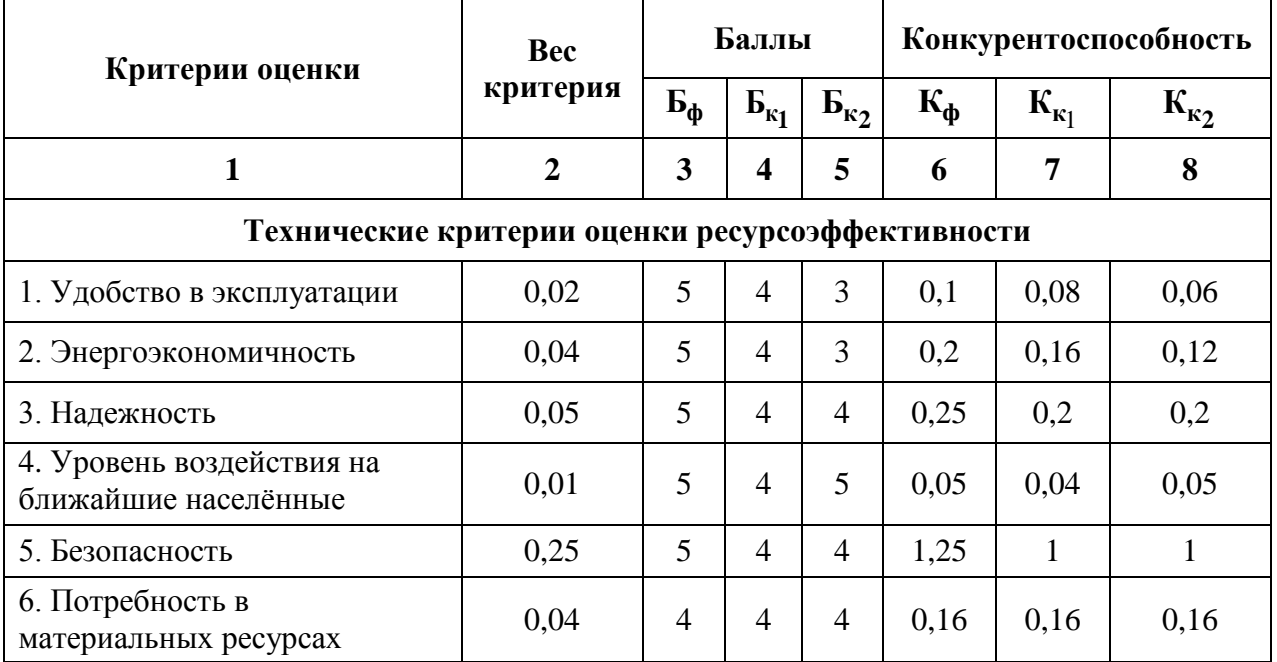

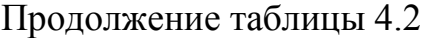

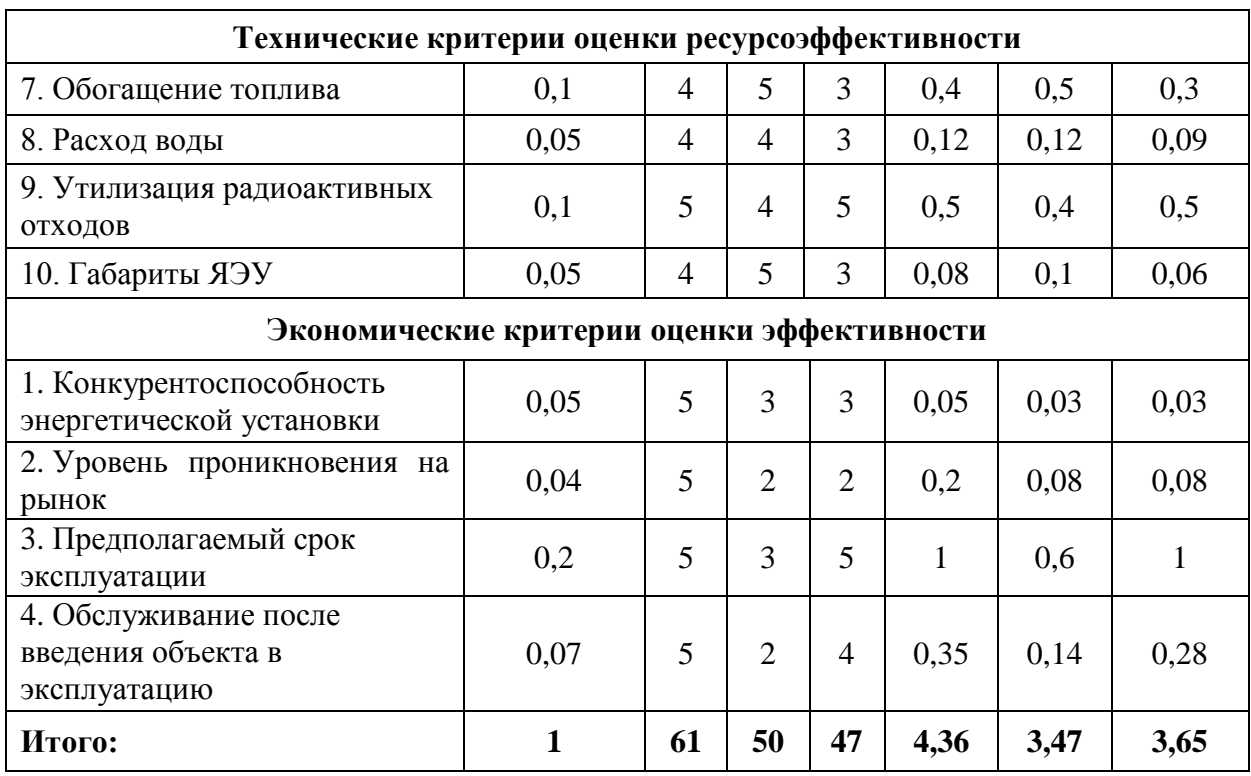

Из данного анализа видно, что разрабатываемая ЯППУ не имеет особых преимуществ перед конкурентами, но она более сбалансирована, имеет широкое распространение на рынке ядерной энергетике, также данная установка имеет малые габариты. Ядерная энергетическая установка БН-800 является основным конкурентом из-за возможности наработки ядерного горючего, малого запаса реактивности и отсутствия замедлителя, что увеличивает будущею перспективность данной ядерной энергетической установки. Но данная разработка пока мало распространена на рынке, обладает меньшей мощностью, имеет новую эксплуатационную технологию, требует больших материальных ресурсов и неоднократных физических экспериментов.

Основным недостатком ядерной установки РБМК-1000 являются то, что на данной установке произошла самая масштабная авария в истории человечества и было принято решение, что дальнейшую разработку и модернизацию этой установки прекратить, а для оставшихся энергоблоков продолжить эксплуатацию до полной выработки энергоресурса.

87

#### 4.2 SWOT-анализ

 $SWOT$ -анализ – (strengths, weaknesses, opportunities, threats – сильные стороны, слабые стороны, возможности, угрозы) - представляет собой комплексный анализ научно-исследовательского проекта, который применяют для исследования внешней и внутренней среды проекта [32].

Сильные сторон – это факторы, характеризующие конкурентоспособную сторону научно-исследовательского проекта. Сильные стороны свидетельствуют о том, что у проекта есть отличительное преимущество или особые ресурсы, являющиеся особенными с точки зрения конкуренции. Другими словами, сильные стороны - это ресурсы или возможности, которыми располагает руководство проекта и которые могут быть эффективно использованы для достижения поставленных целей.

Сильными сторонами данной ЯЭУ можно назвать следующие свойства и особенности установки:

- использование корпусной схемы увеличивает безопасность установки; использование активных и пассивных систем безопасности;

- доступность, а следовательно дешевизна воды, а также отработанны технологии по ее получению;

- наличие высокой замедляющей способности, а следовательно высокое энерговыделение с единицы объема.

Слабые стороны - это недостаток, упущение или ограниченность научно-исследовательского проекта, которые препятствуют достижению его целей. Это то, что плохо получается в рамках проекта или где он располагает недостаточными возможностями или ресурсами по сравнению с конкурентами.

Слабыми сторонами разрабатываемой ЯЭУ можно назвать следующие свойства и особенности:

- относительно высокое поглощение нейтронов водой, а поэтому должно использоваться только обогащенное топливо, что приводит к увеличению его стоимости;

− высокое давление при энергетически приемлемых температурах;

− коррозионная активность воды с конструкционными материалами, что приводит к использованию двуокиси урана и нержавеющие стали, это ухудшает баланс нейтронов увеличивает затраты на эксплуатацию.

Возможности включают в себя любую предпочтительную ситуацию в настоящем или будущем, возникающую в условиях окружающей среды проекта, например, тенденцию, изменение или предполагаемую потребность, которая поддерживает спрос на результаты проекта и позволяет руководству проекта улучшить свою конкурентную позицию.

К возможностям данной ЯЭУ можно отнести:

снижение стоимости электроэнергии;

предоставление дополнительных рабочих мест;

 расширение производства и мощностей для обеспечения работоспособности ЯЭУ.

Угроза представляет собой любую нежелательную ситуацию, тенденцию или изменение в условиях окружающей среды проекта, которые имеют разрушительный или угрожающий характер для его конкурентоспособности в настоящем или будущем. В качестве угрозы может выступать барьер, ограничение или что-либо еще, что может повлечь за собой проблемы, разрушения, вред или ущерб, наносимый проекту.

К угрозам можно отнести:

природные катаклизмы: землетрясения, цунами, смерчи;

 снижение государственного финансирования развития атомной энергетики и ввода в эксплуатацию новых типов установок;

 угроза диверсионных и террористических действий в отношении ЯЭУ.

В таблице 4.3 представлена итоговая матрица SWOT-анализа, которая приводится в бакалаврской работе.

89

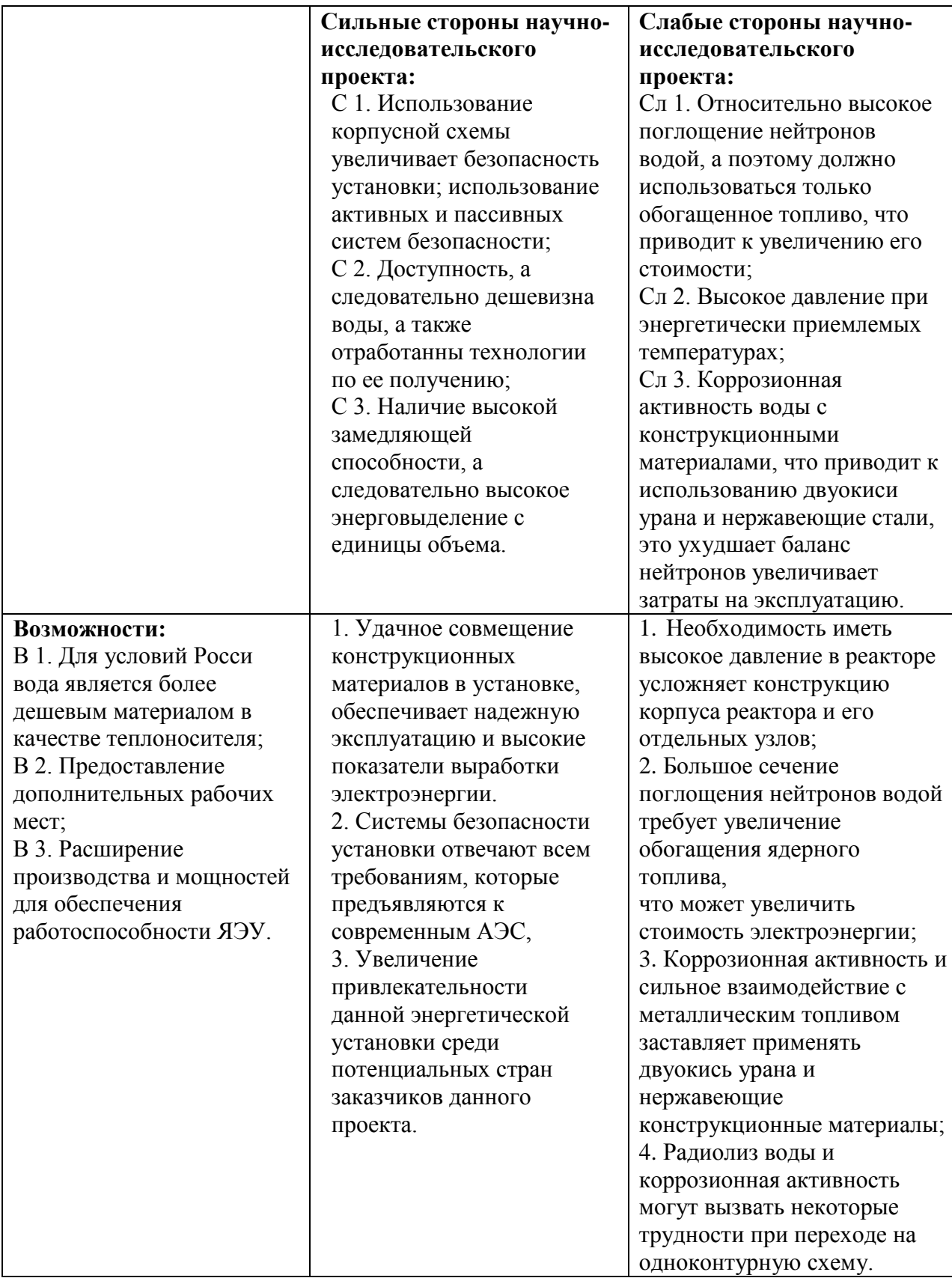

Продолжение таблицы 4.3

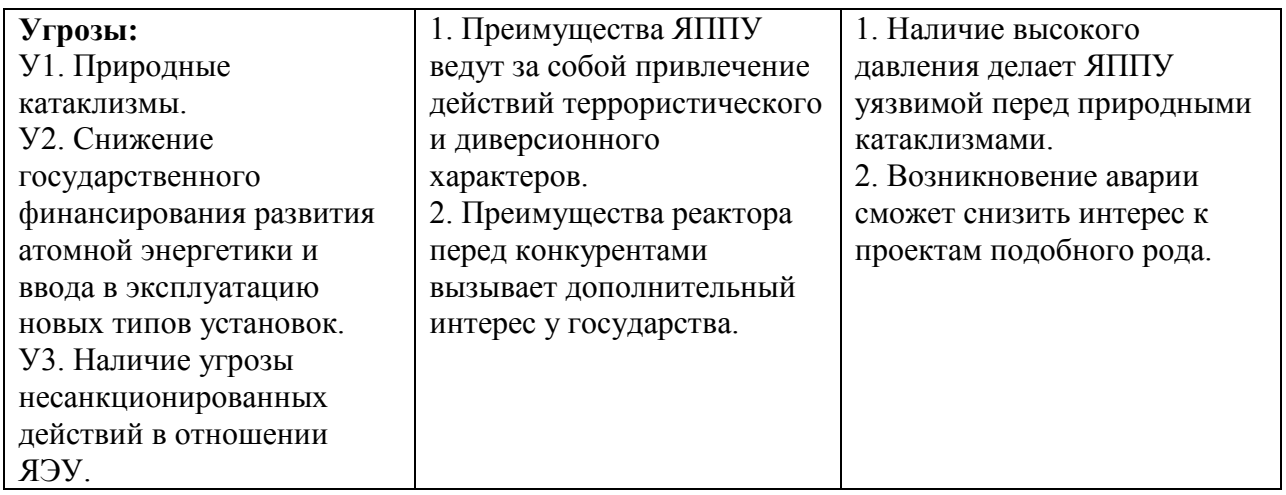

Проанализировав характер НТР можно сделать вывод, что наиболее оптимальной стратегией выхода разработки на рынок является стратегия совместной предпринимательской деятельности. Совместная предпринимательская деятельность – это стратегия, которая основана на соединении общих усилий фирмы с коммерческими предприятиями страныпартнера для создания производственных и маркетинговых мощностей. Данная стратегия выбрана ввиду того, что предприятие, заинтересованное в ЯЭУ на российском рынке, одно (Росэнергоатом). В свою очередь, данное предприятие требует тесного взаимодействия с другими производственными компаниями.

# **4.3 Планирование научно-исследовательских работ 4.3.1 Структура работ в рамках научного исследования**

Планирование комплекса предполагаемых работ осуществляется в следующем порядке:

- определение структуры работ в рамках научного исследования;
- определение участников каждой работы;
- установление продолжительности работ;
- построение графика проведения научных исследований.

Для выполнения научных исследований формируется рабочая группа, в состав которой могут входить научные сотрудники и преподаватели, инженеры, техники и лаборанты, численность групп может варьироваться. По каждому виду запланированных работ устанавливается соответствующая должность исполнителей. Примерный порядок составления этапов и работ, распределение исполнителей по данным видам работ приведен в таблице 4.4.

Таблица 4.4 – Оценочная карта для сравнения конкурентных технических решений

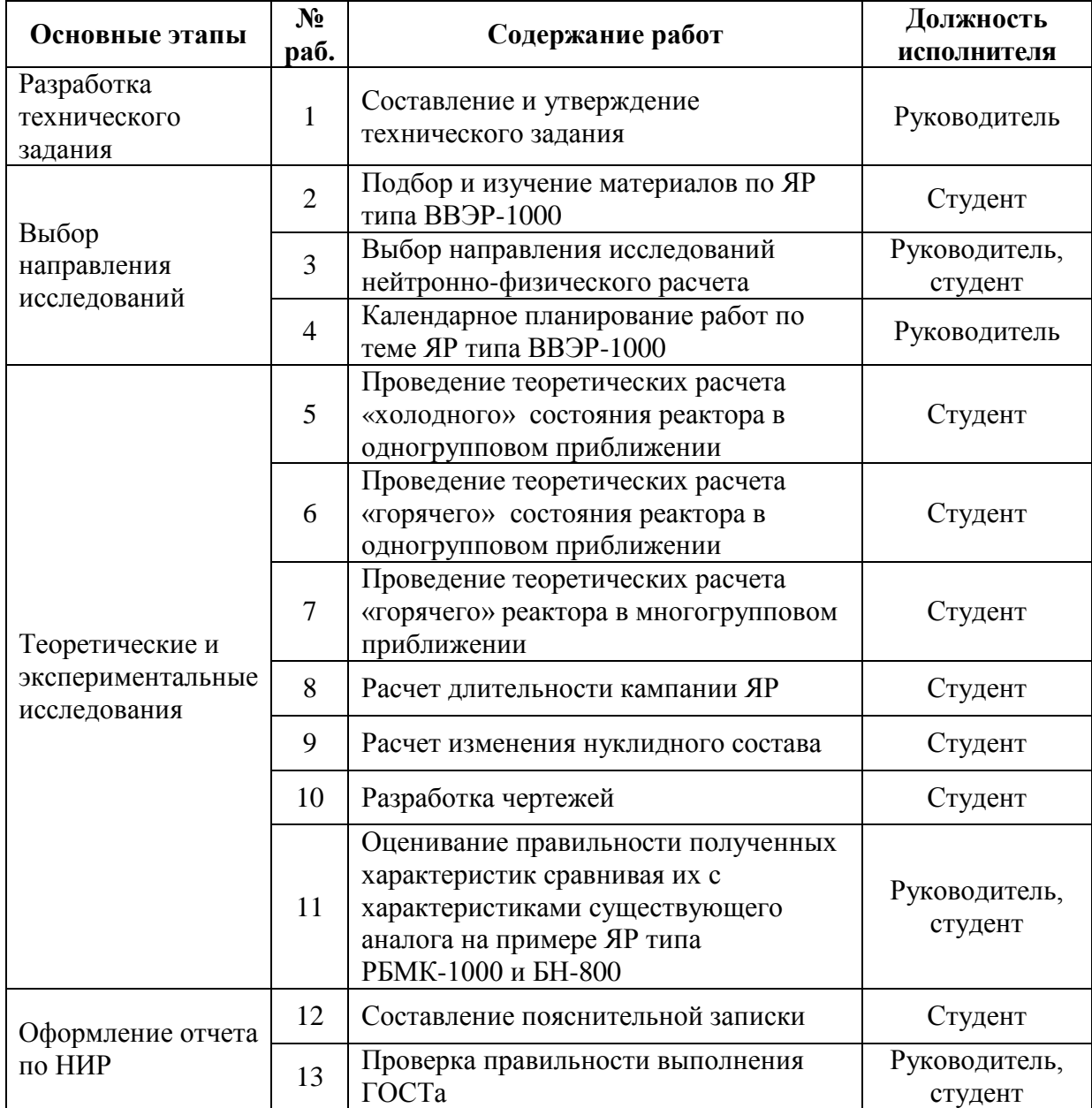

#### **4.3.2 Определение трудоемкости выполнения работ**

Трудовые затраты в большинстве случаях образуют основную часть стоимости разработки, поэтому важным моментом является определение трудоемкости работ каждого из участников научного исследования.

Трудоемкость выполнения научного исследования оценивается экспертным путем в человеко-днях и носит вероятностный характер, т.к. зависит от множества трудно учитываемых факторов [33]. Для определения ожидаемого (среднего) значения трудоемкости  $t_{\text{osc}}$  используется следующая формула:

$$
t_{\text{osc}_i} = \frac{3 \cdot t_{\text{min}_i} + 2 \cdot t_{\text{max}_i}}{5}, \tag{4.3.2.1}
$$

где *i t ож* – ожидаемая трудоемкость выполнения *i*-ой работы чел.-дн.;

*min<sup>i</sup> t* – минимально возможная трудоемкость выполнения заданной *i*-ой работы (оптимистическая оценка: в предположении наиболее благоприятного стечения обстоятельств), чел.-дн.;

 $t_{\scriptscriptstyle{max_i}}$  — максимально возможная трудоемкость выполнения заданной;

*i*-ой работы (пессимистическая оценка: в предположении наиболее неблагоприятного стечения обстоятельств), чел.-дн.

Исходя из ожидаемой трудоемкости работ, определяется продолжительность каждой работы в рабочих днях *Tр* , учитывающая параллельность выполнения работ несколькими исполнителями. Такое вычисление необходимо для обоснованного расчета заработной платы, так как удельный вес зарплаты в общей сметной стоимости научных исследований составляет около 65 %.

$$
T_{p_i} = \frac{t_{osc_i}}{H_i},
$$
\n(4.3.2.1)

где  $T_{p_i}$  – продолжительность одной работы, раб. дн.;

*i t ож* – ожидаемая трудоемкость выполнения одной работы, чел.-дн.;

же работу на данном этапе, чел.

#### **4.3.3 Разработка графика проведения научного исследования**

Для удобства построения графика, длительность каждого из этапов работ из рабочих дней следует перевести в календарные дни. Для этого необходимо воспользоваться следующей формулой:

$$
T_{\rm\scriptscriptstyle{K}i} = T_{\rm\scriptscriptstyle{pi}} \cdot k_{\rm\scriptscriptstyle{K\rm\scriptscriptstyle{R}}\rm\scriptscriptstyle{I}}, \quad (4.3.3.1)
$$

9<sub>4</sub> • численность исполнителей, выполняющих одновременно одну и ту<br>
97 на данном этапе, чел.<br>
4.3.3 **Разработка графика проведения научного исследования**<br>
Для удобства построения графика, динтеплисотъ какакого из где *Т*к*i*– продолжительность выполнения *i*-й работы в календарных днях; *Т*р*<sup>i</sup>* – продолжительность выполнения *i*-й работы в рабочих днях;  $k_{\text{Kan}}$ – коэффициент календарности.

Коэффициент календарности определяется по следующей формуле:

$$
k_{\text{real}} = \frac{T_{\text{real}}}{T_{\text{real}} - T_{\text{max}} - T_{\text{np}}},
$$
\n(4.3.3.2)

где *T*кал – количество календарных дней в году;

*Т*вых – количество выходных дней в году;

*Т*пр – количество праздничных дней в году.

Рассчитанные значения в календарных днях по каждой работе необходимо округлить до целого числа.

$$
k_{\text{kan}} = \frac{365}{365 - 52 - 14} = 1,221.
$$

Все значения, полученные при расчетах по вышеприведенным формулам, приведены в таблице 4.5.

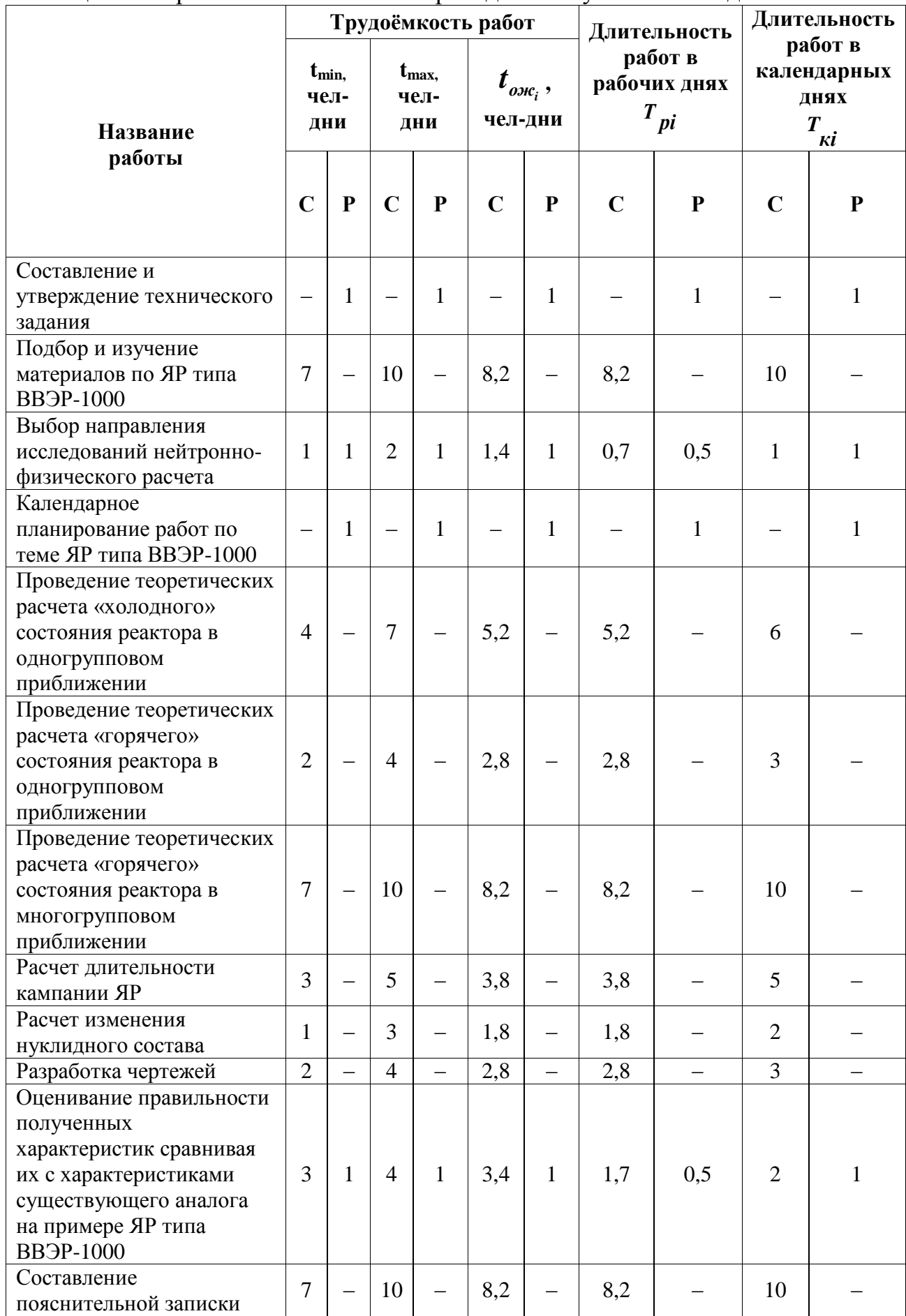

# Таблица 4.5 - Временные показатели проведения научного исследования

Продолжение таблицы 4.5

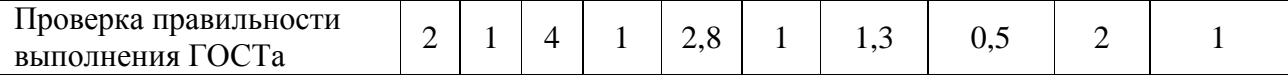

#### **4.3.4 Бюджет научно-технического исследования**

При планировании бюджета НТИ должно быть обеспечено полное и достоверное отражение всех видов расходов, связанных с его выполнением [34]. В процессе формирования бюджета НТИ используется следующая группировка затрат по статьям:

материальные затраты НТИ;

 затраты на специальное оборудование для научных (экспериментальных) работ;

- основная заработная плата исполнителей темы;
- дополнительная заработная плата исполнителей темы;
- отчисления во внебюджетные фонды (страховые отчисления);
- затраты научные и производственные командировки;
- контрагентные расходы;
- накладные расходы.

**4.3.4.1 Расчет материальных затрат научно-технического исследования**

Расчет материальных затрат осуществляется по следующей формуле:

$$
3_{_M} = (1 + k_{_{m3}}) \cdot \sum_{i=1}^{m} L_i \cdot N_{\text{pacx}_i}, \text{[py6.]}, \quad (4.3.4.1.1)
$$

где *m* – количество видов материальных ресурсов, потребляемых при выполнении научного исследования;

*расх<sup>i</sup> N* – количество материальных ресурсов *i*-го вида, планируемых к использованию при выполнении научного исследования (шт., кг, м, м<sup>2</sup> и т.д.);

ресурсов (руб./шт., руб./кг, руб./м, руб./м<sup>2</sup> и т.д.);

 $k_{\text{m}z}$  – коэффициент, учитывающий транспортно-заготовительные расходы.

Значения цен на материальные ресурсы могут быть установлены по данным, размещенным на соответствующих сайтах в интернете предприятиями-изготовителями (либо организациями-поставщиками).

Материальные затраты, необходимые для данной разработки, заносятся в таблицу 4.6.

Таблица 4.6 – Материальные затраты

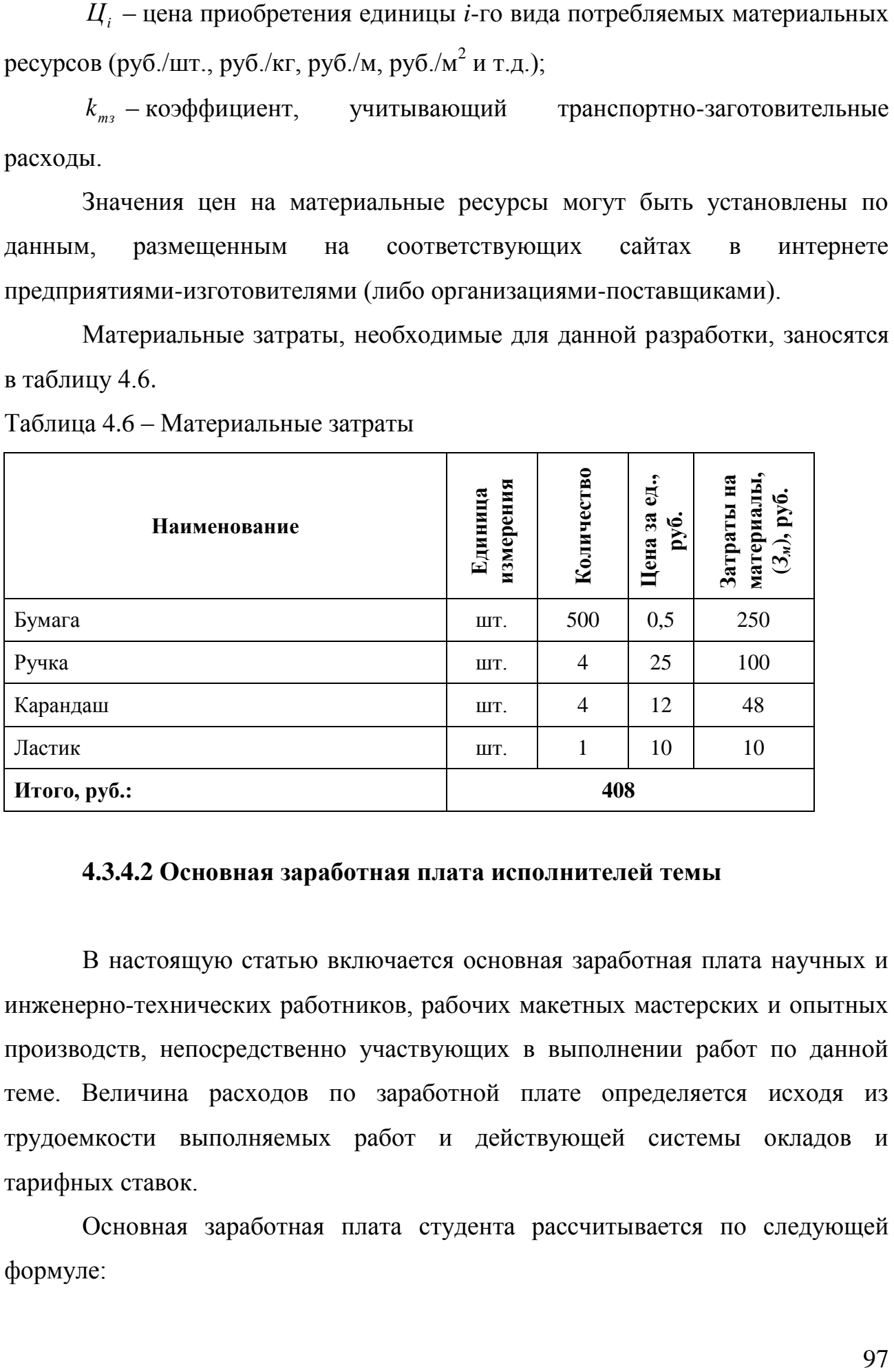

## **4.3.4.2 Основная заработная плата исполнителей темы**

В настоящую статью включается основная заработная плата научных и инженерно-технических работников, рабочих макетных мастерских и опытных производств, непосредственно участвующих в выполнении работ по данной теме. Величина расходов по заработной плате определяется исходя из трудоемкости выполняемых работ и действующей системы окладов и тарифных ставок.

Основная заработная плата студента рассчитывается по следующей формуле:

$$
3_{och} = 3_{Oh} \cdot T_p, [py6.],
$$
 (4.3.4.2.1)

где *Tр* – продолжительность работ, выполняемых научно-техническим работником, раб. дней;

*дн З* – среднедневная заработная плата работника, руб.

Среднедневная заработная плата рассчитывается по формуле:

$$
3_{\partial H} = \frac{3_{\mu} \cdot M}{F_{\partial}}
$$
, [py6.], \t\t(4.3.4.2.2)

где *м З* – месячный должностной оклад работника, руб.;

*М* – количество месяцев работы без отпуска в течение года:

 $-$ при отпуске в 48 раб. дней  $M = 10, 4$  месяца, 6-дневная неделя;

*F<sup>д</sup>* – действительный годовой фонд рабочего времени научнотехнического персонала, раб. дни (таблица 4.7).

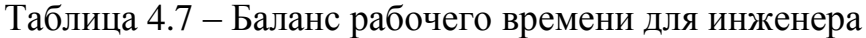

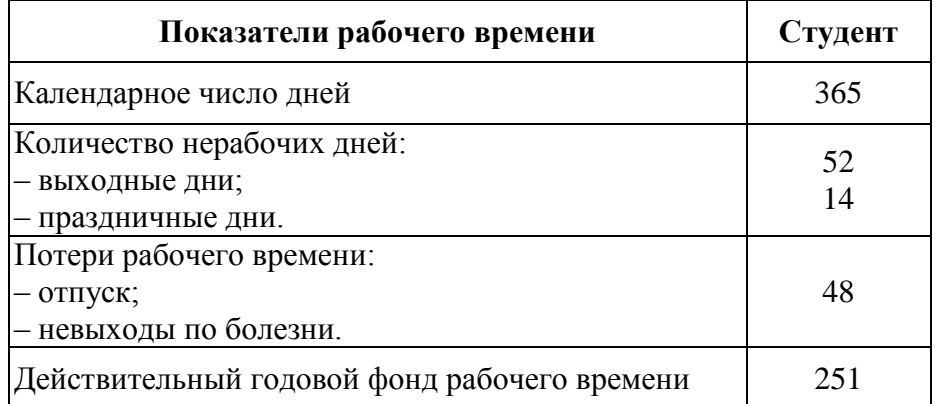

Для бакалавра месячный оклад берется как определяется его стипендией и соответствует 1750 руб. (без районного коэффициента). Районный коэффициент  $\left(k_{_{P}}\right)$  для города Томска равен 1,3.

Заработная плата для студента равна:  
\n
$$
3_{0n} = \frac{3_{n} \cdot M \cdot k_{p}}{F_{o}} = \frac{1750 \cdot 10, 4 \cdot 1, 3}{251} = 94 \text{ py6}.
$$
\n
$$
3_{0cn} = 3_{0n} \cdot T_{p} = 94 \cdot 44, 7 = 4202 \text{ py6}.
$$

Денежная выплата для научного руководителя определяется по тому, сколько часов руководитель проводил консультацию со студентом. Данная выплата определяется как надбавка к основной заработной плате. Районный коэффициент не учитывается. Время, которое руководитель выделяет на работу с ВКР бакалавра равняется 20 раб. ч. Заработная плата руководителя, не имеющего ученой степени, равна 175 руб./ч. Тогда заработная плата научного руководителя равна:

$$
3_{\delta n} = 175 \cdot 20 = 3500 \text{ py6}.
$$

Расчёт заработной платы приведён в таблице 4.8.

Таблица 4.8 – Расчёт основной заработной платы

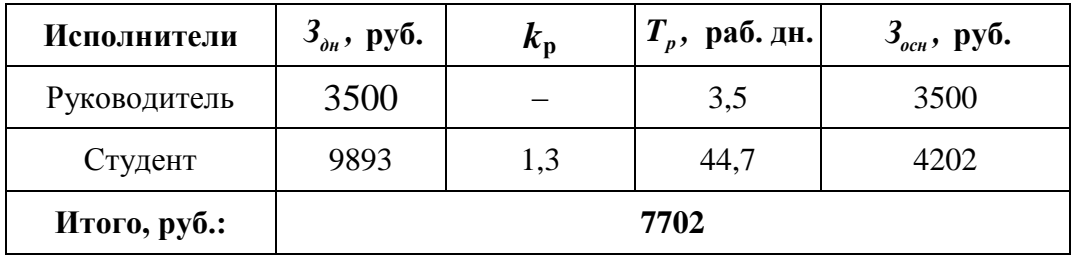

#### **4.3.4.3 Отчисления во внебюджетные фонды**

В данной статье расходов отражаются обязательные отчисления по установленным законодательством Российской Федерации нормам органам государственного социального страхования (ФСС), пенсионного фонда (ПФ) и медицинского страхования (ФФОМС) от затрат на оплату труда работников. Величина отчислений во внебюджетные фонды определяется исходя из следующей формулы:

$$
3_{\text{ghe6}} = k_{\text{ghe6}} \cdot (3_{\text{och}} + 3_{\text{don}}),
$$
 (4.3.4.3.1)

где *kвнеб* – коэффициент отчислений на уплату во внебюджетные фонды (пенсионный фонд, фонд обязательного медицинского страхования и пр.).

В соответствии с Федерального закона от 24.07.2009 №212-ФЗ установлен размер страховых взносов равный 30 %. На основании пункта 1 ст.58 закона №212-ФЗ для учреждений осуществляющих образовательную и научную деятельность водится пониженная ставка – 27,10 %.

Отчисления во внебюджетные фонды рекомендуется представлять в таблице 4.9.

Таблице 4.9 – Отчисления во внебюджетные фонды

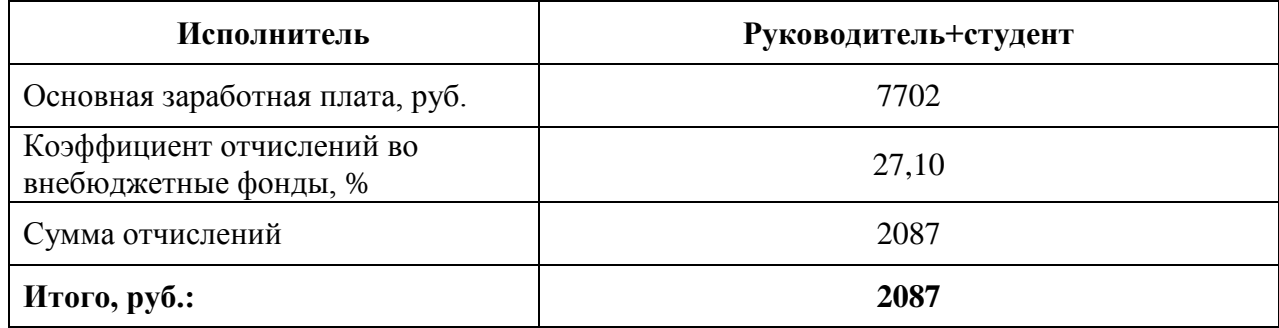

## **4.3.4.5 Накладные расходы**

Основные работы для ВКР проводились за ноутбуком в комнате жилого дома. Время, проведенное за ноутбуком: 179 часов. Мощность рабочей станции: 0,065 кВт.

Затраты на электроэнергию рассчитываются по формуле

 $C = U_{\alpha} \cdot P \cdot F_{\alpha} = 5,8 \cdot 0,065 \cdot 179 = 67,5$ 

где *Цэл* – тариф на промышленную электроэнергию (5,8 руб. за 1 кВт·ч);

*Р* – мощность оборудования, кВт;

*Fоб* – время использования оборудования, ч.

Затраты на электроэнергию составили 67,5 рублей.

Также был необходим доступ в интернет, для поиска необходимой информации. Стоимость месячного обслуживания составляет 250 рублей. Использование интернета осуществлялось в течение двух месяцев. Соответственно, затраты на составили 500 рублей.

При итоговой защите ВКР необходимо распечатать с электронного носителя на бумагу основной текст ВКР. Стоимость печати одного листа формата А 4 составляет 2 рубля. Количество страниц ВКР – 132. Соответственно, стоимость печати составила 264 рублей.

В итоге накладные расходы составили 831,5 руб.

## **4.3.4.6 Формирование бюджета затрат научно-исследовательского проекта**

Рассчитанная величина затрат научно-исследовательской работы (темы) является основой для формирования бюджета затрат проекта, который при формировании договора с заказчиком защищается научной организацией в качестве нижнего предела затрат на разработку научно-технической продукции.

Определение бюджета затрат на научно-исследовательский проект по каждому варианту исполнения приведен в таблице 4.10.

Таблица 4.10 – Расчет бюджета затрат НТИ

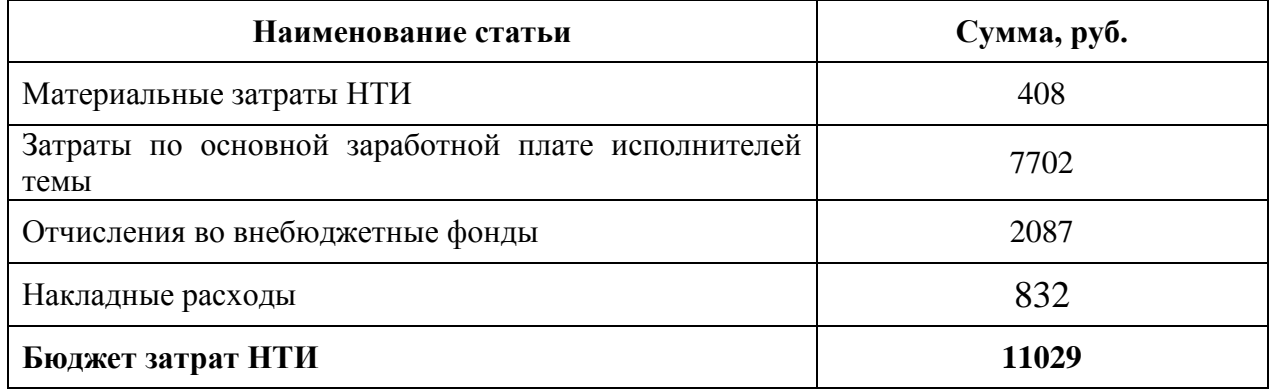

## **4.4 Определение ресурсной (ресурсосберегающей), финансовой, бюджетной, социальной и экономической эффективности исследования**

Определение эффективности происходит на основе расчета интегрального показателя эффективности научного исследования. Его нахождение связано с определением двух средневзвешенных величин: финансовой эффективности и ресурсоэффективности [35].

Интегральный показатель финансовой эффективности научного исследования получают в ходе оценки бюджета затрат трех (или более) вариантов исполнения научного исследования. Для этого наибольший интегральный показатель реализации технической задачи принимается за базу расчета (как знаменатель), с которым соотносится финансовые значения по всем вариантам исполнения.

Интегральный финансовый показатель разработки определяется как:

$$
I_{\phi u u}^{u c n_i} = \frac{\Phi_{p_i}}{\Phi_{m a x}}, \qquad (4.4.1)
$$

 $I_{dnu}^{ucn_i}$  – интегральный финансовый показатель разработки; где

 $\Phi_{n}$  – стоимость *i*-го варианта исполнения;

 $\Phi_{\text{max}}$  – максимальная стоимость исполнения научно-исследовательского проекта (в т.ч. аналоги).

Полученная интегрального финансового величина показателя разработки отражает соответствующее численное увеличение бюджета затрат разработки в разах (значение больше единицы), либо соответствующее численное удешевление стоимости разработки в разах (значение меньше единицы, но больше нуля).

Для сравнения был выбран аналогичный проект с использованием программного обеспечения MCU (Monte Carlo Universal), для которого длительность выполнения проекта остается той же, так как данное программное обеспечение довольно долго выполняет все заданные вычисления, но вырастает общая стоимость проекта, так как данное программное обеспечение стоит 10000000 руб. Следовательно стоимость проекта с использованием программного обеспечения MCU составляет: 10000000 руб.

Тогда интегральный финансовый показатель для двух разработок определяется как:

$$
I_{\phi u u_p}^{ucu_l} = \frac{11027}{10000000} = 0,0011;
$$

$$
I_{\phi u u_p}^{ucu_2} = \frac{10000000}{10000000} = 1.
$$

Интегральный показатель ресурсоэффективности вариантов исполнения объекта исследования можно определить следующим образом:

$$
I_{p_i} = \sum a_i \cdot b_i, \qquad (4.4.2)
$$

102

где *i р I* – интегральный показатель ресурсоэффективности для *i*-го варианта исполнения разработки;

*i a* – весовой коэффициент *i*-го варианта исполнения разработки;

*<sup>i</sup> b* – бальная оценка *i*-го варианта исполнения разработки, устанавливается экспертным путем по выбранной шкале оценивания.

Расчет интегрального показателя ресурсоэффективности представлен в форме таблицы (таблица 4.11).

Таблица 4.11 – Сравнительная оценка характеристик вариантов исполнения проекта

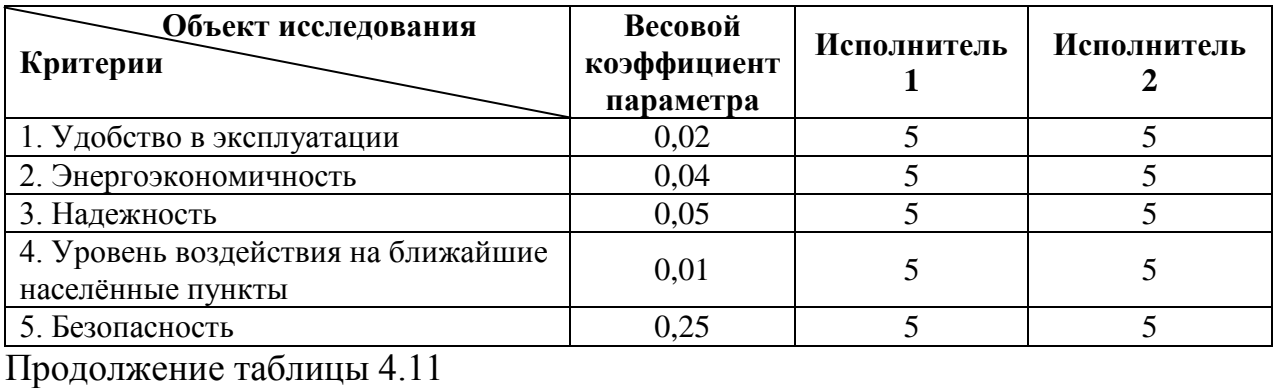

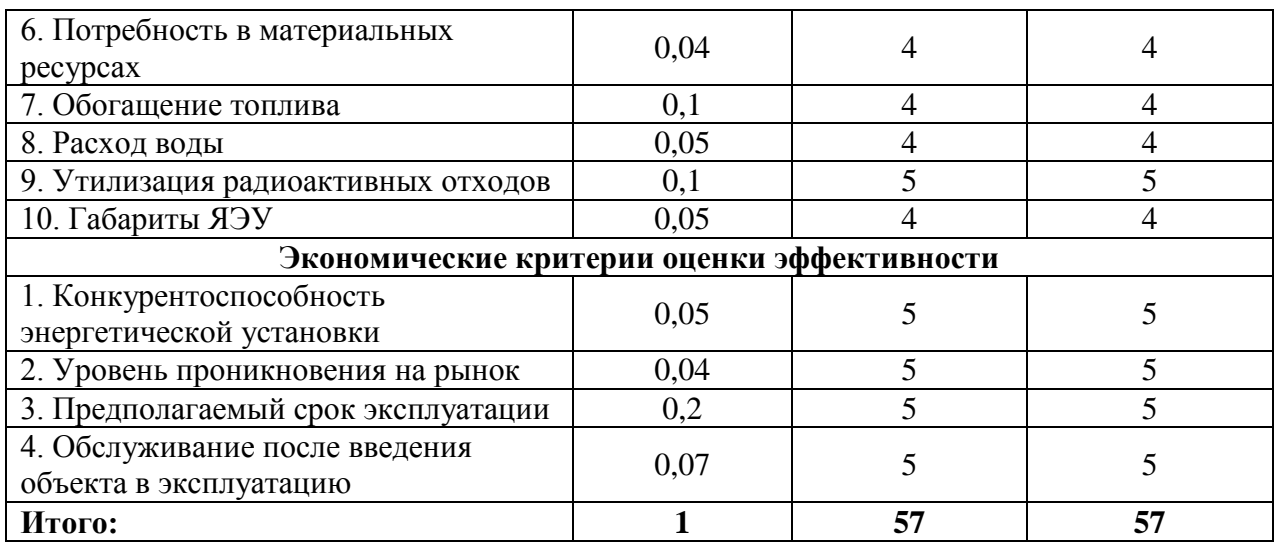

$$
I_{p_{ucn_1}} = 4,36;
$$
  

$$
I_{p_{ucn_2}} = 4,36.
$$

Расчет интегрального показателя ресурсоэффективности выглядит таким образом, потому что сравниваются два одинаковых проекта, которые были рассчитаны различными способами.

эффективности Интегральный показатель вариантов исполнения разработки определяется на основании интегрального показателя ресурсоэффективности и интегрального финансового показателя по формуле:

$$
I_{ucn_i} = \frac{I_{p_{ucn_i}}}{I_{\phi u}^{ucn_i}};
$$
\n(4.4.3)

$$
I_{ucn_1} = \frac{4,36}{0,0011} = 3963,64;
$$

$$
I_{ucn_2} = \frac{4,36}{1} = 4,36.
$$

Сравнительная эффективность проекта  $(\vartheta_{cp})$ :

$$
\mathfrak{I}_{cp} = \frac{I_{ucn_1}}{I_{ucn_2}},
$$
\n
$$
\mathfrak{I}_{cp}^1 = \frac{1178,4}{4,36} = 909,09;
$$
\n
$$
\mathfrak{I}_{cp}^2 = \frac{4,36}{3963,64} = 0,0011.
$$
\n(4.4.4)

Эффективность разработки представлена в таблице 4.12.

Таблица 4.12 - Эффективность разработки

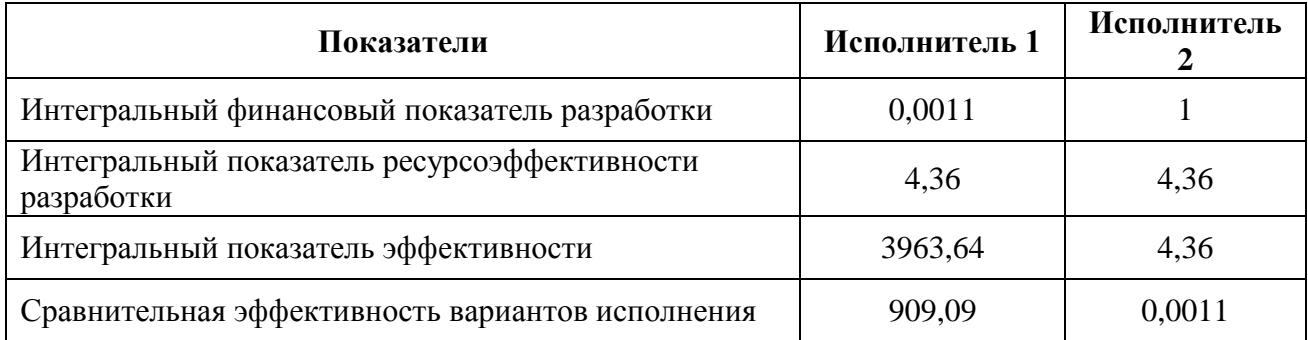

Сравнение значений интегральных показателей эффективности позволяет понять и выбрать более дешевый вариант решения поставленной технической задачи с позиции финансовой и ресурсной эффективности. В

итоге, можно сделать вывод, что полученные результаты являются наиболее эффективны.

#### **5 Социальная ответственность**

В современных условиях одним из основных направлений коренного улучшения всей профилактической работы по снижению производственного травматизма и профессиональной заболеваемости является повсеместное внедрение комплексной системы управления охраной труда, то есть путем объединения разрозненных мероприятий в единую систему целенаправленных действий на всех уровнях и стадиях производственного процесса.

Охрана труда – это система законодательных, социальноэкономических, организационных, технологических, гигиенических и лечебнопрофилактических мероприятий и средств, обеспечивающих безопасность, сохранение здоровья и работоспособности человека в процессе труда [36].

Правила по охране труда и техники безопасности вводятся в целях предупреждения несчастных случаев, обеспечения безопасных условий труда работающих и являются обязательными для исполнения рабочими, руководящими, инженерно-техническими работниками.

Опасным производственным фактором, согласно [37], называется такой производственный фактор, воздействие которого в определенных условиях приводят к травме или другому внезапному, резкому ухудшению здоровья.

Вредным производственным фактором называется такой производственный фактор, воздействие которого на работающего в определенных условиях приводит к заболеванию или снижению трудоспособности.

#### **5.1 Анализ опасных и вредных производственных факторов**

Производственные условия на рабочем месте характеризуются наличием опасных и вредных факторов (таблица 5.1), которые классифицируются по группам элементов: физические, химические, биологические, психофизиологические.

106

Таблица 5.1 – Основные элементы производственного процесса, формирующие

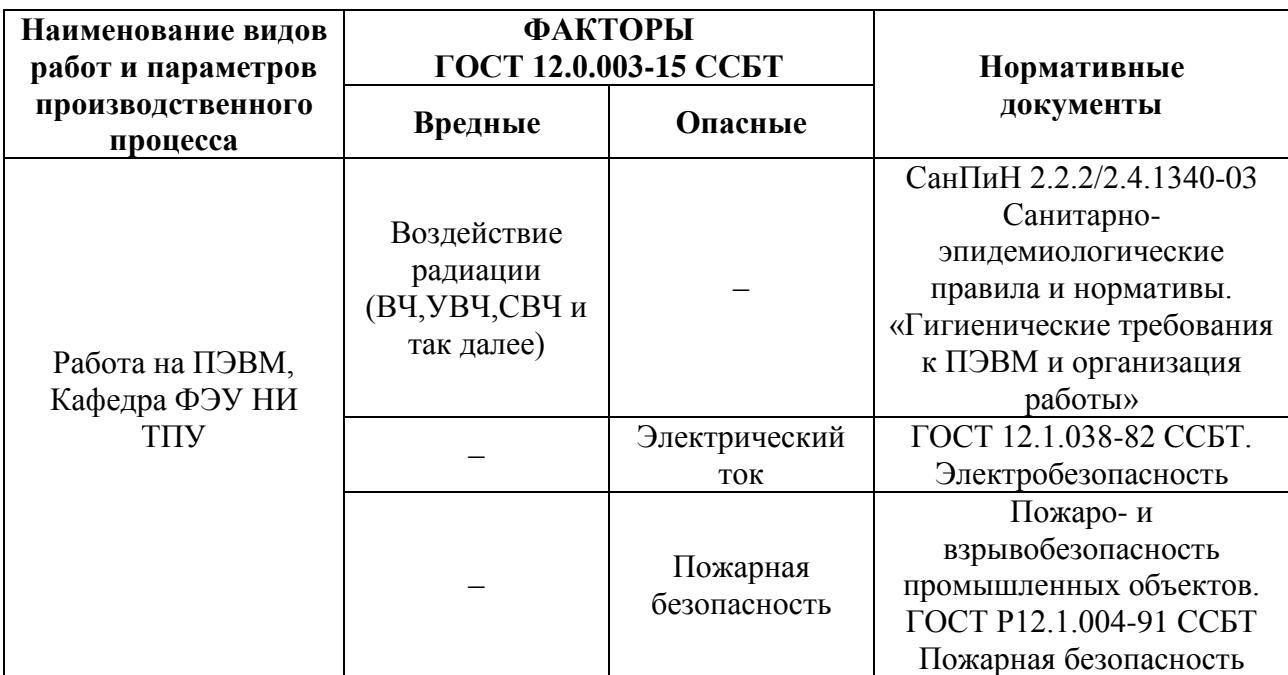

опасные и вредные факторы

На бакалавра, работающего на компьютере, воздействуют следующие факторы:

– физические: температура и влажность воздуха; шум; статическое электричество; электромагнитное поле низкой чистоты; освещённость; наличие излучения;

– психофизиологические.

Психофизиологические опасные и вредные производственные факторы, делятся на: физические перегрузки (статические, динамические) и нервнопсихические перегрузки (умственное перенапряжение, монотонность труда, эмоциональные перегрузки).

**5.2 Обоснование и разработка мероприятий по снижению уровней опасного и вредного воздействия и устранению их влияния при работе на ПЭВМ**

### **5.2.1 Организационные мероприятия**

Весь персонал обязан знать и строго соблюдать правила техники

безопасности. Обучение персонала технике безопасности и производственной санитарии состоит из вводного инструктажа и инструктажа непосредственно на рабочем месте ответственным лицом.

Проверка знаний правил техники безопасности проводится квалификационной комиссией или лицом ответственным за рабочее место после обучения на рабочем месте. После чего сотруднику присваивается соответствующая его знаниям и опыту работы квалификационная группа по технике безопасности и выдается удостоверение специального образца.

Лица, обслуживающие электроустановки не должны иметь увечий и болезней, мешающих производственной работе. Состояние здоровья устанавливается медицинским освидетельствованием перед устройством на работу.

#### **5.2.2 Технические мероприятия**

Рациональная планировка рабочего места предусматривает четкий порядок и постоянство размещения предметов, средств труда и документации. То, что требуется для выполнения работ чаще должно располагаться в зоне легкой досягаемости рабочего пространства, как показано на рисунке 5.1.

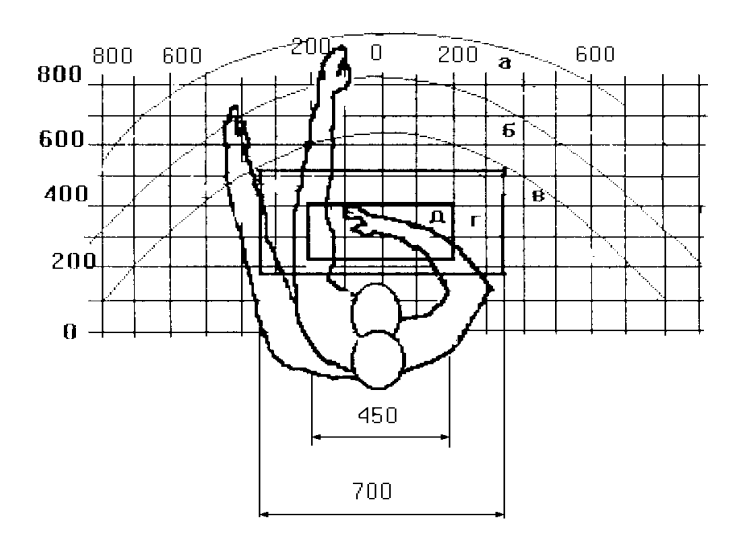

Рисунок 5.1 – Зоны досягаемости рук в горизонтальной плоскости: а – зона максимальной досягаемости рук; б – зона досягаемости пальцев при вытянутой
# руке; в – зона легкой досягаемости ладони; г – оптимальное пространство для грубой ручной работы; д – оптимальное пространство для тонкой ручной

работы

Оптимальное размещение предметов труда и документации в зонах досягаемости рук:

– дисплей размещается в зоне а (в центре);

– клавиатура – в зоне г/д;

– системный блок размещается в зоне б (слева);

– принтер находится в зоне а (справа);

документация размещается в зоне легкой досягаемости ладони в (слева) литература и документация, необходимая при работе; в выдвижных ящиках стола – литература, не используемая постоянно.

При проектировании письменного стола должны быть учтены следующие требования.

Высота рабочей поверхности стола рекомендуется в пределах 680-800 мм. Высота рабочей поверхности, на которую устанавливается клавиатура, должна быть 650 мм. Рабочий стол должен быть шириной не менее 700 мм и длиной не менее 1400 мм. Должно иметься пространство для ног высотой не менее 600 мм, шириной не менее 500 мм, глубиной на уровне колен не менее 450 мм и на уровне вытянутых ног не менее 650 мм.

Рабочее кресло должно быть подъёмно-поворотным и регулируемым по высоте и углам наклона сиденья и спинки, а так же расстоянию спинки до переднего края сиденья. Рекомендуется высота сиденья над уровнем пола 420-550 мм. Конструкция рабочего кресла должна обеспечивать: ширину и глубину поверхности сиденья не менее 400 мм; поверхность сиденья с заглублённым передним краем.

Монитор должен быть расположен на уровне глаз оператора на расстоянии 500-600 мм. Согласно нормам угол наблюдения в горизонтальной плоскости должен быть не более 45º к нормали экрана. Лучше если угол обзора будет составлять 30º. Кроме того должна быть возможность выбирать уровень контрастности и яркости изображения на экране.

Должна предусматриваться возможность регулирования экрана:

– по высоте  $+3$  см;

– по наклону от 10 до 20 градусов относительно вертикали;

– в левом и правом направлениях.

Клавиатуру следует располагать на поверхности стола на расстоянии 100-300 мм от края. Нормальным положением клавиатуры является её размещение на уровне локтя оператора с углом наклона к горизонтальной плоскости 15 градусов. Более удобно работать с клавишами, имеющими вогнутую поверхность, четырёхугольную форму с закруглёнными углами. Конструкция клавиши должна обеспечивать оператору ощущение щелчка. Цвет клавиш должен контрастировать с цветом панели.

При однообразной умственной работе, требующей значительного нервного напряжения и большого сосредоточения, рекомендуется выбирать неяркие, малоконтрастные цветочные оттенки, которые не рассеивают внимание (малонасыщенные оттенки холодного зеленого или голубых цветов). При работе, требующей интенсивной умственной или физической напряженности, рекомендуются оттенки тёплых тонов, которые возбуждают активность человека.

#### **5.3 Условия безопасной работы**

Основные параметры, характеризующие условия труда это микроклимат, шум, вибрация, электромагнитное поле, излучение, освещённость.

Воздух рабочей зоны (микроклимат) производственных помещений определяют следующие параметры: температура, относительная влажность, скорость движения воздуха. Оптимальные и допустимые значения

характеристик микроклимата устанавливаются в соответствии с [38] и приведены в таблице 5.2.

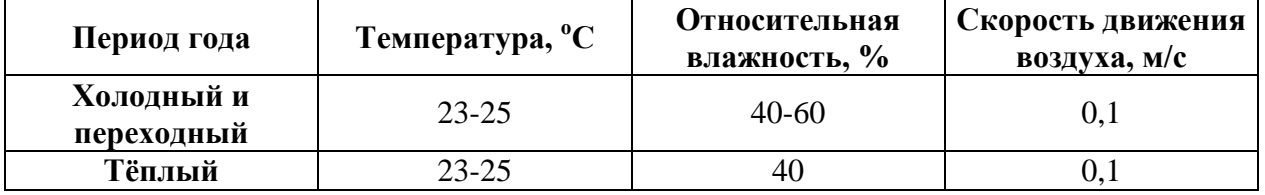

Таблица 5.2 – Оптимальные и допустимые параметры микроклимата

К мероприятиям по оздоровлению воздушной среды в производственном помещении относятся: правильная организация вентиляции и кондиционирования воздуха, отопление помещений. Вентиляция может осуществляться естественным и механическим путём. В помещение должны подаваться следующие объёмы наружного воздуха: при объёме помещения до 20 м<sup>3</sup> на человека – не менее 30 м<sup>3</sup> в час на человека; при объёме помещения более 40 м<sup>3</sup> на человека и отсутствии выделения вредных веществ допускается естественная вентиляция.

Система отопления должна обеспечивать достаточное, постоянное и равномерное нагревание воздуха. В помещениях с повышенными требованиями к чистоте воздуха должно использоваться водяное отопление. Параметры микроклимата в используемой лаборатории регулируются системой центрального отопления, и имеют следующие значения: влажность – 40 %, скорость движения воздуха – 0,1 м/с, температура летом – 20-25 °С, зимой – 13-15 °С. В лаборатории осуществляется естественная вентиляция. Воздух поступает и удаляется через щели, окна, двери. Основной недостаток такой вентиляции в том, что приточный воздух поступает в помещение без предварительной очистки и нагревания.

Шум и вибрация ухудшают условия труда, оказывают вредное воздействие на организм человека, а именно, на органы слуха и на весь организм через центральную нервную систему. В результате этого ослабляется внимание, ухудшается память, снижается реакция, увеличивается число ошибок при работе. Шум может создаваться работающим оборудованием, установками

кондиционирования воздуха, осветительными приборами дневного света, а также проникать извне. При выполнении работы на ПЭВМ уровень шума на рабочем месте не должен превышать 50 дБ.

Экран и системные блоки производят электромагнитное излучение. Основная его часть происходит от системного блока и видео-кабеля. Согласно [38] напряженность электромагнитного поля на расстоянии 50 см вокруг экрана по электрической составляющей должна быть не более:

– в диапазоне частот 5 Гц – 2 кГц: 25 В/м;

– в диапазоне частот 2 кГц – 400 кГц: 2,5 В/м.

Плотность магнитного потока должна быть не более:

– в диапазоне частот 5 Гц – 2 кГц: 250 нТл;

– в диапазоне частот 2 кГц – 400 кГц: 25 нТл.

Существуют следующие способы защиты от ЭМП:

– увеличение расстояния от источника (экран должен находиться на расстоянии не менее 50 см от пользователя);

– применение приэкранных фильтров, специальных экранов и других средств индивидуальной защиты.

При работе с компьютером источником ионизирующего излучения является дисплей. Под влиянием ионизирующего излучения в организме может происходить нарушение нормальной свертываемости крови, увеличение хрупкости кровеносных сосудов, снижение иммунитета и др. Доза облучения при расстоянии до дисплея 20 см составляет 50 мкР/час. По нормам [38] конструкция ЭВМ должна обеспечивать мощность экспозиционной дозы рентгеновского излучения в любой точке на расстоянии 0,05 м от экрана не более 100 мкР/час.

Утомляемость органов зрения может быть связана как с недостаточной освещенностью, так и с чрезмерной освещенностью, а также с неправильным направлением света.

#### **5.4 Электробезопасность**

В зависимости от условий в помещении опасность поражения человека электрическим током увеличивается или уменьшается. Не следует работать с ЭВМ в условиях повышенной влажности (относительная влажность воздуха длительно превышает 75 %), высокой температуры (более 35 °С) [39], наличии токопроводящей пыли, токопроводящих полов и возможности одновременного прикосновения к имеющим соединение с землей металлическим элементам и металлическим корпусом электрооборудования. Оператор ЭВМ работает с электроприборами: компьютером (дисплей, системный блок и т.д.) и периферийными устройствами. Существует опасность поражения электрическим током в следующих случаях:

– при непосредственном прикосновении к токоведущим частям во время ремонта ЭВМ;

– при прикосновении к нетоковедущим частям, оказавшимся под напряжением (в случае нарушения изоляции токоведущих частей ЭВМ);

– при прикосновении с полом, стенами, оказавшимися под напряжением;

– при коротком замыкании в высоковольтных блоках: блоке питания и блоке дисплейной развёртки.

Мероприятия по обеспечению электробезопасности электроустановок:

– отключение напряжения с токоведущих частей, на которых или вблизи которых будет проводиться работа, и принятие мер по обеспечению невозможности подачи напряжения к месту работы;

– вывешивание плакатов, указывающих место работы;

– заземление корпусов всех установок через нулевой провод;

– покрытие металлических поверхностей инструментов надежной изоляцией;

– недоступность токоведущих частей аппаратуры (заключение в корпуса электропоражающих элементов, заключение в корпус токоведущих частей).

#### **5.5 Пожарная и взрывная безопасность**

В зависимости от характеристики используемых в производстве веществ и их количества, по пожарной и взрывной опасности помещения подразделяются на категории А, Б, В, Г, Д. Так как помещение по степени пожаровзрывоопасности относится к категории В, т.е. к помещениям с твердыми сгорающими веществами, необходимо предусмотреть ряд профилактических мероприятий.

Возможные причины загорания:

– неисправность токоведущих частей установок;

– работа с открытой электроаппаратурой;

– короткие замыкания в блоке питания;

– несоблюдение правил пожарной безопасности;

– наличие горючих компонентов: документы, двери, столы, изоляция кабелей и т.п.

Мероприятия по пожарной профилактике подразделяются на: организационные, технические, эксплуатационные и режимные.

Организационные мероприятия предусматривают правильную эксплуатацию оборудования, правильное содержание зданий и территорий, противопожарный инструктаж рабочих и служащих, обучение производственного персонала правилам противопожарной безопасности, издание инструкций, плакатов, наличие плана эвакуации [40].

К техническим мероприятиям относятся: соблюдение противопожарных правил, норм при проектировании зданий, при устройстве электропроводов и оборудования, отопления, вентиляции, освещения, правильное размещение оборудования.

К режимным мероприятиям относятся, установление правил организации работ, и соблюдение противопожарных мер. Для предупреждения возникновения пожара от коротких замыканий, перегрузок и т. д. необходимо соблюдение следующих правил пожарной безопасности:

– исключение образования горючей среды (герметизация оборудования, контроль воздушной среды, рабочая и аварийная вентиляция);

– применение при строительстве и отделке зданий несгораемых или трудно сгораемых материалов;

– правильная эксплуатация оборудования (правильное включение оборудования в сеть электрического питания, контроль нагрева оборудования);

– правильное содержание зданий и территорий (исключение образования источника воспламенения – предупреждение самовозгорания веществ, ограничение огневых работ);

– обучение производственного персонала правилам противопожарной безопасности;

– издание инструкций, плакатов, наличие плана эвакуации;

– соблюдение противопожарных правил, норм при проектировании зданий, при устройстве электропроводов и оборудования, отопления, вентиляции, освещения;

– правильное размещение оборудования;

– своевременный профилактический осмотр, ремонт и испытание оборудования.

При возникновении аварийной ситуации необходимо:

– сообщить руководителю;

– позвонить в аварийную службу или МЧС – тел. 112;

– принять меры в соответствии с инструкцией.

#### **Заключение**

В результате проделанной работы для заданного типа реактора типа ВВЭР было выполнено следующее:

 выполнен предварительный расчет реактора: определены размеры активной зоны и скорость прокачки теплоносителя, равна 7,2 м/с, что соответствует установленным требованиям;

 проведен расчет концентраций элементов активной зоны и гомогенизация элементарной ячейки;

– проведен расчет микроскопических и макроскопических сечений элементов активной зоны;

 проведен расчет коэффициента размножения нейтронов для бесконечной среды  $k_{\infty} = 1,326$ ;

 проведена оптимизация параметров ячейки по шагу расстановки твэлов и внешнему радиусу топливного блока, выбраны оптимальные размеры ячейки, которым соответствует  $k_{\infty} = 1,49$ ;

 проведен расчет эффективного коэффициента размножения нейтронов  $k_{\text{p}} = 1,317$ ;

– проведен расчет «горячего» состояния реактора в одногрупповом приближении, где была определена температура нейтронного газа:  $T_{\mu,z} = 843,916$  К, а также были пересчитаны  $k_{\infty} = 1,273$  и  $k_{\infty} = 1,241$ , был определен температурный эффект реактивности;

– проведен многогрупповой расчет, где были определены  $k_{\scriptscriptstyle \mathcal{A}}$  для «горячего» и «холодного» состояния реактора», был определен поток нейтронов, была введена избыточная реактивность, с помощью карбида бора, а также была определена кампания ядерного топлива, которая рана 390 эфф. суток и было определено изменение нуклидного состава за эту кампанию;

– был проведен перерасчет в программе WIMS-5D, который показал довольно близкие значения, с предыдущими расчетами как  $k_{\textit{\tiny{3}}\phi}$ , так и графики

изменения нуклидного состава, Это означает, что предыдущие расчеты были проведены верно. Расхождение в значениях составила только длительность кампании топлива. В данной программе кампания топлива составила 834 эфф. суток, что соответствует данному типу реактора;

- динамика изменения  $N_{\rm Sm}$  и  $N_{\rm Pm}$  при выходе ЯР на мощность: концентрация йода выходит на стационарное значение через 24 часа, а максимальное значение концентрации ксенона достигается через 26 часов после пуска ЯР;

- при влиянии процессов шлакования, концентрация прометия достигается стационарного значения через 7 суток, а концентрация самария через 17,4 суток ЯР;

- потеря реактивности во время стационарного отравления Xe<sup>135</sup>. составляет:  $-0.0355$ ;

- потеря реактивности во время стационарного отравления Sm<sup>149</sup> составляет:  $-0,0091$ ;

- суммарное поглощение тепловых нейтронов шлаками всех групп pablo:  $q_{\mu\mu} = 3.068 \cdot 10^{-2}$ .

#### **Список публикаций студента**

1. [Влияние температуры предварительного подогрева на синтез](ftp://ftp.ssti.ru/library/conference/2016/c0001.pdf#page=42)  матричного материала на основе  $Nd<sub>2</sub>AlO<sub>3</sub>$  в режиме СВС [Электронный ресурс] / А. Е. Овсенёв [и др.] // Актуальные проблемы инновационного развития ядерных технологий: Материалы конференции в рамках Научной сессии НИЯУ МИФИ, 21-25 марта 2016 г., г. Северск. / Национальный исследовательский ядерный университет "МИФИ"; АО «Сибирский химический комбинат» (СХК); Северский технологический институт (СТИ). – Северск: Изд. СТИ НИЯУ МИФИ, 2016. – [С. 42]. – Заглавие с титульного экрана. – Свободный доступ из сети Интернет. – Adobe Reader.

2. Методы нейтронно-физического моделирования процессов в активной зоне ядерного реактора [Электронный ресурс] / А. Е. Овсенёв [и др.] // Физикотехнические проблемы в науке, промышленности и медицине : сборник тезисов докладов VIII Международной научно-практической конференции, г. Томск, 1-3 июня 2016 г. / ФГАОУ ВО «Национальный исследовательский Томский политехнический университет» (ТПУ). – Томск: Изд-во ТПУ, 2016. – [С. 49]. – Заглавие с титульного экрана. – Свободный доступ из сети Интернет. – Adobe Reader.

3. Определение температурной зависимости теплоёмкости системы Nd[2]AlO[3] на основе квантовой модели Дебая [Электронный ресурс] / A. E. Овсенёв [и др.] // Физико-технические проблемы в науке, промышленности и медицине : сборник тезисов докладов VIII Международной научнопрактической конференции, г. Томск, 1-3 июня 2016 г. / ФГАОУ ВО «Национальный исследовательский Томский политехнический университет» (ТПУ). – Томск: Изд-во ТПУ, 2016. – [С. 75-76]. – Заглавие с титульного экрана. – Свободный доступ из сети Интернет. – Adobe Reader.

4. Определение адиабатической температуры горения матричного материала на основе модифицированного перовскита в режиме СВС [Электронный ресурс] / А. Е. Овсенёв [и др.] // VII Школа-конференция

молодых атомщиков Сибири : сборник тезисов докладов, 19-21 октября 2016 г., г. Северск. / Государственная корпорация по атомной энергетике «Росатом»; Топливная компания Росатома «ТВЭЛ»; Администрация Томской области; АО ««Сибирский химический комбинат» (СХК); Отраслевой университетский комплекс «Сибатомкадры»; ФГАОУ ВО «Национальный исследовательский Томский политехнический университет» (ТПУ); Северский технологический институт – филиал ФГАОУ ВО «Национальный исследовательский ядерный университет» «МИФИ»; Информационный центр по атомной энергетике в г. Томске. – Северск: Изд-во СТИ НИЯУ МИФИ, 2016. – [С. 37]. – Заглавие с титульного экрана. – Свободный доступ из сети Интернет. – Adobe Reader.

5. Определение скоростей выщелачивания образцов матричного материала, полученного в режиме СВС [Электронный ресурс] / А. Е. Овсенёв [и др.] // Актуальные проблемы инновационного развития ядерных технологий: Материалы конференции в рамках Научной сессии НИЯУ МИФИ, 10-14 марта 2017 г., г. Северск. / ФГАОУ ВО «Национальный исследовательский ядерный университет» «МИФИ»; АО ««Сибирский химический комбинат» (СХК); Северский технологический институт. – Северск: Изд-во СТИ НИЯУ МИФИ, 2017. – [С. 41]. – Заглавие с титульного экрана. – Свободный доступ из сети Интернет. – Adobe Reader.

6. Исследование влияния температуры предварительного подогрева на адиабатическую температуру горения матричного материала на основе NdAlO3 в режиме СВС [Электронный ресурс] / А. Е. Овсенёв [и др.] // Актуальные проблемы инновационного развития ядерных технологий: Материалы конференции в рамках Научной сессии НИЯУ МИФИ, 10-14 марта 2017 г., г. Северск. / ФГАОУ ВО «Национальный исследовательский ядерный университет» «МИФИ»; АО ««Сибирский химический комбинат» (СХК); Северский технологический институт. – Северск: Изд-во СТИ НИЯУ МИФИ, 2017. – [С. 44]. – Заглавие с титульного экрана. – Свободный доступ из сети Интернет. – Adobe Reader.

#### **Список использованных источников**

1. Общие положения обеспечения безопасности атомных станций ОПБ-88/97. ПНАЭ Г-01-011-97. М., 1997. – [С. 20-21].

2. Самойлов О.Б. Безопасность ядерных энергетических установок: учебное пособие для вузов / Усынин Г. Б., сБахметьев А. М. – М., Энергоатомиздат, 1989. – 280 с.

3. Балаковская Атомная Станция / Центр подготовки персонала. Основное оборудование реакторного отделения: учеб. пособие / Балаково, 2012.  $-101$  c.

4. Балаковская АЭС. Блок № 1. / Отчет по углубленной оценке безопасности: учеб. пособие / Балаково, 2013. – 47 с.

5. Балаковская АЭС. Энергоблок № 2. / Техническое обеспечение безопасности сооружения и эксплуатации. Корректировка 2. Книга 2 /Балаково,  $2013. - 75$  c.

6. Безопасность атомных станций: справочник. М., – Париж: EDF – Росэнергоатом, 2014. – [С. 98-100].

7. Правила ядерной безопасности реакторных установок атомных станций (ПБЯ РУ АС-89). ПНАЭ Г-1-024-90. М., 1991. – [С. 45-48].

8. Тепловыделяющая сборка ТВСА ВВЭР-1000: направления развития и результаты эксплуатации Кандалов В. Б., Преображенский Д. Г., Романов А. И., Самойлов О. Б., Фальков А. А., Шишкин А. А. – М., Энергоатомиздат, 2014. – 318 с.

9. ВВЭР – 1000: физические основы эксплуатации, ядерное топливо, безопасность / Аль Афров А. М., Андрушенко С. А., Украинцев В. Ф., Васильев Б. Ю., Косоуков К. Б., Семченков Ю. М., Кокосадзе Э. Л., Иванов Е. А.. – М., Университетская книга, Логос, 2006. – 488 с.

10. Таблетка ядерного топлива с покрытием (ее варианты), способ нанесения покрытия и установка для осуществления способа: патент Рос. Федерация № 2131626, заявл. 20.04.2017, опубл. 13.03.2006, Бюл. № 3 – 4 с.

11. Основные правила обеспечения эксплуатации атомных станций. 3-е изд. – М., 2002. [С. 11-12].

12. Свойства материалов оболочки и топливных таблеток реактора ВВЭР-1000, отчет ВНИИНМ. 312-0-001. М., ГКАЭю 1983 (инв. № 211351 ОКБ «Гидропресс»).

13. Национальная Академия наук Беларуси Государственное научное учреждение «Объединенный институт энергетических и ядерных исследований [Электронный ресурс] / Url: http://sosny.bas-net.by/wpcontent/uploads/2012/09/bul 2012 1.pdf – свободный. – Загл. с экрана. – Яз рус., англ. Дата обращения: 23.04.2017 г.

14. Острейкин В. А. Эксплуатация атомных станций: учебник для вузов. – М.: Энергоатомиздат, 1999. – 928 с.

15. Конышин В. А. Ядерно-физические константы делящихся ядер: Справочник. – М., Энергоатомиздат, 1984. с. 457.

16. Научные статьи и журналы [Электронный ресурс] / URL: http://cyberleninka.ru/article/n/modelirovanie-inzhektsii-i-zahvata-elektronovpuchka-v-malogabaritnyh-betatronah-metodom-makrochastits – свободный. – Загл. с экрана. – Яз рус., англ. Дата обращения: 25.04.2017 г.

17. . Нейтронно-физический и теплогидравлический расчет реактора на тепловых нейтронах: Учебное пособие / Бойко В. И., Кошелев Ф. П., Шаманин И. В., Колпаков Г. Н – Томск: Томский политехнический университет, 2015. – 192 с.

18. Электронная библиотека диссертаций [Электронный ресурс] / URL: http://www.dissercat.com/content/razrabotka-magnitnoi-sistemytsilindricheskogo-betatrona-i-eksperimentalnaya-proverka-ego-ra#ixzz4AvLCa9Hn – makrochastits – свободный. – Загл. с экрана. – Яз рус., англ. Дата обращения: 02.05.2017 г.

19. Колпаков Г. Н. Конструкции твэлов, каналов и активных зон энергетических реакторов: учебное пособие / Селиваникова О. В. – Томск: Издво Томского политехнического университета, 2009. – 118 с.

20. Основы теории и методы расчета ядерных энергетических реакторов: учебное пособие для вузов / Бартоломей Г. Г., Бать Г. А., Байбаков В. Д., Алхутов М. С – М., Энергоатомиздат, 1989. – 512 с.

21. Групповые константы для расчёта ядерных реакторов / Абагян Л. П., Базазянц Н. О., Бондаренко И. И., Николаев М. Н. – М., Атомиздат, 1964. – 137 с.

22. Учебные курсы по работе с технологическим оборудованием [Электронный ресурс] / URL: http://www.eurointech.ru/cst makrochastits – свободный. – Загл. с экрана. – Яз рус., англ. Дата обращения: 04.05.2017 г.

23. Сааду Д. Использование выгорающих поглотителей в реакторах типа ВВЭР – М., Атомиздат, 2012. – 137 с.

24. Альдавахра С. Методика расчета и анализ применения гранулированных поглотителей в ВВЭР / Савандер В. И., Белоусов Н. И. – Атомная энергия. – 2006. [С. 8-12].

25. Широков С. В. Глубина выгорания ядерного топлива ВВЭР с различными выгорающими поглотителями /. Заец В. В – Национальный технический университет Украины «Киевский политехнический институт», г. Киев, Украина, 2013. – 254 с.

26. Конотоп Ю. Современное состояние проблемы поглощающих нейтроны материалов и изделий на их основе для реакторов типа ВВЭР-1000: Аналитический обзор / Ф., Одейчук Н. П., Красноруцкий В. С. – Харьков: ННЦ ХФТИ. – 1998. – С. 68-78.

27. WIMSD-IAEA Library [Электронный ресурс] / Url: http://nucleus.iaea.org/CIR/CIR/WIMSDLibrary. pdf – свободный. – Загл. с экрана. – Яз рус., англ. Дата обращения: 06.05.2017 г.

28. Наймушин А. Г. Методические указания к лабораторно практической работе / Ю. Б. Чертков. – Томск.: НИ ТПУ, 2011. – 77 с.

29. Юркевич Г. П. Системы управления энергетическими установками / под ред. академика РАН Хлопкина Н. С. – М., Изд-во ЭЛЕКС-КМ, 2001. - 344 с.

30. Кипин Дж. Р. Физические основы кинетики ядерных реакторов. – М., Атомиздат, 1967. – 358 с.

31. Кузьмина Е. А. Методы поиска новых идей и решений / Кузьмин А.М. – «Методы менеджмента качества» № 1 2003 г.

32. Сущность методики FAST в области ФСА [Электронный ресурс] / URL: [http://humeur.ru/page/sushhnost-metodiki-fast-v-oblasti-fsa.](http://humeur.ru/page/sushhnost-metodiki-fast-v-oblasti-fsa) – свободный. – Загл. с экрана. – Яз рус., англ. Дата обращения: 18.05.2017 г.

33. Основы функционально-стоимостного анализа: Учебное пособие / Под ред. М.Г. Карпунина и Б.И. Майданчика. – М.: Энергия, 1980. – 175 с.

34. Кузьмина Е.А. Функционально-стоимостный анализ. Экскурс в историю / Кузьмин А.М. – «Методы менеджмента качества» № 7 2002 г.

35. Скворцов Ю.В. Организационно-экономические вопросы в дипломном проектировании: Учебное пособие. – М.: Высшая школа, 2006. – 399 с.

36. Кукин П.П. Безопасность жизнедеятельности. Безопасность технологических процессов и производств: учеб. Пособие / П.П. Кукин, В.Л. Лапин – М., Высшая школа, 1999. – 318с.

37. Об основах охраны труда в Российской Федерации: Федеральный закон от 17 июля 1999 № 181 – ФЗ // Российская газ. *–* 1999. *–* 24.07. – [С. 4]

38. СанПиН 2.2.2/2.4.1340-03. Санитарно-эпидемиологические правила и нормативы «Гигиенические требования к ПЭВМ и организации работы» [Текст]. – Взамен СанПиН 2.2.2.542-96; введ. 2003-06-30. – М: Российская газета, 2003. – 3 с.

39. ГОСТ 12.1.038-82. ССБТ. Электробезопасность [Текст]. – Введ. 1983- 01-07. – М.: Издательство стандартов, 1988. – 2 с.

40. СНиП 21-01-97. Пожарная безопасность зданий и сооружений [Текст]. – Взамен СНиП 2.01.02-85; введ. 1998-01-01. – М.: Госстрой России, ГУП ЦПП, 1999. – 6 с.

# **Приложение А**

(обязательное)

# Приложение Б

### (обязательное)

| Материал                | Величина                        |                          |                          |                          |                          |                                  |            |                               |                       |                  |                     |                       |                            |  |
|-------------------------|---------------------------------|--------------------------|--------------------------|--------------------------|--------------------------|----------------------------------|------------|-------------------------------|-----------------------|------------------|---------------------|-----------------------|----------------------------|--|
|                         | $\sigma_{\scriptscriptstyle a}$ | $\sigma$                 | $\sigma$                 | $\sigma$                 | $\mu_{\rm s}$            | $\sigma_{\scriptscriptstyle tr}$ | $\Sigma_a$ | 7<br>$\overline{\phantom{a}}$ | $\Sigma_{s}$          | $\Sigma_c$       | $\Sigma_{tr}$       | $\xi$                 | $\overline{\zeta}\Sigma_s$ |  |
| $I^{\text{T}}^{238}$    | 2,073                           | $\overline{0}$           | 9                        | 2,71                     | $\overline{0}$           | 11,073                           | 0,045      | $\overline{0}$                | 0,195                 | 0,059            | 0,24                | $8,38 \cdot 10^{-3}$  | $1,634\cdot10^{3}$         |  |
| $\rm{O}$<br>(в топливе) | $\overline{0}$                  | $\overline{0}$           | $\overline{0}$           | 3,75                     | 0,05                     | 3,563                            | $\theta$   | $\overline{0}$                | 0,171                 | $\Omega$         | 0,162               | $1,199 \cdot 10^{-1}$ | $2 \cdot 10^{-2}$          |  |
| UO <sup>2</sup>         | —                               | —                        | $\overline{\phantom{m}}$ | $\overline{\phantom{0}}$ | $\overline{\phantom{m}}$ | —                                | 0,589      | 0,466                         | 0,382                 | 0,177            | 0,963               | $2,2 \cdot 10^{-2}$   | $2,2 \cdot 10^{-2}$        |  |
| Zr                      | 0,142                           | $\overline{0}$           | 6,2                      | 0,185                    | 0,01                     | 6,28                             | 0,006      | $\overline{0}$                | 0,262                 | 0,008            | 0,265               | $2,182 \cdot 10^{-2}$ | $5,708 \cdot 10^{-3}$      |  |
| Sn                      | $\overline{0}$                  | $\mathbf{0}$             | $\overline{0}$           | $\overline{0}$           | $\boldsymbol{0}$         | $\overline{0}$                   | $\theta$   | $\boldsymbol{0}$              | $\overline{0}$        | $\theta$         | $\mathbf{0}$        | $3,947 \cdot 10^{-2}$ | $\overline{0}$             |  |
| Fe                      | 1,935                           | $\overline{0}$           | 11,4                     | 2,53                     | 0,01                     | 13,221                           | $\theta$   | $\boldsymbol{0}$              | 0,001                 | $\boldsymbol{0}$ | 0,001               | $3,529 \cdot 10^{-2}$ | $3,5 \cdot 10^{-5}$        |  |
| Cr                      | 1,935                           | $\overline{0}$           | 4,2                      | 3,1                      | 0,01                     | 6,094                            | $\theta$   | $\overline{0}$                | $\overline{0}$        | $\theta$         | $\overline{0}$      | $3,797 \cdot 10^{-2}$ | $1.10^{-5}$                |  |
| He                      | $\overline{0}$                  | $\overline{0}$           | 0,855                    | $\overline{0}$           | 0,167                    | 0,712                            | $\theta$   | $\boldsymbol{0}$              | $2,297 \cdot 10^{-5}$ | $\theta$         | $1,913\cdot10^{-5}$ | $4,25\cdot10^{-1}$    | $9,769 \cdot 10^{-6}$      |  |
| H <sub>2</sub> O        | -                               | $\overline{\phantom{0}}$ |                          | $\overline{\phantom{0}}$ | $\overline{\phantom{m}}$ | $\overline{\phantom{0}}$         | 0,012      | $\boldsymbol{0}$              | 1,437                 | $\mathbf{0}$     | 1,243               | $5,056\cdot10^{-1}$   | $7,27 \cdot 10^{-1}$       |  |
| Оболочка-               | -                               |                          |                          |                          | $\overline{\phantom{m}}$ | —                                | 0,006      | $\overline{0}$                | 0,263                 | 0,008            | 0,267               | $2,188\cdot10^{-2}$   | $5,753 \cdot 10^{-3}$      |  |

Таблица Б.1 - Микроскопические и макроскопические сечения для всех элементов

# Приложение В

### (обязательное)

# Таблица В.1 - Результат расчетов макроскопических сечений для 1-й и 2-й гомогенизации

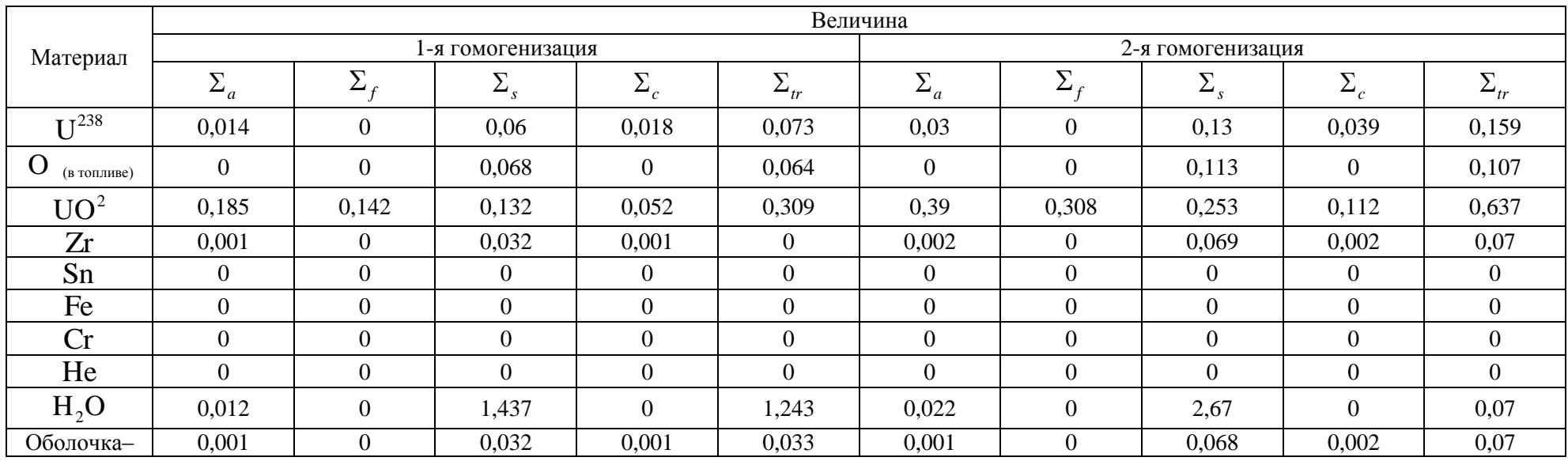

### **Приложение Г**

(обязательное)

Таблица Г.1 – Значения с поправками на самоэкранировку

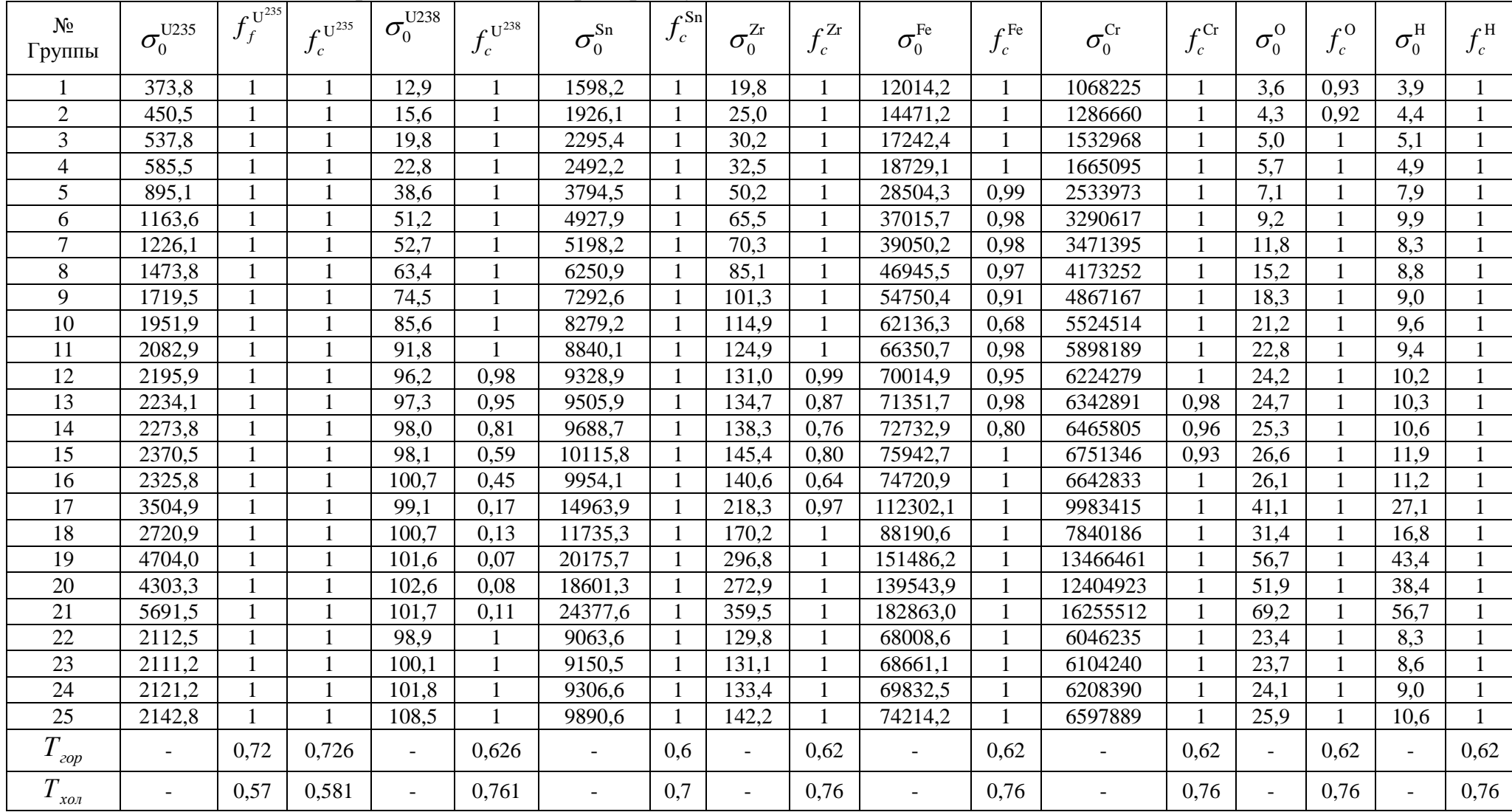

# **Приложение Д**

(обязательное)

|                       |              | $U^{235}$      |                  | $U^{2\overline{38}}$ | Sn         | Zr           | Fe           | Cr           | $\Omega$         | H                |
|-----------------------|--------------|----------------|------------------|----------------------|------------|--------------|--------------|--------------|------------------|------------------|
| № Группы              | $\sigma_{f}$ | $\sigma_{c}$   | $\sigma_{f}$     | $\sigma_{c}$         | $\sigma_c$ | $\sigma_{c}$ | $\sigma_{c}$ | $\sigma_{c}$ | $\sigma_{c}$     | $\sigma_{c}$     |
|                       | 1,75         | 0,02           |                  | $\overline{0}$       | 0,02       | 0,01         | 0,036        | 0,035        | 0,23             | $\overline{0}$   |
| $\overline{2}$        | 1,15         | 0,03           | 0,58             | 0,01                 | 0,007      | 0,004        | 0,005        | 0,003        | 0,075            | $\overline{0}$   |
| 3                     | 1,25         | 0,04           | 0,58             | 0.02                 | 0,015      | 0,004        | 0,002        | 0,003        | 0,003            | $\boldsymbol{0}$ |
| $\overline{4}$        | 1,28         | 0,06           | 0,49             | 0,06                 | 0,02       | 0,005        | 0,003        | 0,003        | $\overline{0}$   | $\boldsymbol{0}$ |
| 5                     | 1,25         | 0,12           | 0,02             | 0,13                 | 0,028      | 0,01         | 0,004        | 0,004        | $\overline{0}$   | $\overline{0}$   |
| 6                     | 1,23         | 0,17           | $\boldsymbol{0}$ | 0,13                 | 0,042      | 0,013        | 0,005        | 0,004        | $\overline{0}$   | $\overline{0}$   |
| $\overline{7}$        | 1,41         | 0,25           | $\overline{0}$   | 0,15                 | 0,052      | 0,013        | 0,006        | 0,005        | $\boldsymbol{0}$ | $\boldsymbol{0}$ |
| $8\,$                 | 1,7          | 0,4            | $\overline{0}$   | 0,22                 | 0,07       | 0,014        | 0,006        | 0,006        | $\overline{0}$   | $\overline{0}$   |
| 9                     | 2,1          | 0,6            | $\overline{0}$   | 0,35                 | 0,1        | 0,018        | 0,007        | 0,008        | $\overline{0}$   | $\boldsymbol{0}$ |
| 10                    | 2,65         |                | $\overline{0}$   | 0,46                 | 0,15       | 0,022        | 0,017        | 0,01         | $\mathbf{0}$     | $\overline{0}$   |
| 11                    | 3,4          | 1,5            | $\overline{0}$   | 0,6                  | 0,26       | 0,027        | 0,005        | 0,013        | $\boldsymbol{0}$ | $\boldsymbol{0}$ |
| 12                    | 4,4          | 2,1            | $\overline{0}$   | 0,78                 | 0,45       | 0,03         | 0,004        | 0,02         | $\overline{0}$   | $\theta$         |
| 13                    | 5,4          | 2,75           | $\overline{0}$   | 1,2                  | 0,55       | 0,035        | 0,011        | 0,03         | $\overline{0}$   | 0,001            |
| 14                    | 7,3          | 3,8            | $\overline{0}$   | 2,1                  | 0,7        | 0,047        | 0,106        | 0,05         | $\boldsymbol{0}$ | 0,001            |
| 15                    | 11           | 6,3            | $\overline{0}$   | 3,6                  | 1,7        | 0,163        | 0,015        | 0,08         | $\boldsymbol{0}$ | 0,002            |
| 16                    | 16           | 9,5            | $\overline{0}$   | 4,5                  | 1,5        | 0,98         | 0,028        | 0,03         | $\overline{0}$   | 0,003            |
| 17                    | 22           | 13,5           | $\overline{0}$   | 17                   | 3,3        | 0,093        | 0,037        | 0.041        | $\overline{0}$   | 0,004            |
| 18                    | 35           | 22             | $\boldsymbol{0}$ | 15                   | 11         | 0,004        | 0,053        | 0,06         | $\boldsymbol{0}$ | 0,006            |
| 19                    | 45           | 31             | $\boldsymbol{0}$ | 58                   | 10         | 0,005        | 0,072        | 0,087        | $\overline{0}$   | 0,009            |
| 20                    | 45           | 54             | $\overline{0}$   | 82                   | 0,64       | 0,008        | 0,105        | 0,129        | $\overline{0}$   | 0,014            |
| 21                    | 37           | 44             | $\overline{0}$   | 171                  | 0,16       | 0,011        | 0,154        | 0,189        | $\boldsymbol{0}$ | 0,02             |
| 22                    | 20           | $\overline{7}$ | $\overline{0}$   | 0,54                 | 0,24       | 0,016        | 0,22         | 0,28         | $\overline{0}$   | 0,03             |
| 23                    | 35           | 13             | $\overline{0}$   | 0,47                 | 0,35       | 0,024        | 0,33         | 0,41         | $\overline{0}$   | 0,044            |
| 24                    | 64           | 10             | $\overline{0}$   | 0,58                 | 0,52       | 0,036        | 0,49         | 0,6          | $\overline{0}$   | 0,064            |
| 25                    | 155          | 35             | $\boldsymbol{0}$ | 0,9                  | 0,76       | 0,052        | 0,72         | 0,87         | $\boldsymbol{0}$ | 0,093            |
| $T_{\underline{zop}}$ | 582          | 101            | $\boldsymbol{0}$ | 2,71                 | 2,7        | 0,185        | 2,53         | 3,1          | $\boldsymbol{0}$ | 0,332            |

Таблица Д.1 – Микроскопические сечения деления и поглощения

# **Приложение Е**

### (обязательное)

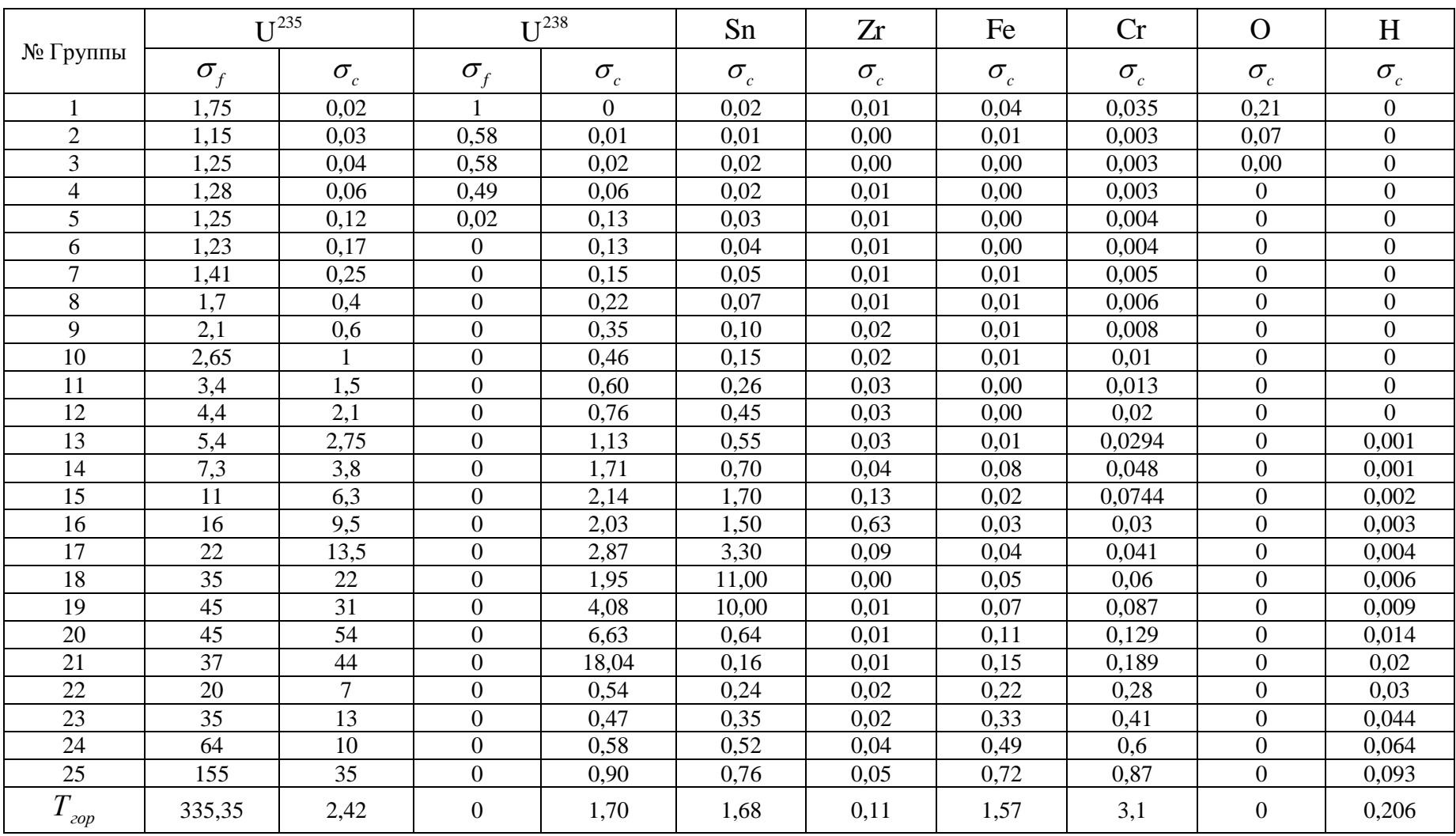

# Таблица Е.1 – Микроскопические сечения деления и поглощения с учетом самоэкранировки

# **Приложение Ж**

### (обязательное)

Таблица Ж.1 – Макроскопические сечения

| N <sub>2</sub><br>Группы |                               | $U^{235}$                     |                                      |                               | $U^{238}$                     |                               |                                |                               |  |
|--------------------------|-------------------------------|-------------------------------|--------------------------------------|-------------------------------|-------------------------------|-------------------------------|--------------------------------|-------------------------------|--|
|                          | $\Sigma_f$                    | $\Sigma_c$                    | $\Sigma_e$                           | $\Sigma$ <sub>in</sub>        | $\Sigma_f$                    | $\Sigma_c$                    | $\Sigma_e$                     | $\Sigma$ <sub>in</sub>        |  |
| $\mathbf{1}$             | $5,84\cdot\overline{10^{-4}}$ | $6,67\cdot\overline{10^{-6}}$ | $1,17\cdot\overline{10^{-3}}$        | $3,44\cdot\overline{10^{-4}}$ | $6,62.10^{-3}$                | $\mathbf{0}$                  | $2,32\cdot10^{-2}$             | $1,19.10^{-2}$                |  |
| $\overline{2}$           | $3,84.10^{-4}$                | $1,00\cdot\overline{10^{-5}}$ | $1,43.10^{-3}$                       | $6,41.10^{-4}$                | $3,84.10^{-3}$                | $6,62.10^{-5}$                | $2.91 \cdot 10^{-2}$           | $\frac{1,66}{\cdot}10^{-2}$   |  |
| $\overline{3}$           | $4,17\cdot10^{-4}$            | $1,33\cdot\overline{10^{-5}}$ | $1,50.10^{-3}$                       | $6,37 \cdot 10^{-4}$          | $3,84\cdot\overline{10^{-3}}$ | $1,32\cdot 10^{-4}$           | $2.98 \cdot 10^{-2}$           | $\frac{1,72}{\cdot}10^{-2}$   |  |
| $\overline{4}$           | $4,27 \cdot 10^{-4}$          | $2,00.10^{-5}$                | $1,30 \cdot 10^{-3}$                 | $5,87 \cdot 10^{-4}$          | $3,24\cdot10^{-3}$            | $3,97\cdot\overline{10^{-4}}$ | $2,85\cdot10^{-2}$             | $1,49\cdot\overline{10^{-2}}$ |  |
| $\overline{5}$           | $4,17\cdot10^{-4}$            | $4,00\cdot10^{-5}$            | $1,28 \cdot 10^{-3}$                 | $4,61\cdot10^{-4}$            | $1,32\cdot 10^{-4}$           | $8,60\cdot10^{-4}$            | $3,04\cdot10^{-2}$             | $1,42\cdot10^{-2}$            |  |
| $\overline{6}$           | $4,10\cdot\overline{10^{-4}}$ | $5,67.10^{-5}$                | $\frac{1,60}{10^{-3}}$               | $4,00.10^{-4}$                | $6,62.10^{-3}$                | $8,60.10^{-4}$                | $3.98 \cdot 10^{-2}$           | $1,09.10^{2}$                 |  |
| $\overline{7}$           | $4,71\cdot10^{-4}$            | $8,34 \cdot 10^{-5}$          | $2,18\cdot 10^{-3}$                  | $3,34\cdot\overline{10^{-4}}$ | $3,84.10^{-3}$                | $9,93\cdot10^{-4}$            | $5,56.10^{2}$                  | $6,95\cdot\overline{10^{-3}}$ |  |
| $\overline{8}$           | $5,67\cdot10^{-4}$            | $1,33 \cdot 10^{-4}$          | $2,84\cdot\overline{10^{-3}}$        | $2,00\cdot10^{-4}$            | $3,84\cdot10^{-3}$            | $1,46\cdot 10^{-3}$           | $7.08 \cdot 10^{-2}$           | $3,64 \cdot 10^{-3}$          |  |
| $\overline{9}$           | $7,01\cdot\overline{10^{-4}}$ | $2,00 \cdot 10^{-4}$          | $3,21\cdot\overline{10^{-3}}$        | $6,01\cdot10^{-5}$            | $3,24\cdot\overline{10^{-3}}$ | $2,32 \cdot 10^{-3}$          | $8,14\cdot\overline{10^{-2}}$  | $\frac{1,26}{\cdot}10^{-3}$   |  |
| 10                       | $8,84.10^{-4}$                | $3,34.10^{-4}$                | $3,44\cdot\overline{10^{-3}}$        | $2,00.10^{-5}$                | $1,32 \cdot 10^{-4}$          | $3,01\cdot\overline{10^{-3}}$ | $8,60\cdot\overline{10^{-2}}$  | $\frac{1,19}{10^{-2}}$        |  |
| 11                       | $\frac{1,13}{10^{-3}}$        | $5.01 \cdot 10^{-4}$          | $3,70\cdot10^{-3}$                   | $\boldsymbol{0}$              | $6,62\cdot\overline{10^{-3}}$ | $3,89.10^{-3}$                | $8,87 \cdot 10^{-2}$           | $\boldsymbol{0}$              |  |
| 12                       | $1,47 \cdot 10^{-3}$          | $7,01\cdot10^{-4}$            | $4,17\cdot\overline{10^{-3}}$        | $\boldsymbol{0}$              | $3,84\cdot\overline{10^{-3}}$ | $4,76.10^{-3}$                | $9,73\cdot 10^{-2}$            | $\boldsymbol{0}$              |  |
| 13                       | $1,80\cdot\overline{10^{-3}}$ | $9,18\cdot 10^{-4}$           | $4.94 \cdot 10^{-3}$                 | $\boldsymbol{0}$              | $3,84\cdot\overline{10^{-3}}$ | $6,55 \cdot 10^{-3}$          | $1,01\cdot\overline{10^{-1}}$  | $\boldsymbol{0}$              |  |
| 14                       | $2,44 \cdot 10^{-3}$          | $1,27 \cdot 10^{-3}$          | $\frac{5,31 \cdot 10^{-3}}{10^{-3}}$ | $\boldsymbol{0}$              | $3,24\cdot10^{-3}$            | $8,89.10^{-3}$                | $1,05 \cdot 10^{-1}$           | $\boldsymbol{0}$              |  |
| 15                       | $3,67\cdot\overline{10^{-3}}$ | $2,10\cdot\overline{10^{-3}}$ | $4,91\cdot\overline{10^{-3}}$        | $\overline{0}$                | $1,32 \cdot 10^{-4}$          | $1,04\cdot 10^{-2}$           | $1,28 \cdot 10^{-1}$           | $\boldsymbol{0}$              |  |
| 16                       | $5,34.10^{-3}$                | $3,17 \cdot 10^{-3}$          | $4,17\cdot10^{-3}$                   | $\boldsymbol{0}$              | $6,62.10^{-3}$                | $8,51\cdot10^{-3}$            | $9,27 \cdot 10^{-2}$           | $\boldsymbol{0}$              |  |
| 17                       | $7,34\cdot10^{-3}$            | $4,51\cdot10^{-3}$            | $4,07 \cdot 10^{-3}$                 | $\overline{0}$                | $3,84 \cdot 10^{-3}$          | $1,56.10^{2}$                 | $4,17 \cdot 10^{-1}$           | $\boldsymbol{0}$              |  |
| 18                       | $1,17 \cdot 10^{-2}$          | $7,34.10^{-3}$                | $4,00\cdot10^{-3}$                   | $\boldsymbol{0}$              | $3,84.10^{-3}$                | $\frac{1,15}{10^{-2}}$        | $1,65\cdot\overline{10^{-1}}$  | $\boldsymbol{0}$              |  |
| 19                       | $\frac{1,50}{10^{-2}}$        | $1,03\cdot\overline{10^{-2}}$ | $4,00\cdot\overline{10^{-3}}$        | $\overline{0}$                | $3,24.10^{-3}$                | $1,38\cdot10^{-1}$            | $5,43\cdot10^{-1}$             | $\boldsymbol{0}$              |  |
| 20                       | $1,50\cdot 10^{-2}$           | $1,80 \cdot 10^{-2}$          | $4,00 \cdot 10^{-3}$                 | $\boldsymbol{0}$              | $1,32\cdot10^{-4}$            | $3,92 \cdot 10^{-2}$          | $2,52 \cdot 10^{-1}$           | $\boldsymbol{0}$              |  |
| 21                       | $1,23\cdot\overline{10^{-2}}$ | $1,47 \cdot 10^{-2}$          | $4,00\cdot\overline{10^{-3}}$        | $\overline{0}$                | $6,62.10^{-3}$                | $1,04\cdot\overline{10^{-1}}$ | $1,26 \cdot 10^{-1}$           | $\boldsymbol{0}$              |  |
| $22\,$                   | $6,67 \cdot 10^{-3}$          | $2,34.10^{-3}$                | $4,00\cdot10^{-3}$                   | $\overline{0}$                | $3,84.10^{-3}$                | $3,57 \cdot 10^{-3}$          | $\frac{5,96 \cdot 10^{-2}}{2}$ | $\boldsymbol{0}$              |  |
| 23                       | $1,17 \cdot 10^{-2}$          | $4,34\cdot10^{-3}$            | $4,34.10^{-3}$                       | $\overline{0}$                | $3,84\cdot\overline{10^{-3}}$ | $3,11\cdot10^{-3}$            | $\frac{5,96 \cdot 10^{-2}}{2}$ | $\boldsymbol{0}$              |  |
| 24                       | $2,14\cdot10^{-2}$            | $3,34 \cdot 10^{-3}$          | $4,67 \cdot 10^{-3}$                 | $\boldsymbol{0}$              | $3,24.10^{-3}$                | $3,84.10^{-3}$                | $5,96.10^{2}$                  | $\boldsymbol{0}$              |  |
| 25                       | $5,17 \cdot 10^{-2}$          | $1,17 \cdot 10^{-2}$          | $5,01\cdot 10^{-3}$                  | $\boldsymbol{0}$              | $1,32 \cdot 10^{-4}$          | $\frac{5,96}{10^{-3}}$        | $5,96.10^{2}$                  | $\boldsymbol{0}$              |  |
| $T_{\mathit{cop}}$       | $1,40 \cdot 10^{-1}$          | $2,45 \cdot 10^{-2}$          | $5,01 \cdot 10^{-3}$                 | $\overline{0}$                | $6,62 \cdot 10^{-3}$          | $1,37 \cdot 10^{-2}$          | $5,96 \cdot 10^{-2}$           | $\boldsymbol{0}$              |  |

# **Приложение З**

### (обязательное)

# Таблица З.1 – Многогрупповые константы

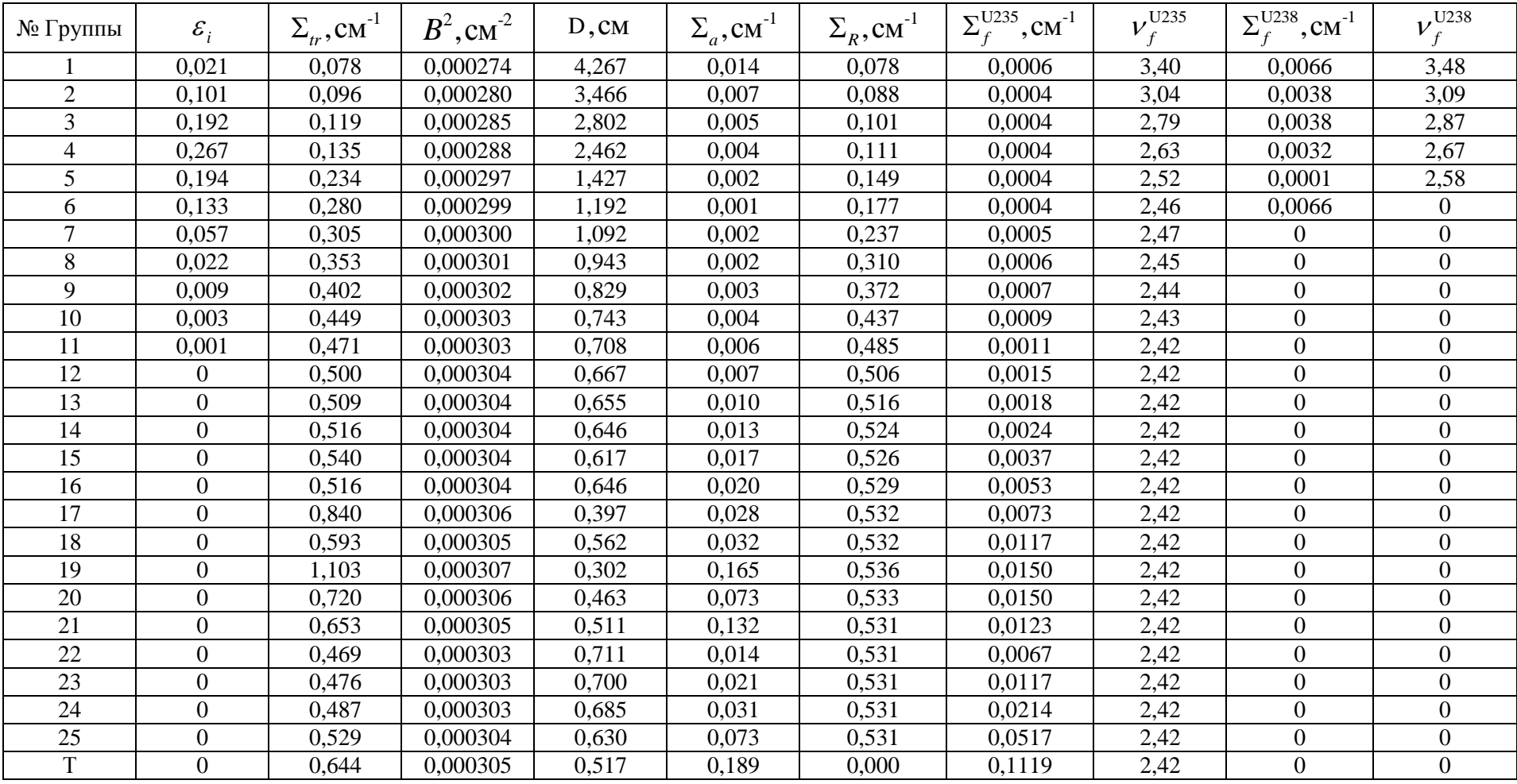

#### Приложение И

(обязательное)

CELL 6 **SEQUENCE 1** NGROUP<sub>26</sub> NMESH 71 **NMATERIAL 32** NREGION 4 **PREOUT INITIATE** \*\*\*\*\*\*\* \*\*\* \*\*\*\*\*\*\*\*\*\* \*\*\*\* \*\*\*\* ANNULUS 1 0.07 0 1 ANNULUS 2 0.3765 1 30 ANNULUS 3 0.455 2 10 ANNULUS 4 0.6375 3 30 **MATERIAL 1 -1 2100.1**  $\mathcal{S}$ 2235 0.001093 \$ 8238 0.021673 \$ 6016 0.045531 **MATERIAL 2 -1 900. 2**  $\sqrt$ 91 0.043061 \$ 96  $0.000645$  \$ 2056 0.000086 MATERIAL 3 -1 587. 3  $\mathcal{S}$ 3001 0.046625 \$ 6016 0.023312  $S$  32 MESH 1 30 10 30 FEWGROUP 1,2,3,4,6,7,8,10,11,13,14,16,18,19,20,21,22,24,25,26,27, \$ 30, 36, 47, 54, 69 POWERC 1.35.50.1 **BEGINC BEGINC** POWERC 1,35,50,1 **BEGINC**